# **UNIVERZITA PALACKÉHO V OLOMOUCI**

## **PRÍRODOVEDECKÁ FAKULTA**

KATEDRA BIOFYZIKY

# BAKALÁRSKA PRÁCA

## **Fraktálne charakteristiky biologických signálov a štruktúr**

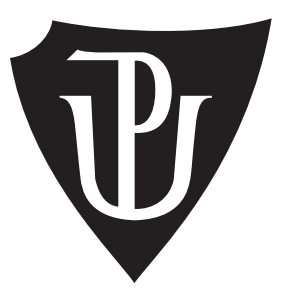

Vypracovala: Andrea Mikulášová Študijný odbor: Biofyzika Vedúci bakalárskej práce: RNDr. Tomáš Fürst, Ph.D.

Olomouc 2021

#### **Bibliografická identifikácia**

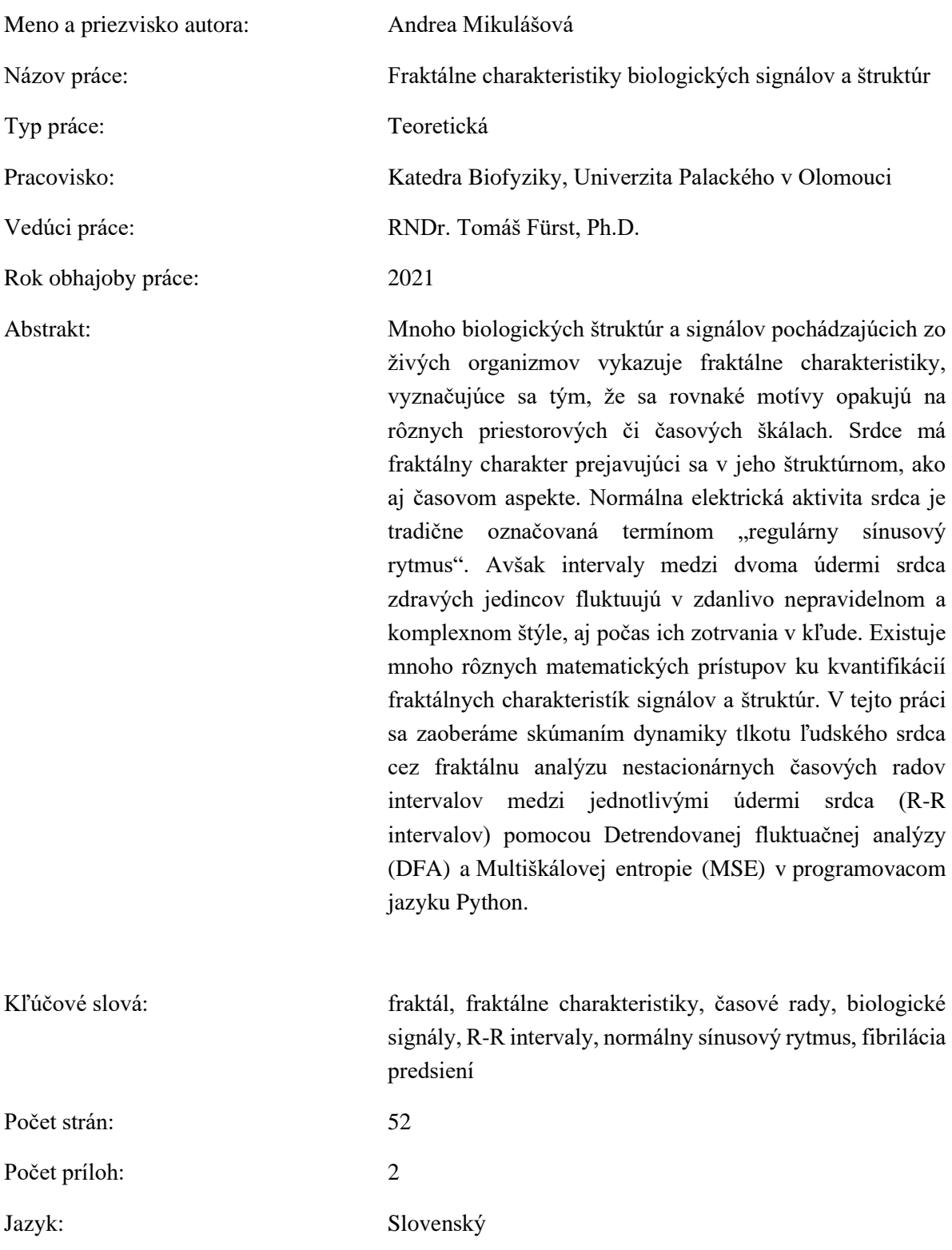

#### **Bibliographical identification**

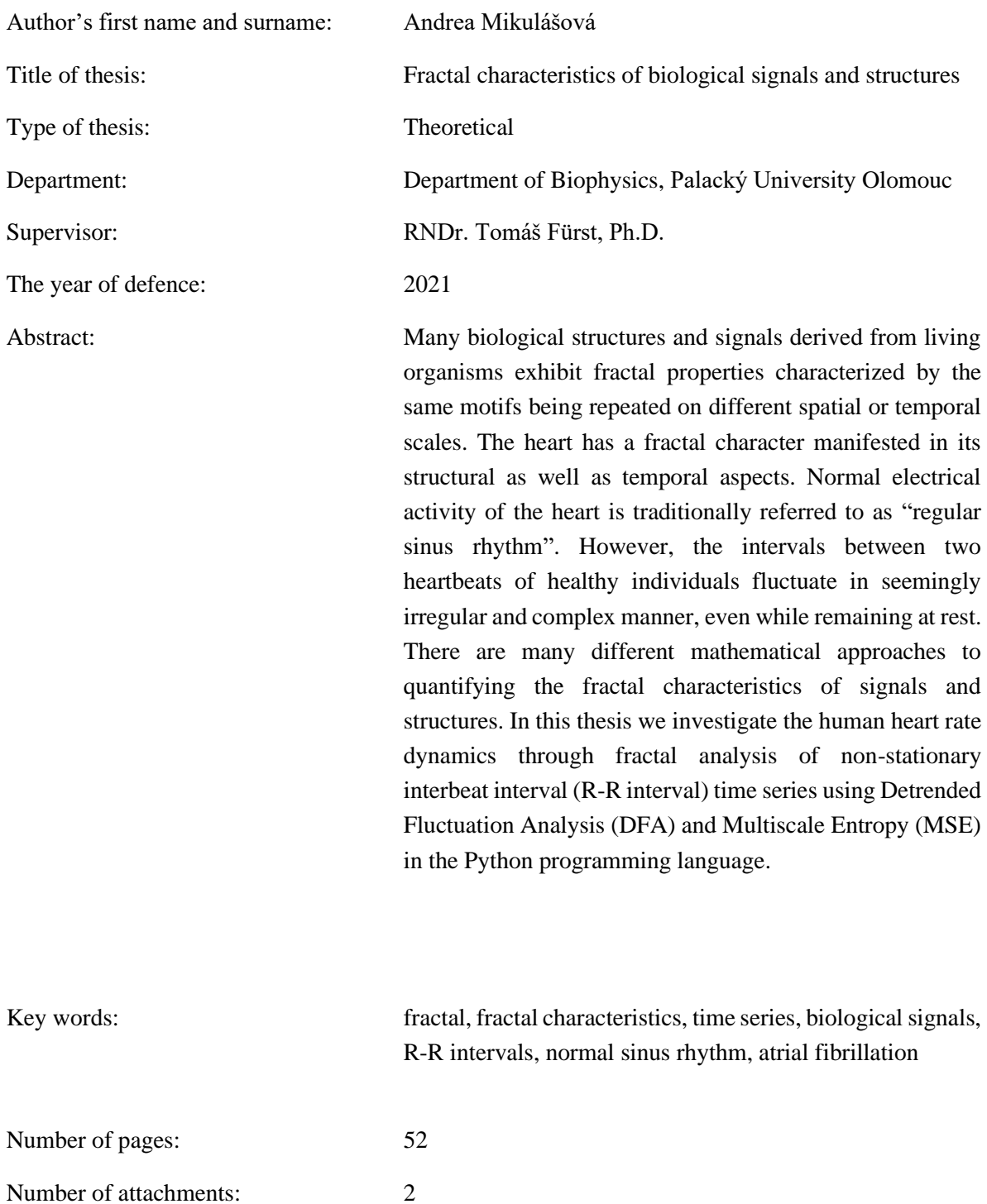

Language: Slovak

Chcela by som srdečne poďakovať svojmu vedúcemu bakalárskej práce RNDr. Tomášovi Fürstovi, Ph.D. nielen za jeho trpezlivosť, odbornú pomoc a usmernenie pri písaní tejto práce, ale aj za inšpiráciu a motiváciu, ktorou ma zahŕňal počas môjho štúdia. Ďalej ďakujem prof. RNDr. Janovi Naušovi, CSc. za jeho rady, ochotu a poskytnutú literatúru. V neposlednom rade ďakujem svojej rodine a priateľom za ich podporu.

Prehlasujem, že som bakalársku prácu vypracovala samostatne, pod vedením RNDr. Tomáša Fürsta, Ph.D. a s použitím literatúry uvedenej v závere práce.

V Olomouci dňa . . . . . . . . . . . . . . . . . . . . . . . . . . . . . . . . . . . . . . . . . . . . . . . .

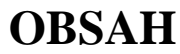

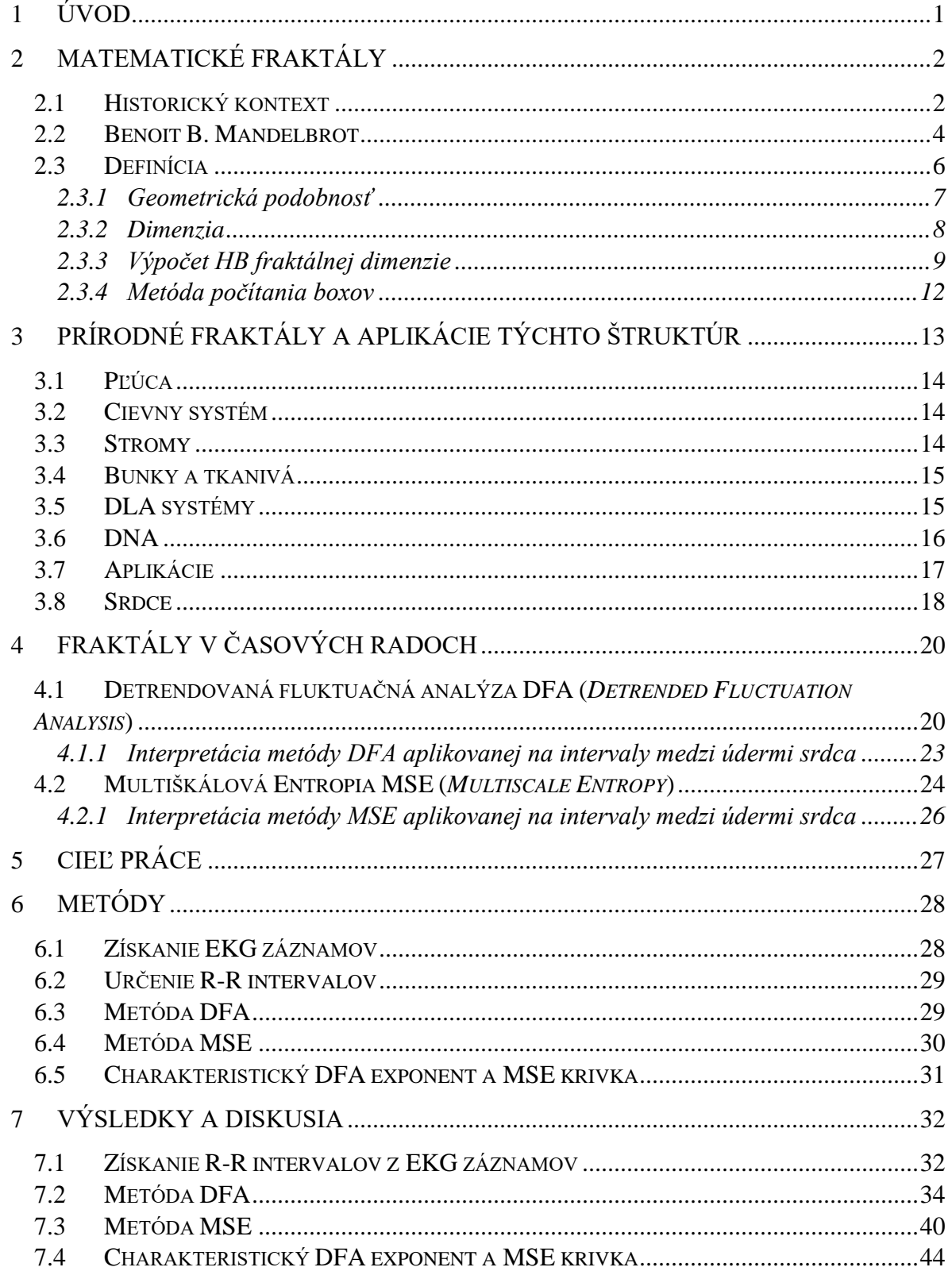

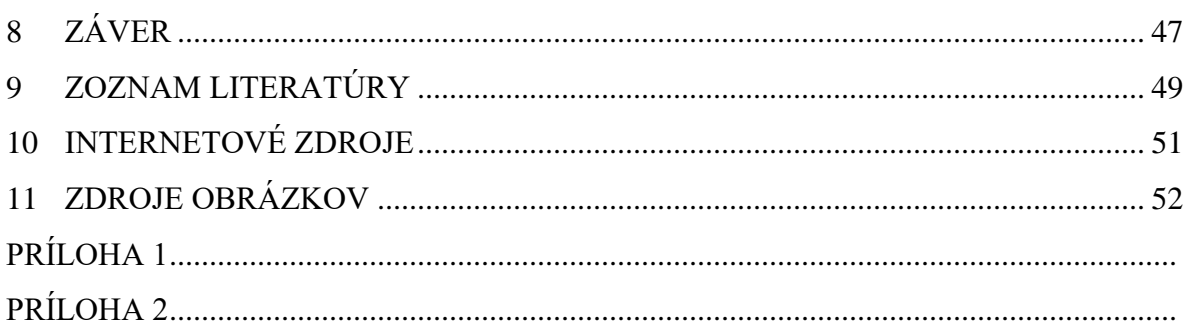

# **ZOZNAM SKRATIEK A ZNAČIEK**

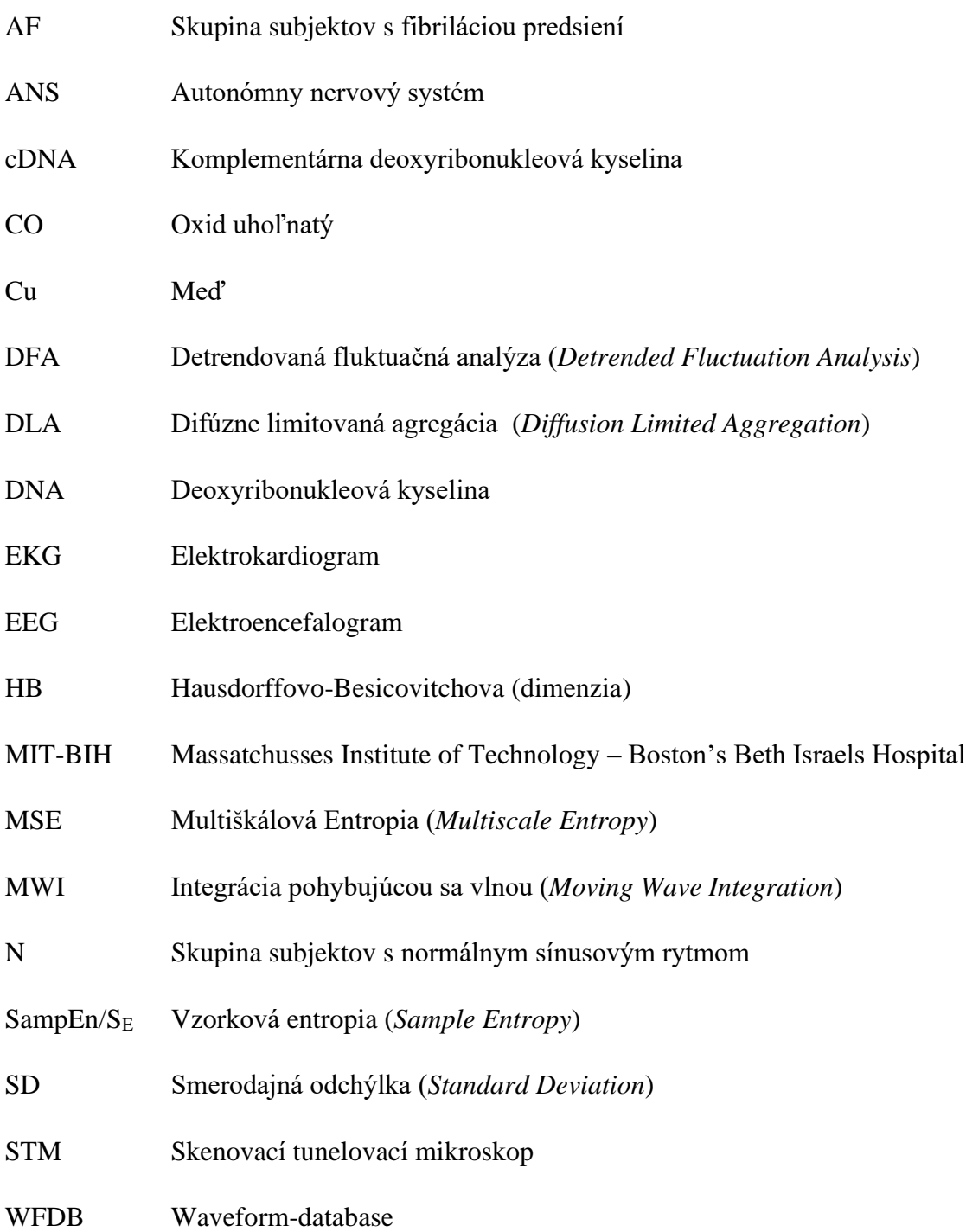

## <span id="page-8-0"></span>**1 ÚVOD**

Ako opísať prírodné objekty, ktoré vykazujú nejakú mieru komplexity? Oblaky, stromy, lastúry či paprade alebo vetvenia riek. V živej prírode sa stretávame so zložitými funkčnými systémami s veľkým počtom komponentov, ku ktorým sa pridávajú emergentné javy a miera komplexity narastá. Jedným z konceptov matematiky 20. storočia opisujúcich komplexné prírodné štruktúry sú fraktály. Fraktály sú definované ako matematické objekty, ktorých geometrické štruktúry sa presne alebo približne opakujú v nich samých v rôznych merítkach a ktorých fraktálna dimenzia striktne presahuje ich topologickú dimenziu. Prírodné objekty alebo javy, ktoré dokážeme charakterizovať fraktálnou množinou, voľne nazývame prírodnými fraktálmi. Fraktály v prírode nemusia mať len viditeľnú fraktálnu podobu, často sa totižto vyskytujú v časových radoch fluktuácií veličín alebo hodnôt, či fyziologických signáloch. Na ich analýzu a klasifikáciu boli vyvinuté početné metódy. Táto práca sa zaoberá aplikáciou dvoch metód – Detrendovanej fluktuačnej analýzy a Multiškálovej entropie – na intervaly medzi údermi srdca, teda tzv. R-R intervaly. Tieto metódy slúžia na kvantifikáciu komplexity časových radov a na rozlíšenie normálneho a patologických stavov.

Práca je rozdelená na teoretickú časť ponúkajúcu prehľad problematiky a predstavenie konceptu fraktálnych štruktúr a časť obsahujúcu výsledky analýzy EKG záznamov s popísaním metód a ich diskusiou.

## <span id="page-9-0"></span>**2 MATEMATICKÉ FRAKTÁLY**

#### <span id="page-9-1"></span>2.1 Historický kontext

Fraktály hrajú významnú rolu vo vývoji modernej matematiky a v revolúcií oddeľujúcej myšlienky klasickej matematiky 19. storočia a tej modernej z 20. storočia. Cantorova teória množín, Peanova krivka vyplňujúca plochu a im podobné štruktúry podnecujúce túto revolúciu boli označované ako "patologické", či "galériou monštier" (Dyson 1978).

Odvtedy ako Newton vyvinul kalkulus, sa matematici, inšpirovaní prírodou a fyzickým svetom, sústredili len na spojité funkcie. Preto keď v roku 1872 Karl Weierstrass predstavil spojitú funkciu, ktorá nebola hladká a nemala deriváciu ani v jednom bode, zdvihla sa proti nemu vlna kritiky a odporu od slávnych matematikov ako Charles Hermite, Émile Picard alebo Henri Poincaré. Weierstrassovo "monštrum" (na Obrázku 1) bolo akceptované až v roku 1904, keď Albert Einstein prišiel s modelom Brownovho pohybu. Častice sa v tekutine pohybujú náhodným smerom, kvôli zrážkam s molekulami tekutiny, vďaka čomu trajektórie týchto častíc nie sú nikdy hladké (Kucharski 2014).

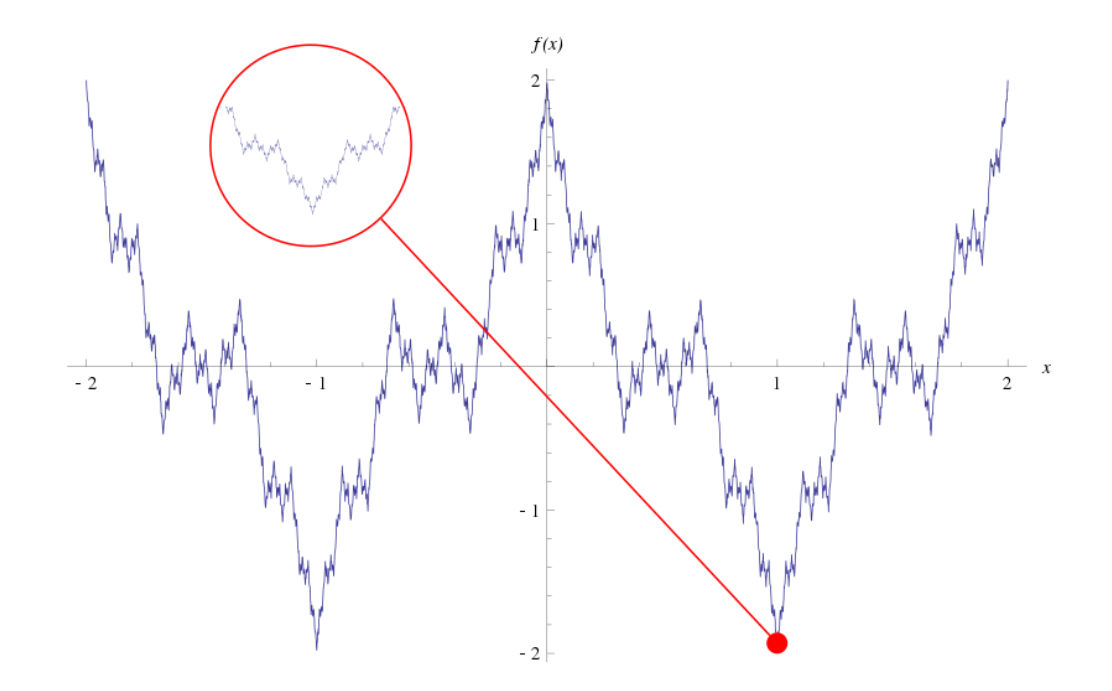

*Obrázok 1:* Weierstraussova funkcia. Dostupné z:<https://www.pngwing.com/en/free-png-nkaow>

V roku 1890 Giuseppe Peano skonštruoval spojité zobrazenie z jednotkového intervalu do jednotkového štvorca, ktoré je známe ako Peanova krivka v limite vyplňujúca plochu (Obrázok 2). O rok na to David Hilbert zostrojil svoju vlastnú krivku vyplňujúcu plochu a ako prvý do svojej publikácie zahrnul aj ilustráciu takéhoto objektu (Sagan 1991).

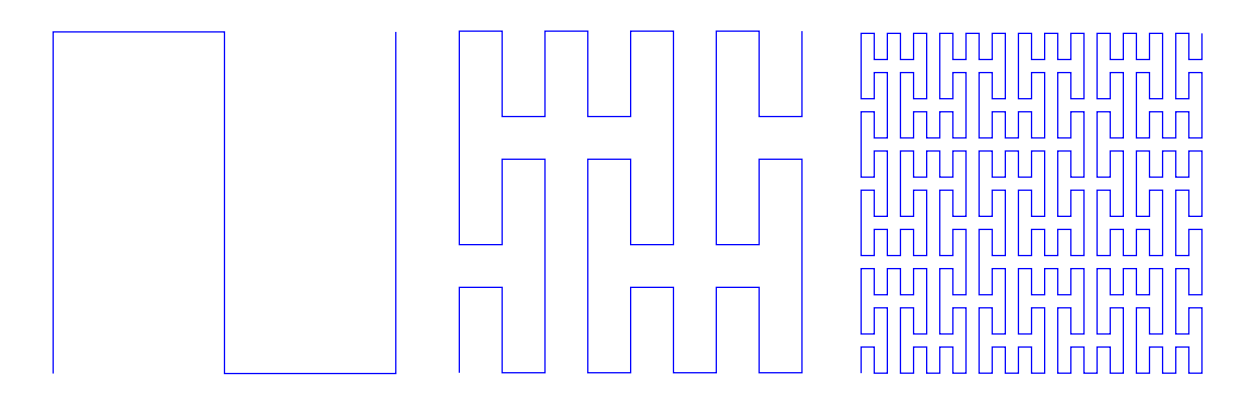

*Obrázok 2*: Peanova krivka, tri iterácie. Dostupné z: <https://commons.wikimedia.org/wiki/File:Peanocurve.svg#/media/File:Peanocurve.svg>

V roku 1904 švédsky matematik Helge von Koch predstavil Kochovu krivku (na Obrázku 7), ktorá mala v limite nekonečnú dĺžku, avšak zaberala konečnú plochu. Vytvoril tak nediferencovateľnú krivku (spojitú krivku bez konečnej derivácie vo všetkých bodoch) pomocou elementárnej geometrie. Neskôr sa ukázalo, že tieto už spomenuté "škaredé" funkcie ako Weierstraussova funkcia alebo Peanova krivka a nekonečne dlhé krivky ohraničujúce konečnú plochu ako tá Kochova, sú len špičkou ľadovca v teórií, ktorá dobre opisuje správanie dynamických systémov. Klasická euklidovská geometria bola totižto dovtedy jedinou formou akceptovanej geometrie. Opisovala geometricky ideálne útvary (ako štvorce, kocky, trojuholníky alebo gule) pomerne jednoducho, avšak komplikovanejšie štruktúry takto opísať nedokázala (Zelinka a kol. 2006).

Silnou súčasťou matematiky bola topológia, ktorá riešila niektoré z problémov klasickej geometrie. Nezaoberala sa vlastnosťami útvarov, ako krivosť alebo vzdialenosť, ale vlastnosťami nemennými pri spojitých transformáciách. Topológia totižto predpokladá, že všetky šálky rôznych tvarov s uškami sú rovnocenné, pretože všetky môžu byť transformované jedna na druhú bez potreby vytvorenia nového otvoru alebo zacelenia už

existujúceho otvoru. Tak podobne sú ekvivalentné aj útvary ako štvorec a kruh, avšak úsečka a kruh už nie. Tak isto aj šálka bez uška a šálka s uškom už nie sú rovnocenné, pretože pri transformácií tam by musel vzniknúť nový otvor a naspäť by musel jeden zaniknúť. V prípade topológie však môžeme takto upadnúť do tvrdení, že línie pobreží všetkých ostrovov nadobúdajú rovnakú formu, pretože sú topologicky identické s kružnicou. A teda, že ich topologická dimenzia (bližšie v sekcií 1.3.2) je rovnaká pre tieto línie, ako aj pre kružnice, a teda rovná jednej (Mandelbrot 1982).

Teóriou riešiacou tieto problémy opisov matematických a neskôr reálnych objektov a štruktúr bola fraktálna geometria, založená B.B. Mandelbrotom v 70. rokoch 20. storočia. Akonáhle počítače umožnili komplexné výpočty iteračných systémov, mnoho citlivých nelineárnych dynamických systémov bolo lepšie preskúmaných práve vďaka teórií chaosu a fraktálnej geometrií (bližšie časť 2.2) (Korolj a kol. 2019).

#### <span id="page-11-0"></span>2.2 Benoit B. Mandelbrot

Fraktál, z latinského *fractus*, nepravidelný, rozbitý, bol definovaný B. B. Mandelbrotom, výnimočným osobnosťou a uvažovaním, v roku 1975. Mandelbrot, priekopník vo svojom obore, fraktálnej geometrií, sa narodil v Poľsku. V roku 1936 s rodinou emigrovali do Paríža, neskôr do stredného Francúzska. Po oslobodení Paríža v roku 1944 sa tam opäť vrátil a zložil prijímacie skúšky na vtedy popredných vedeckých školách. Ich úspešné zloženie bolo považované za veľmi nezvyčajné, keďže svoje predošlé roky strávil samoštúdiom. Vďaka jeho vrodenému daru, dokázal nájsť geometrické doplnenia takmer ku každému analytickému problému. V Paríži, kolíske klasickej analýzy, však v tej dobe panoval názor, že geometria je mŕtvy obor z detských kníh matematiky, z ktorých musí každý správny matematik vyrásť. Toto všeobecné presvedčenie a zatvrdnutosť matematickej analýzy ho donútili odchýliť sa zo smeru, ktorý ho neskôr preslávil. Dva roky na Caltechu, obhájenie doktorandskej práce na Parížskej Univerzite, rok na Princetone, svadba v roku 1955, profesúra. Ozajstný prevrat však nastal v lete 1958, keď sa dostal ako návštevník do firmy IBM. Vtedy bol výskum IBM omnoho lepší ako ten univerzitný kdekoľvek inde v krajine. Aj keď sa Mandelbrotovi dostávalo už v tej dobe slávy a bol navštevujúcim profesorom na mnohých katedrách rôznych oborov, žiadna univerzita ho nechcela ako stáleho profesora s tak nepredvídateľnými záujmami. Kdežto IBM podporovala jeho projekty a po dvoch rokoch na Harvarde mu dala aj jeho vlastných zamestnancov. Počas týchto rokov sa Mandelbrot zaoberal širokým spektrom tém z rôznych odvetví. Do lingvistického Zipfovho zákona frekvencií výskytu slov vniesol štatistické vysvetlenia a tiež sa podieľal na vysvetlení Paretovho princípu a distribúcie príjmov z ekonomického hľadiska. V oblasti ekonómie sa zdržal skúmaním akciového trhu a cenami komodít. Dovtedy boli pohyby na trhu predikované pomocou fyzikálneho modelu plynu v rovnovážnom stave. Mandelbrot ako prvý pristúpil k tomuto problému skrz sebepodobnosť, čo omnoho lepšie popisovalo pozorované variácie cien. Ďalší pokrok následne prišiel so skúmaním šumu, turbulencií a distribúcií porúch telekomunikačných kanálov a distribúcií klastrov galaxií. Všetky jeho riešenia problémov boli postavené na sebepodobnosti (Barcellos 2008). V roku 1967 však verejne položil veľmi známu otázku: "Aké dlhé je pobrežie Británie?". Odpoveď znie: "záleží". Záleží na veľkosti inštrumentu, ktorým meriame. Mandelbrot totižto tvrdil, že geografické krivky sú štatisticky sebepodobné a že ich miera komplikovanosti môže byť kvantifikovaná pomocou dimenzie *D*, ktorá je zároveň aj exponentom podobnosti. V prípade, že by geograf chcel zmerať dĺžku pobrežia, najskôr si musí zvoliť mierku *G*, pod ktorou sú už ostatné črty považované za detaily. Je schopný odhadnúť dĺžku pobrežia *L*(*G*) vykreslením úsečiek dĺžky *G* aproximujúcich pobrežie čo najkratšou cestou (znázornené na Obrázku 3). Odhad dĺžky *L*(*G*) značne závisí na zvolenej mierke *G*. Po určení *L*(*G*) pre viaceré hodnoty *G* geograf zistí, že so zmenšujúcim sa *G* dĺžka *L*(*G*) rýchlo rastie, v limite až donekonečna. Analytický vzorec prepájajúci *L*(*G*) s *G*, čisto empiricky zistený, predložil Lewis F. Richardson v roku 1961

$$
L(G) = M \cdot G^{1-D},\tag{1}
$$

kde *M* je kladná konštanta a *D* je konštanta väčšia alebo rovná jednej. Ak *D* = 1 ide o rovnú hranicu, kdežto v prípade extrémne nepravidelnej línie Británie *D* = 1,25. Najviac hladkým na mape je pobrežie Južnej Afriky s *D* = 1,02 (Mandelbrot 1967).

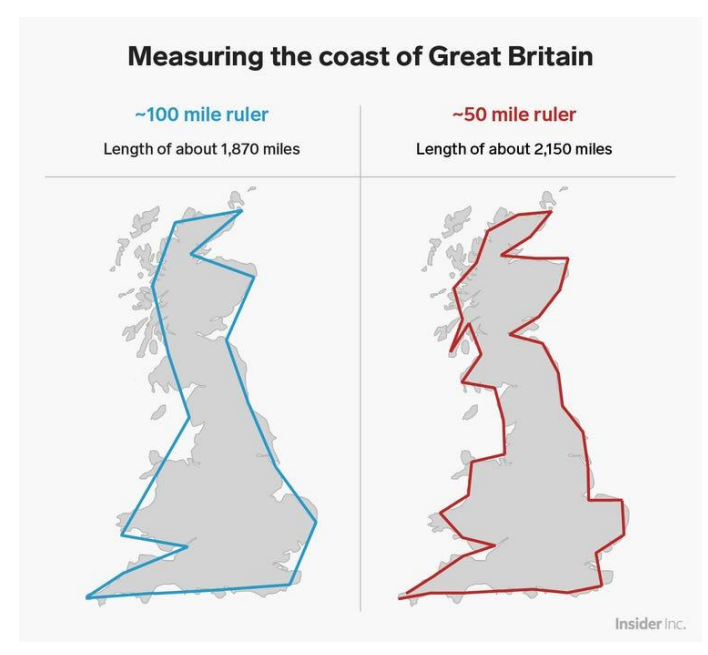

*Obrázok 3*: Meranie dĺžky pobrežia Veľkej Británie. Vľavo použité merítko dĺžky 100 míľ, vpravo použité merítko dĺžky 50 míľ. Dostupné z: [https://www.businessinsider.com/fractals-and-the-coast](https://www.businessinsider.com/fractals-and-the-coast-of-great-britain-2019-2)[of-great-britain-2019-2](https://www.businessinsider.com/fractals-and-the-coast-of-great-britain-2019-2)

V roku 1973 bol Mandelbrot svojím strýkom pozvaný urobiť na College de France väčšiu prednášku. Pri príprave tejto prednášky si uvedomil, že jeho práca skrz obory bola prepojená, kompletnejšia a homogénnejšia než očakával. V roku 1975 bola publikovaná Fraktálna geometria prírody v prvej francúzskej verzií. Svoje nádeje z mladosti, nájsť usporiadanosť tam, kde všetci ostatní videli len chaos, teda naplnil (Barcellos 2008).

#### <span id="page-13-0"></span>2.3 Definícia

Fraktály nie sú určené striktne krátkou definíciou. Definujú ich mnohé zobrazenia a kontexty, s ktorými sa na ne odvolávame (Barnsley 1988a). Dva najčastejšie pohľady však hovoria o fraktáloch skrz ich geometrickú podobnosť a dimenziu.

#### <span id="page-14-0"></span>2.3.1 Geometrická podobnosť

Skrz geometrickú podobnosť sú fraktály definované ako objekty, ktorých geometrické štruktúry sa presne alebo približne opakujú v nich samých v rôznych merítkach až do nekonečna (v matematickom slova zmysle; vo fyzikálnom svete vždy narazíme na hranice systému). Z tohto hľadiska delíme fraktály na sebepodobné a sebepríbuzné. Sebepodobné fraktály sú čisto matematické objekty, pretože akákoľvek ich časť je presnou kópiou pôvodného objektu (Zelinka a kol. 2006). Na Obrázku 4 sa nachádza Sierpińskeho trojuholník z roku 1916, ktorý vzniká z rovnostranného trojuholníka. Body v strede každej zo strán sú spojené a vzniknutý útvar – opäť trojuholník – je z útvaru odstránený. Postup sa znova a znova opakuje a je zjavné, že ten istý vzor sa vyskytuje v rôznych merítkach.

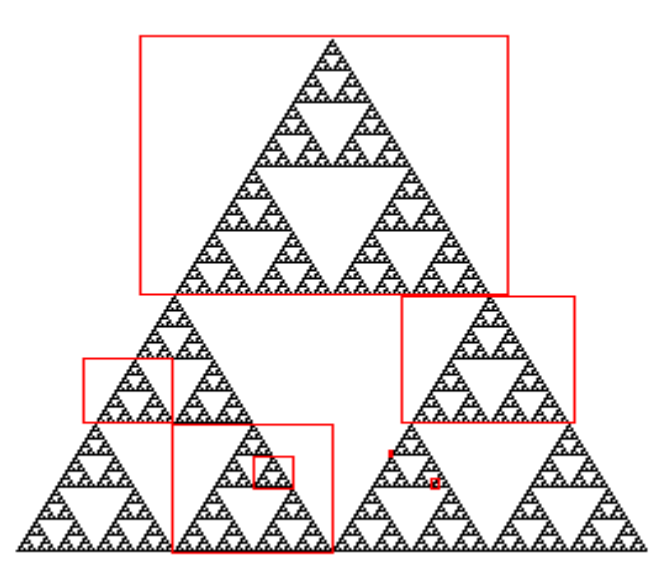

*Obrázok 4:* Sierpińskeho trojuholník a demonštrácia geometrickej sebepodobnosti. Dostupné z: [http://pages.cs.wisc.edu/~ergreen/honors\\_thesis/similar.html](http://pages.cs.wisc.edu/~ergreen/honors_thesis/similar.html)

Spoločným znakom tohto typu fraktálov je ich nemennosť do určitej miery. Nemennosť po posuve a nemennosť po zmene škály/rozsahu. Fraktály invariantné práve po zmene škály označujeme preto teda aj ako "*scaling fractals*" (Mandelbrot 1982). Sebepríbuzné fraktály sú naopak podobnou kópiou celku vytvorenou rozdielnym škálovaním v rôznych smeroch (napríklad v smere *x* a *y*). Príklad sebepríbuznej štruktúry sa nachádza na Obrázku 5.

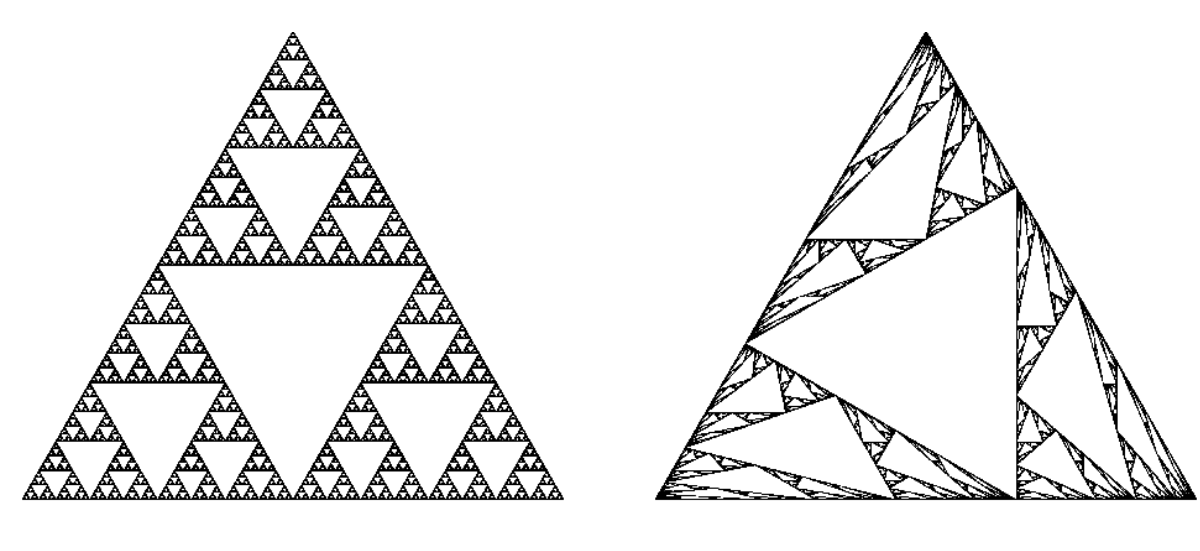

(A) The classical selfsimilar Sierpiński gasket  $X_1$ .

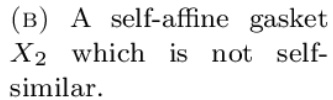

*Obrázok 5:* Porovnanie sebepodobného a sebepríbuzného fraktálu. Vľavo (A) klasický sebepodobný Sierpińského trojuholník, vpravo (B) sebepríbuzný trojuholník. Dostupné z: [https://www.semanticscholar.org/paper/A-converse-statement-to-Hutchinson's-theorem-and-a-](https://www.semanticscholar.org/paper/A-converse-statement-to-Hutchinson)[Morris-Sert/ebd6a99025cd62fc664c29ea9f0658a946850b13](https://www.semanticscholar.org/paper/A-converse-statement-to-Hutchinson)

#### <span id="page-15-0"></span>2.3.2 Dimenzia

Počas svojej krízy v období 1875–1925 matematici tušili, že v prípadoch iregularít, fragmentácií, ako aj regularít a súvislosti množín im nepostačí klasická definícia dimenzie ako počet súradníc. Existujú dva pohľady na dimenziu v súvislosti s fraktálmi. V každom Euklidovskom priestore je ku akokoľvek "patologickej" množine priradené reálne číslo, ktoré nazývame dimenzia. Tou intuitívnejšou z dvoch je topologická dimenzia D<sub>T</sub>, pretože je laicky vnímaná ako rozmer priestoru (Mandelbrot 1982). Topologická dimenzia bola na základe poznatkov Henri Lebesguea prvýkrát formálne definovaná Eduardom Čechom a nazýva sa preto aj Čech-Lebesgueova pokrývajúca dimenzia. Topologický priestor *X* má dimenziu *n*, ak existuje konečné otvorené zjemnenie každého konečného otvoreného pokrytia *X* tak, aby bol každý bod priestoru *X* obsiahnutý v prieniku najviac *n*+1 množín tohto zjemnenia (Coornaert 2015). Druhou je dimenzia popísaná Hausdorffom v roku 1919 a upravenou Besicovitchom (viac v sekcií 1.3.3). Ide o Hausdorffovu-Besicovitchovu (HB) dimenziu označovanú ako *D*. Táto dimenzia *D* nemusí byť striktne celočíselná, avšak topologická dimenzia D<sub>T</sub> áno.

Nemusia sa zhodovať, ale vždy platí

$$
D \ge D_T. \tag{1}
$$

Fraktál je teda z definície množina, pre ktorú platí, že HB dimenzia striktne presahuje jej topologickú dimenziu. Takisto každá množina s neceločíselnou dimenziou *D* je fraktálom, ako napríklad Cantorova množina alebo Kochova krivka (viď Obrázok 6 a 7). Preto je HB dimenzia označovaná ako fraktálna dimenzia (Mandelbrot 1982). Pomocou jej výpočtu dokážeme od seba odlíšiť rôzne druhy fraktálov a tiež popísať ich mieru štruktúrovanosti (Zelinka a kol. 2006)

Fraktálna dimenzia teda poskytuje objektívny prostriedok na porovnávanie jednotlivých fraktálov. Je dôležitá, pretože môže byť definovaná v spojení s nameranými dátami a zmeraná s určitou aproximáciou v rámci daného experimentu (Barnsley 1988b). Fraktálne dimenzie môžu byť priradené objektom reálneho sveta, akými sú napríklad línie pobreží (Mandelbrot 1982), štruktúry rastu lišajníkov a rastlín v porovnaní s abiotickým okolím (Azua-Bustos a Vega-Martínez 2013), alebo aj ľudský mozoček (Liu a kol. 2003). Tieto čísla nám potom umožňujú porovnať zložité množiny z reálneho sveta s matematickými fraktálmi (Barnsley 1988b).

#### <span id="page-16-0"></span>2.3.3 Výpočet HB fraktálnej dimenzie

Geometricky hladká krivka má topologickú dimenziu rovnú jednej a pri pohľade v rôznych merítkach sa toto číslo nemení. Dĺžka pobrežia, tiež s topologickou dimenziou rovnou jednej, keďže ide o krivku, však so zmenšovaním merítka narastá. Táto krivka zaberá v rovine omnoho viac priestoru ako hladká krivka, a zároveň nie je rovinou. Preto je jej fraktálna dimenzia väčšia ako jeden, a zároveň menšia ako dva. Fraktálna Hausdorffova-Besicovitchova dimenzia je určená vzťahom

$$
D = \lim_{\varepsilon \to 0} \frac{\log N(\varepsilon)}{\log(\frac{1}{\varepsilon})},\tag{2}
$$

kde *N(ε)* je minimálny počet elementárnych útvarov (napríklad v *R* <sup>3</sup>kocôčok) a *ε* označuje merítko (dĺžku strany daných kocôčok). Najjednoduchším príkladom je výpočet HB

dimenzie úsečky. Úsečku rozdelíme na *N* dielikov a merítko novovzniknutej úsečky potom je

$$
\varepsilon = \frac{1}{N}.\tag{3}
$$

Platí, že

$$
N\varepsilon^D = 1,\t\t(4)
$$

a teda dimenzia *D* potom je

$$
D = \frac{\log N}{\log(\frac{1}{\varepsilon})} = \frac{\log N}{\log N} = 1.
$$
 (5)

Ako je známe z Euklidovskej geometrie, topologická dimenzia úsečky je rovná jednej. V prípade štvorca, ktorý po dvojnásobnom zväčšení nadobúda štvornásobnú plochu, platí

$$
\varepsilon = \frac{1}{N^{1/2}},\tag{6}
$$

a jeho dimenzia je rovná dvom. Ďalej pre kocku platí, že

$$
\varepsilon = \frac{1}{N^{1/3}}\,,\tag{7}
$$

a jej dimenzia je rovná trom. Najjednoduchším a najpreskúmanejším fraktálnym útvarom je Cantorova množina, reprezentovaná na Obrázku 6.

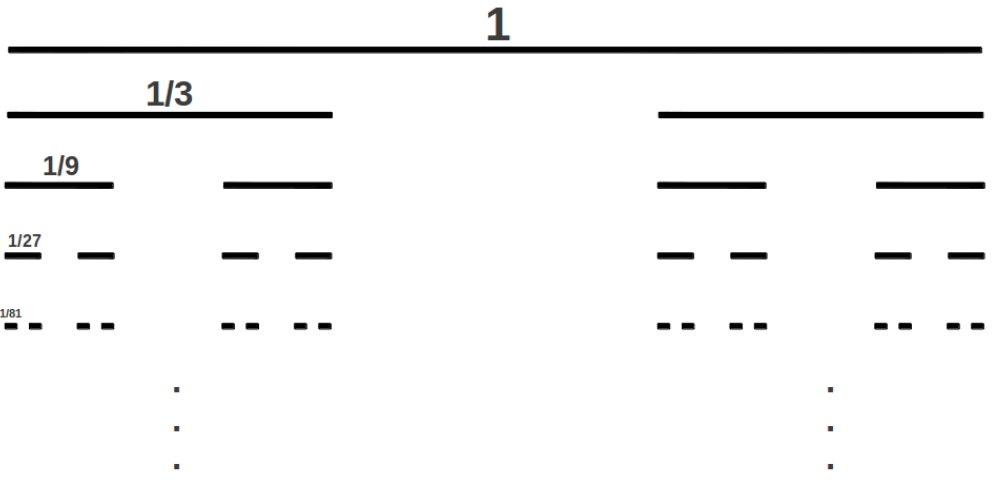

*Obrázok 6*: Cantorova množina. Dostupné z: <http://georgcantorbyelithompson.blogspot.com/2015/02/the-cantor-set.html>

Leží na intervale [0,1] a vzniká opakovaným vynechaním prostrednej tretiny všetkých intervalov, ktoré zvýšili po predchádzajúcej iterácií. Po vynechaní v prvom kroku ostávajú intervaly [0, 1/3] a [2/3, 1], teda *N* = 2 intervaly s merítkom *ε* = 1/3. Každý zo zostávajúcich intervalov sú podrobené rovnakej operácií, vznikajú tak 4 ďalšie intervaly a tak ďalej. Preto jej fraktálna dimenzia, podľa vzťahu (2), nadobúda hodnotu

$$
D = \frac{\log 2}{\log 3} = 0.6309. \tag{8}
$$

Táto množina je množina bodov s topologickou dimenziou 0, avšak skladá sa z nekonečného počtu bodov a jej HB dimenzia je neceločíselná. Na ploche je najjednoduchším fraktálom Kochova krivka, ktorej vytvorenie je zobrazené na Obrázku 7.

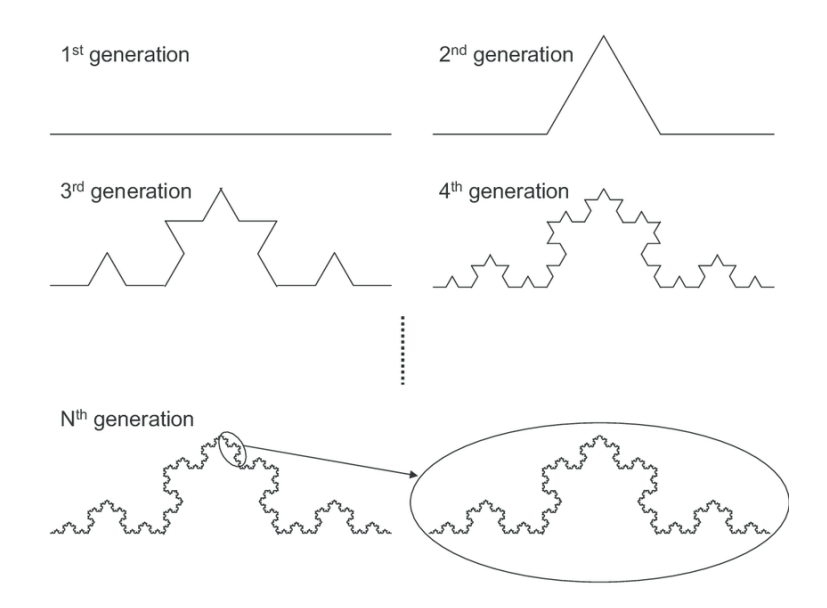

*Obrázok 7*: Kochova krivka. Dostupné z: [https://www.researchgate.net/figure/Generation-of-the-](https://www.researchgate.net/figure/Generation-of-the-Koch-curve-produced-by-a-simple-iterative-transformation-beginning_fig4_47934714)[Koch-curve-produced-by-a-simple-iterative-transformation-beginning\\_fig4\\_47934714](https://www.researchgate.net/figure/Generation-of-the-Koch-curve-produced-by-a-simple-iterative-transformation-beginning_fig4_47934714)

Dĺžka každej hrany sa rozdelí na tretiny, nad prostrednou tretinou sa zostrojí rovnostranný trojuholník a jeho základňa sa odstráni. Z pôvodnej hrany vznikajú takto 4 podobné úseky a postup sa opakuje na každom jednom z nich. Jej fraktálna dimenzia je

$$
D = \frac{\log 4}{\log 3} = 1,2619.
$$
 (9)

Keďže fraktálna dimenzia tejto krivky je väčšia ako jej topologická dimenzia, ide o fraktál (Zelinka a kol. 2006).

#### <span id="page-19-0"></span>2.3.4 Metóda počítania boxov

V prírode však tak pravidelné fraktály, aké boli spomenuté vyššie, neexistujú. Fraktálna dimenzia množín reálneho sveta potom musí byť určená experimentálne (Barnsley 1988b). Metóda počítania boxov (*the box counting method*) je najčastejšou metódou výpočtu fraktálnej dimenzie. Ide o postupné delenie obrázku mriežkou, kde je plocha alebo obvod objektu zmeraná naprieč rôznymi veľkosťami boxov mriežky (Korolj a kol. 2019). Ako je znázornené na Obrázku 8, objekt záujmu, v tomto prípade krivka, je preložený mriežkou. Počítané sú všetky boxy, v ktorých sa táto krivka nachádza. Boxov s veľkosťou L<sup>1</sup> je 57, kdežto boxov s veľkosťou L<sup>2</sup> je len 22.

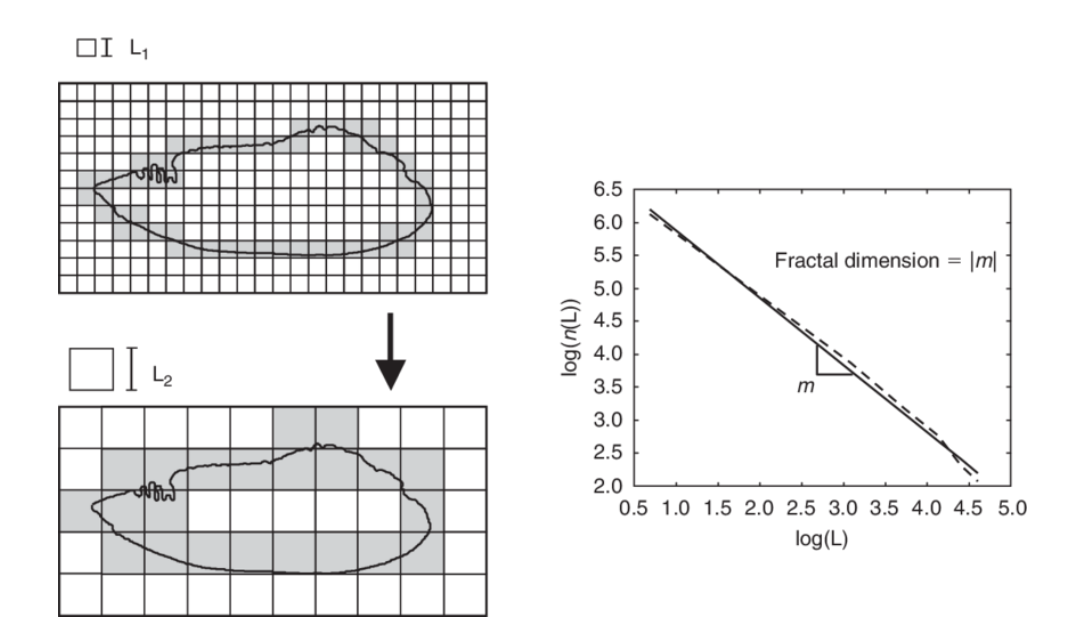

*Obrázok 8*: Metóda počítania boxov a určenie fraktálnej dimenzie. Dostupné z: [https://www.researchgate.net/figure/Illustration-of-the-box-counting-method-for-estimating-the](https://www.researchgate.net/figure/Illustration-of-the-box-counting-method-for-estimating-the-fractal-dimension-of-the_fig2_228950126)[fractal-dimension-of-the\\_fig2\\_228950126](https://www.researchgate.net/figure/Illustration-of-the-box-counting-method-for-estimating-the-fractal-dimension-of-the_fig2_228950126)

Všeobecne platí, že pri zmenšovaní sa boxov mriežky, stúpa počet boxov, v ktorých sa nachádza skúmaný objekt. Dáta sú potom vynesené do grafu s log-log škálou a smernica priamky aproximujúcej tieto dátové body je približnou hodnotou fraktálnej dimenzie objektu (Barnsley 1988b).

### <span id="page-20-0"></span>**3 PRÍRODNÉ FRAKTÁLY A APLIKÁCIE TÝCHTO ŠTRUKTÚR**

Prírodné štruktúry a vzory vykazujú často takú mieru iregularity a zložitosti, že klasická Euklidovská geometria zaostáva v schopnosti opísať ich. Príroda totižto vykazuje úplne iný druh komplexity (Mandelbrot 1982). Termín komplexita nie je jednoduché exaktne a jasne definovať. Vo všeobecnosti však ide o spôsob zmýšľania o kolektívnom spávaní sa veľkého počtu jednotiek. Tieto jednotky medzi sebou interagujú a ich správanie sa vyvíja v čase. V tomto prípade je však celok viac než súhrn svojich častí, pretože interakcie týchto základných jednotiek dávajú vzniknúť tzv. emergentným vlastnostiam alebo priamo štruktúram, prinášajúcim často prekvapivý a neintuitívny vývoj komplexných systémov v čase. Komplexita sa rodí z nelinearity. Práve nelinearita je zodpovedná za zdanlivo náhodné chaotické správanie sa systémov a spôsobuje, že malé zmeny na určitých úrovniach organizácie vyvolávajú veľké zmeny na iných. S ich dôsledkami sa v živej prírode stretávame často a práve pohľad na problémy skrz komplexitu môže priniesť prirodzené a zaujímavé riešenia (Coveney a Highfield 2003)

Objekty spomenuté v Úvode, ako aj mnohé iné javy, s ktorými sa stretávame v bežnom živote, by mohli byť súhrnne pomenované ako prírodné fraktály. Termín prírodný fraktál totižto voľne opisuje prírodný vzor, štruktúru, ktorú môžeme reprezentovať fraktálnou množinou. Napríklad trajektórie Brownovho pohybu častíc sú fraktálnou množinou a fyzikálny Brownov pohyb je prírodným fraktálom (Mandelbrot 1982).

Väčšina prírodných fraktálov sa zaraďuje medzi neuniformné fraktály – ich dimenzia *D* a/alebo  $D_T$  nadobúda rozdielnych hodnôt pre rozdielne časti množiny. Naopak uniformné fraktály boli opísané v sekcií 2 (Cantorova množina, Kochova krivka, Sierpińského trojuholník a iné). V prírode sa nachádza omnoho viac ďalších fraktálnych štruktúr a teórií ako sú opísané v tejto sekcií. Fraktálny pohľad na klastre galaxií, turbulenciu, dynamiku pohybu tekutín, či objekty ako špongie, mriežky a kvety a mnohé iné zaujímavé fenomény musíme však kvôli rozsahu práce opomenúť.

#### <span id="page-21-0"></span>3.1 Pľúca

Ako sa ukazuje, v prírode je fraktálna štruktúra častým riešením mnoho problémov. Jednou z výhod fraktálnych objektov je ich veľká plocha v pomere k objemu objektu. Túto vlastnosť majú napríklad ľudské pľúca. Pľúca cicavcov sa skladajú zo zmenšujúcich a deliacich sa sebepríbuzných vetiev ukončených alveolami. Ľudské pľúca so svojou plochou tenisového kurtu, a objemom len okolo 6 litrov, zabezpečujú efektívnu výmenu dýchacích plynov (Havlin a kol. 1995). Bolo zistené, že fraktálna dimenzia stien dýchacích ciest astmatikov trpiacich sťaženým dýchaním bola nižšia, než v prípade zdravých pľúc. Naopak fraktálna dimenzia pacientov s idiopatickou pľúcnou fibrózou bola vyššia (Korolj a kol. 2019). Nielen geometria dýchacích ciest môže byť opísaná pomocou fraktálov. Časovo závislé vlastnosti dýchania vykazujú tiež fraktálne správanie (Havlin a kol. 1995).

#### <span id="page-21-1"></span>3.2 Cievny systém

Cievny systém, ktorý rozvádza kyslík a živiny po celom tele, tak isto musí mať fraktálnu štruktúru, aby bol tento transport a ich výmena so splodinami metabolizmu efektívne zabezpečená pre každú bunku (Havlin a kol. 1995). Morfológia cievneho systému a jeho priestorová organizácia sa ale mení v chorobných stavoch. Sieť cievneho systému sietnice sa používa ako reprezentácia celého cievneho systému a poskytuje informácie nielen o zdraví očí, ale aj o vetvení ciev v celom tele (Korolj a kol. 2019).

#### <span id="page-21-2"></span>3.3 Stromy

Podobne, ako u cievneho systému v sekcií 3.2, majú vetvenie stromov a rastlín, koreňový systém a žilnatina listov fraktálny charakter (Havlin a kol. 1995). Už Leonardo da Vinci si všimol, že súčet priemerov vetiev (hrúbka vetvy) na každej úrovni sa rovná priemeru vetvy pod nimi. Preto sa pri opise stromov, ale aj ciev alebo priedušiek, pridáva k fraktálnej dimenzií *D* aj exponent priemeru ∆ určujúci vzťah medzi priemermi vetiev jednotlivých úrovní fraktálnej štruktúry.

Tak isto ak les nie je nijak systematicky udržiavaný a je pozorovaný z výšky, stromy v ňom vytvárajú zhluky. Línie zhlukov stromov sa javia kostrbaté a ku každému zhluku je zaznamenaná aj jeho plocha. Tvorenie zhlukov sa však líši u jednotlivých druhov stromov, napríklad cyprusy sa zhlukujú omnoho viac ako niektoré listnaté stromy (Mandelbrot 1982).

#### <span id="page-22-0"></span>3.4 Bunky a tkanivá

Viacero typov tumorov bolo klasifikovaných použitím výpočtu ich fraktálnej dimenzie na základe rozdielov morfológie jednotlivých buniek a tkanív. T-lymfocyty pri detekcií a rozpoznávaní antigénov počas "skenovania" povrchu používajú fraktálne vzorce. Populácie kmeňových buniek sú kvôli svojím spôsobom delenia sa a migrácie považované za fraktálne siete (*fractal networks*). Kolektívne správanie sa buniek a ich migrácia sú v súčasnosti považované za kľúčové vo vysvetlení mechanizmov vzniku vetviacich sa tkanív v orgánoch, ako sú pľúca a obličky, alebo štruktúr ako mliečne žľazy a cievny systém. Od organizácie kryštálov minerálov a kolagénu v kostiach až po ich lamelárnu a trabekulárnu štruktúru hrajú fraktálne vzory dôležitú úlohu v evolúcií optimálnej tvrdosti a tuhosti kostí a odzrkadľujú niekoľko typov rôznych abnormalít a chorôb (Havlin a kol. 1995).

#### <span id="page-22-1"></span>3.5 DLA systémy

Tvar neurónov a ich vývin môžu byť kvantifikované pomocou fraktálnych konceptov a rastových DLA (difúzne limitovaná agregácia – *diffusion limited aggregation*) modelov. Tieto DLA modely sa zdajú byť aj odpoveďou na otázku: "Prečo sa žalúdok sám nestrávi?". Steny žalúdka sú pokryté vrstvou mukusu, ktorý slúži ako ochranná bariéra voči spätnej difúzií tráviacich štiav. Zabezpečuje totižto gradient pH od 1-2 v dutine po 6-7 na povrchu buniek steny. Ako však prechádza kyselina chlorovodíková zo žalúdočných žliaz do dutiny bez toho, aby zmenila pH vrstvy mukusu? Prechod kyseliny totižto zahŕňa tzv. viskózne prsty (*viscous fingering*), fenomén, pri ktorom tekutiny s nižšou viskozitou vstreknuté do tekutiny s vyššou viskozitou tvoria vzor v podobe rozbiehajúcich sa prstov (Obrázok 9).

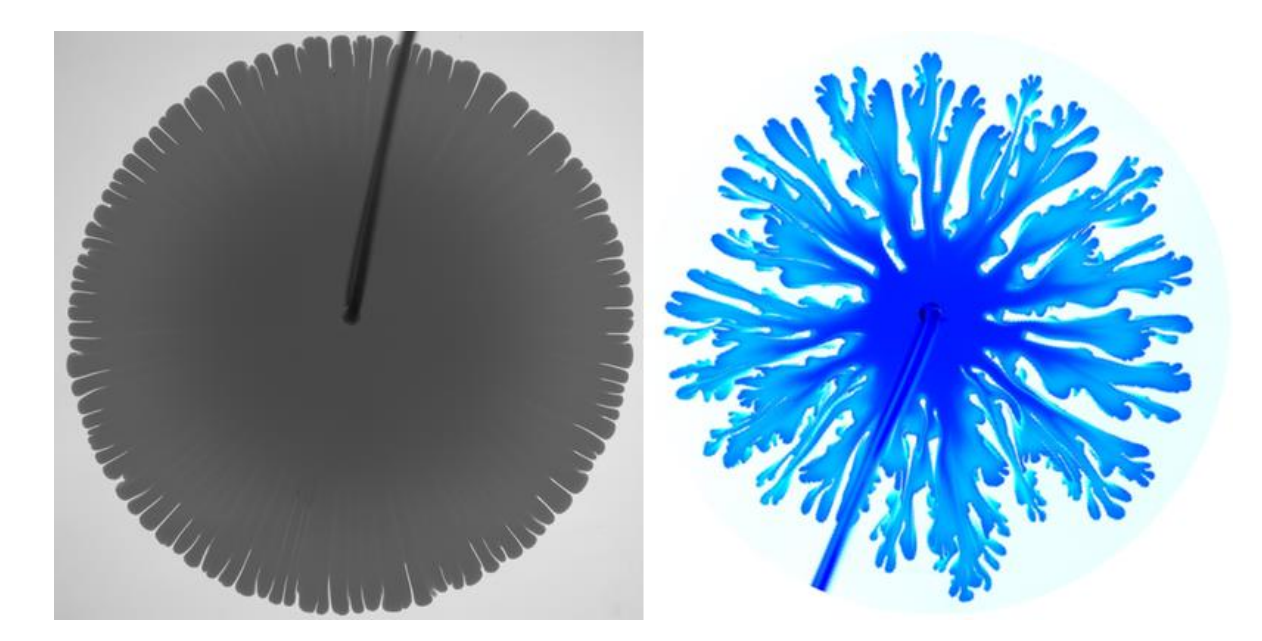

*Obrázok 9:* Príklad viskóznych prstov. Kvapalina s nižšou viskozitou vstreknutá do kvapaliny s vyššou viskozitou. Dostupné z: <https://physics.aps.org/articles/v10/60>

V prípade kyseliny chlorovodíkovej a mucínu ich tvorba závisí na pH. In vitro pokusy ukazujú, že kyselina tvorená žľazami prechádza mucínovou vrstvou s pH 5-7 vďaka tvorbe prstov. Naopak vyššia viskozita mukusu zabraňuje kyseline z dutiny žalúdka s pH 2 difundovať späť k bunkám steny žalúdka. Ďalším príkladom DLA systému je rast bakteriálnych kolónií na agarovom gély. Kolónie sa rozrastajú tvoriac sebepríbuzné štruktúry (Havlin a kol. 1995).

#### <span id="page-23-0"></span>3.6 DNA

V ľudskom genóme len približne 5 % celkovej dĺžky kóduje proteíny. Gény sú od seba oddelené intergénovými sekvenciami (*intergenic sequences*), ktoré nekódujú proteíny a často sú tieto oblasti niekoľkokrát dlhšie ako samotné gény. Dokonca v samotných génoch sa nachádzajú inklúzie, ktoré opäť nekódujú proteíny. Tieto nekódujúce oblasti génu sa nazývajú intróny a kódujúce exóny (Havlin a kol. 1995).

Ďalekodosahové mocninové korelácie (*long-range power law correlations*), vyskytujúce sa pri skúmaní až pozoruhodne veľkého množstva biologických systémov, boli objavené aj v DNA sekvencií, použitím modelu náhodnej chôdze. DNA chôdza je definovaná pravidlom,

v ktorom "chodec" postúpi nahor, ak sa v sekvencií objaví pyrimidín a zostúpi nadol, ak sa v sekvencií objaví purín. Takto vykreslená línia je veľmi zúbkovaná v prípade sekvencie obsahujúcej intróny, čo naznačuje prítomnosť ďalekosiahlych korelácií. V prípade cDNA (*complementary DNA*) toho istého génu a génu bez intrónov je línia menej zúbkovaná a vykazuje prítomnosť krátkodobých korelácií (Peng a kol. 1992).

#### <span id="page-24-0"></span>3.7 Aplikácie

Schopnosť navrhnúť a vygenerovať fraktálne štruktúry slúži výborne pri výrobe biomateriálov, kedy mnohé z nich sú inšpirované prírodou. Niektoré ich časti ako polyméry, proteíny či kompozity sa správajú podľa škálovacieho zákona a vzorcov kritikality. Pružné vodiče vytvorené vďaka samoorganizácií nanočastíc, fraktálne vzorované metalické vodiče s vylepšenou flexibilitou alebo vytváranie flexibilných a konformných 3D štruktúr z 2D listov silikónovej gumy umožňujú vytvoriť nové užitočné vlastnosti pri zachovaní ich pôvodných výhod. Fraktálne vinutie metalických senzorov aj po ich umiestnení na mäkkú a pohyblivú kožu poskytuje zvýšenú odolnosť voči naťahovaniu a lepší prechod medzi elastickým a plastickým správaním materiálu.

Komponovanie fraktálnych vzorcov do klinickej praxe sa stáva čoraz častejším. Rehabilitačné zariadenia používajúce variabilnejšie vzorce v svojich stimuláciách vykazujú prirodzenejšie výsledky. Elektrické simulátory, pacemakery a mechanické ventilátory so zvýšenou variabilitou svojho pôsobenia disponujú terapeutickými benefitmi (Korolj a kol. 2019).

Ako už bolo vyššie spomenuté, vetviace sa fraktálne objekty, ako stromy alebo pľúca, s vysokým pomerom povrchu k objemu, ponúkajú kľúčové funkčné výhody. Napodobovanie týchto topológií prináša pokroky vo výrobe nových biomateriálov s proteínovým základom. Tieto sú po fosforylácií schopné vratného samozostavenia do fraktálnych štruktúr schopných zachytiť a aj vypustiť prenášané proteíny (*cargo proteins*) (Hernández a kol. 2019).

Využitie fraktálnej geometrie sa objavuje aj v kvantovej fyzike. Vlastnosti elektrónových kvantových systémov závisia na ich dimenzií. Poznatky o vplyve neceločíselnej dimenzie na správanie elektrónov boli dlhú dobu len teoretické. Táto situácia môže byť umelo vytvorená kontrolovaným umiestnením molekúl CO na povrch Cu (111) pomocou skenovacieho tunelovacieho mikroskopu (STM). Molekuly CO vytvárajú odpudivý potenciál definujúci priestor, v ktorom sa môžu elektróny nachádzať. Elektróny, pobývajúce vo vymedzenom priestore tvaru Sierpińského trojuholníka, majú dimenziu presne 1,58 ako je predpokladané pre tento fraktál (Kempkes a kol. 2019).

Fraktály zohrávajú tiež významnú úlohu v oblasti vizualizácie. Fraktálne algoritmy sa používajú pri kódovaní, či komprimácií digitálneho obrazu, ako aj pri simulácií reliéfov v počítačových hrách (Zelinka 2006). Richard Feynman tiež v roku 1979 vyhlásil, že fraktálne stromy mu pomohli predstaviť si a namodelovať tzv. trysky (*jets*), kužele častíc vytvorených pri hadronizácií kvarkov (Mandelbrot 1982).

#### <span id="page-25-0"></span>3.8 Srdce

Srdce má fraktálny charakter prejavujúci sa v jeho štruktúrnom, ako aj časovom aspekte. Zo štruktúrneho hľadiska má srdcový sval svoju hierarchiu a jeho fraktálne vlastnosti sú založené na usporiadaní vláken. Sebepodobnosť sa totižto objavuje na škále už od molekulárnych filamentov aktínu a myozínu spájajúcich sa do myofibrilov, myofibrilov tvoriacich myocyty a zväzky myocytov zhromažďujúcich sa do vlákien tkaniva srdcového svalu. Takáto vysoko organizovaná hierarchická štruktúra je nevyhnutná k správnemu fungovaniu svalu pri synchronizovanej kontrakcií. Podobne Hisov zväzok a Purkiňove vlákna, patriace k prevodovému systému srdca, tvoria sieť, ktorá je fraktálom (Korolj a kol. 2019).

Normálna elektrická aktivita srdca je tradične označovaná termínom "regulárny sínusový rytmus". Avšak intervaly medzi dvoma údermi srdca zdravých jedincov fluktuujú v zdanlivo nepravidelnom a komplexnom štýle, aj počas ich zotrvania v kľude. Naopak u chorých jedincov (trpiacich kardiomyopatiou) sú tieto fluktuácie omnoho miernejšie. V prípade zdravých jedincov sú nepravidelné fluktuácie výhodou, pretože predchádzajú neprimerane nemennému režimu obmedzujúcemu funkčné odozvy organizmu. Podobné prechody do periodických režimov boli pozorované aj pri širšom spektre ďalších chorôb, ako sú epilepsia, náhla srdečná smrť (*sudden cardiac death*), niektoré zhubné nádory a syndróm spomalenia

rastu plodu (*fetal distress syndrome*). Teda ďalekosiahle korelácie prítomné v zdravom srdečnom tepe indikujú, že neuroautonómne kontrolné mechanizmy sa snažia odviesť systém čo najďalej od jedného rovnovážneho stavu (Havlin a kol. 1995, Peng a kol. 1995).

V tejto práci ďalej bude skúmaná práve dynamika tlkotu ľudského srdca cez fraktálnu analýzu nestacionárnych časových radov intervalov medzi jednotlivými údermi srdca (R-R intervalov).

### <span id="page-27-0"></span>**4 FRAKTÁLY V ČASOVÝCH RADOCH**

Ako bolo uvedené v predchádzajúcich sekciách, existuje niekoľko metód kvantifikovania fraktálnych charakteristík pomocou fraktálnej dimenzie. Príkladom by mohla byť metóda počítania boxov aplikovaná na pobrežia či koreňové sústavy rastlín, zameriavajúca sa na tvar objektov a množín. Časové rady sú však tvorené postupnosťou hodnôt zaznamenávaných v čase, ako napríklad ceny akcií na burze, fluktuácie atmosférické tlaku alebo niektoré fyziologické signály. "Tvar" takýchto radov nie je jasne definovateľný a zvyčajne ide o časové rady vykazujúce štatistickú sebepodobnosť alebo sebepríbuznosť. Preto bolo nutné prísť s inými technikami skúmania týchto fraktálnych charakteristík. V sekciách 4.1 a 4.2 sú predstavené dve rôzne metódy analýzy fraktálnych časových radov, ktoré budú aplikované na fyziologický signál – intervaly medzi údermi srdca (R-R intervaly).

#### <span id="page-27-1"></span>4.1 Detrendovaná fluktuačná analýza DFA (*Detrended Fluctuation Analysis*)

Detrendovaná fluktuačná analýza je metóda navrhnutá pre analýzu časových radov, v ktorých sa nachádzajú fenomény propagujúce sa časovým radom na veľké vzdialenosti. Metóda bola predstavená v roku 1994 (Peng a kol. 1994) a bola navrhnutá pre nestacionárne časové rady. Výsledkom je exponent α podobný Hurstovmu exponentu. Ten je pomenovaný podľa H. E. Hursta, ktorého meno je spojené so štatistickou metódou jeho vlastného vynálezu. Hurst bol fascinovaný riekou Níl a pri skúmaní jej každoročného prietoku si ako prvý uvedomil dôležitosť výstavby ďalších nádrží kľúčových pre Egypt počas suchých rokov (Mandelbrot 1982). Zatiaľ čo Hurstov exponent figuruje pri analýze stacionárnych časových radov, DFA je aplikovateľná na nestacionárne signály, akými sú napríklad intervaly medzi jednotlivými údermi srdca. Tento príklad použijeme k vysvetleniu základných princípov metódy DFA.

Na analýzu fluktuácií srdečného tepu sa používajú digitalizované elektrokardiogramy. Z nich sú vyčítané intervaly medzi jednotlivými údermi srdca *i* a *i*+1, označené ako *B*(*i*).

Tie sú najskôr integrované podľa vzťahu

$$
y(k) = \sum_{i=1}^{k} [B(i) - B_{ave}],
$$
\n(10)

kde  $B_{\alpha\nu}$ e je priemerná hodnota intervalov. Integrovaný časový rad  $y(k)$  je rozdelený do úsekov rovnakej dĺžky *n*. Na dátach v každom z týchto úsekov osobitne je metódou najmenších štvorcov skonštruovaný fit. Dáta sú ďalej zbavené trendu jednoduchým odčítaním y súradnice trendu  $y_n(k)$  v jednotlivých boxoch od integrovaného časového radu  $y(k)$ . Tento proces je ilustrovaný v Obrázku 10.

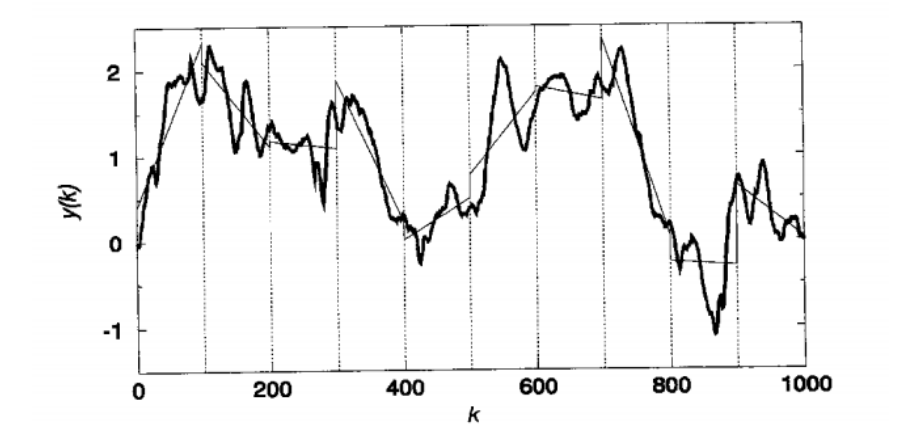

*Obrázok 10*: Integrovaný časový rad  $y(k)$ . Vertikálne čiary znázorňujú šírku okien  $n = 100$  a rovné čiary na týchto úsekoch znázorňujú trend odhadnutý pomocou metódy najmenších štvorcov. Prevzaté z Peng a kol. (1995)

Pre každú zvolenú dĺžku úsekov *n* je určená miera fluktuácie podľa vzťahu

$$
F(n) = \sqrt{\frac{1}{N} \sum_{k=1}^{N} [y(k) - y_n(k)]^2},
$$
\n(11)

kde *N* je celkový počet intervalov súboru. Tento výpočet je zopakovaný naprieč viacerými škálami – dĺžkami úsekov  $n - a$  slúži k odhaleniu vzťahu medzi fluktuáciami  $F(n)$ a zvolenou dĺžkou úsekov *n*. Vo všeobecnosti  $F(n)$  so zväčšujúcim sa *n* tiež zväčšuje a po vynesení hodnôt do log-log grafu je zjavný lineárny vzťah naznačujúci sebepodobnosť medzi integrovanými a detrendovanými časovými radmi. Fluktuácie na malých úsekoch sú podobné fluktuáciám na väčších úsekoch mocninovým spôsobom. Smernica lineárnej rovnice popisujúcej vzťah medzi logaritmom  $F(n)$  a logaritmom n sa označuje ako škálovací

exponent (parameter sebepodobnosti) α (Bianchi 2020, Peng a kol. 1995). Exponent α nadobúda charakteristických hodnôt uvedených v Tabuľke 1.

*Tabuľka 1*: Hodnoty škálovacieho exponentu a ich interpretácie

| škálovací exponent $\alpha$ | charakteristika procesu                             |
|-----------------------------|-----------------------------------------------------|
| $0 < \alpha \leq 0.5$       | antiperzistentné ďalekodosahové mocninové korelácie |
| $\alpha = 0.5$              | biely šum, hodnoty sú nekorelované                  |
| $0.5 < \alpha \leq 1$       | perzistentné ďalekodosahové mocninové korelácie     |
| $\alpha = 1$                | $1/f$ šum (ružový)                                  |
| $\alpha > 1$                | korelácie existujú, nie však mocninové              |
| $\alpha = 1.5$              | Brownov šum (hnedý), integrovaný biely šum          |

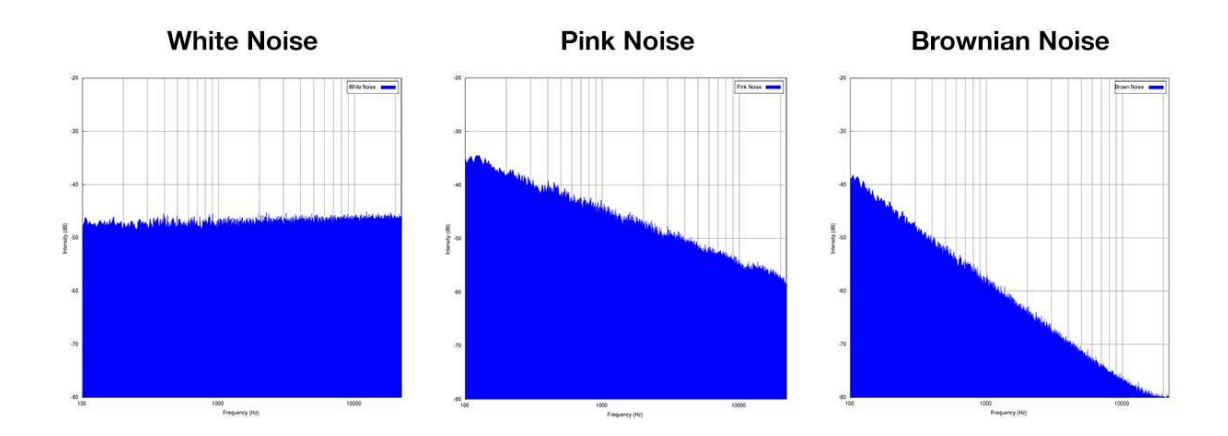

*Obrázok 11*: Spektrá bieleho, ružového a Brownovho šumu. Na ose *x* sa nachádza frekvencia v jednotkách Hz s logaritmickou škálou a na ose *y* intenzita v jednotkách dB. Dostupné z: [https://www.xpressocommunications.com/client-news/beyond-music-our-response-to](https://www.xpressocommunications.com/client-news/beyond-music-our-response-to-sound/attachment/blog-february_white-pink-brown-noise/)[sound/attachment/blog-february\\_white-pink-brown-noise/](https://www.xpressocommunications.com/client-news/beyond-music-our-response-to-sound/attachment/blog-february_white-pink-brown-noise/)

Tento exponent slúži aj ako indikátor drsnosti pôvodných časových radov – čím vyššia je jeho hodnota, tým hladšie sú časové rady. Taktiež je možné si všimnúť, že 1/f šum je kompromisom medzi úplnou nepredpovedateľnosťou a drsnosťou bieleho šumu a omnoho hladším priebehom hnedého šumu (Peng a kol. 1995).

#### <span id="page-30-0"></span>4.1.1 Interpretácia metódy DFA aplikovanej na intervaly medzi údermi srdca

K popisu fluktuácií srdcového rytmu sa používajú ich distribučné charakteristiky, ako napríklad stredná hodnota a rozptyl. Tieto však nenesú žiadnu informáciu o dynamike, teda o postupnom vývoji v čase. Intervaly medzi jednotlivými údermi srdca fluktuujú komplexným spôsobom. S použitím techník štatistickej fyziky je možné odhaliť tzv. ďalekodosahové mocninové korelácie pretrvávajúce počas tisícok srdečných úderov. Toto správanie je označované ako so škálou nemenné (*scale-invariant*) – fraktálne. Škálovo nemenné vlastnosti biologických systémov sa ukazujú ako dôležité a úzko prepojené so schopnosťou adekvátne reagovať a prispôsobiť sa zmene. Ich dôsledkom sú práve ďalekosiahle korelácie ako výsledok kolektívneho správania sa komplexného systému skladajúceho sa z viacerých komponentov, ktoré sa navzájom ovplyvňujú cez lokálne (*shortrange*) interakcie (Peng a kol. 1995).

Mechanizmus zodpovedný za fluktuácie sa javí byť prepojený s autonómnym nervovým systémom (ANS). Stimulácia parasympatiku znižuje aktivitu buniek udávajúcich srdcový rytmus v sinoatriálnom uzle prevodového systému srdca. Stimulácia sympatiku má zas opačný dopad. Predpokladá sa, že práve interakcie medzi týmito dvomi vetvami ANS sú dôvodom zdanlivo náhodných fluktuácií a variability srdcového rytmu u zdravých jedincov. U zdravých jedincov prítomnosť ďalekodosahových korelácií v srdcovom rytme poukazuje na fakt, že nervové autonómne a centrálne kontrolné mechanizmy sa snažia systém odviesť od jedného rovnovážneho stavu. Literatúra ďalej uvádza, že prítomnosť Brownovho šumu alebo veľmi periodické správanie sa systému je spojené s patologickým stavom zlyhania srdca a naopak nekorelované správanie (biely šum) je spojené s niektorými srdcovými arytmiami, akou je napríklad fibrilácia (Peng a kol. 1995).

Rozdielne správanie sa ďalekodosahového škálovania je dostatočne význačné na rozlíšenie zdravých a patologických stavov. Tieto ďalekodosahové korelácie naznačujú prítomnosť komplexných nelineárnych procesov generujúcich fluktuácie na viacerých škálach. Práve absencia jednej charakteristickej škály pomáha zamedziť organizmu prehnane ľpieť na jednom režime obmedzujúcom jeho vlastnú funkčnú odozvu na podnety okolia (Peng a kol. 1995).

#### <span id="page-31-0"></span>4.2 Multiškálová Entropia MSE (*Multiscale Entropy*)

MSE analýza bola navrhnutá ako metóda kvantifikácie komplexity signálu, či už fyzikálneho alebo fyziologického. Jej výhodou je fakt, že zohľadňuje kvantifikovanie komplexity signálu nielen na jednej časovej škále ale na viacerých zároveň. Táto analýza používa algoritmus založený na myšlienke entropie asociovanej s kvantifikovaním miery komplexity fyziologických signálov, užitočnej práve pri rozlišovaní medzi zdravými a chorobnými stavmi v medicínskom obore (Costa a kol. 2002a).

Majme časovú radu  $\{x_1,...,x_N\}$ . K nej sú skonštruované časová rady kĺzavého priemeru (*coarse-grained time series*)  $y_j^{(\tau)}$ , znázornené na Obrázku 12, jednoduchým spriemerovaním jednotlivých dátových bodov v neprekrývajúcich sa segmentoch podľa vzťahu

$$
y_j^{(\tau)} = \frac{1}{\tau} \sum_{i=(j-1)\tau+1}^{j\tau} x_i.
$$
 (12)

V rovnici τ predstavuje škálovací faktor a 1≤*j*≤*N/*τ. Nasledovne je určená tzv. vzorková entropia (SampEn) pre každú časovú radu  $y_j^{(\tau)}$ , počínajúc pôvodnou časovou radou. Hodnoty SampEn príslušné jednotlivým škálovacím faktorom τ sú potom vynesené do grafu a ich trend je ďalej skúmaný (Costa a kol. 2002a).

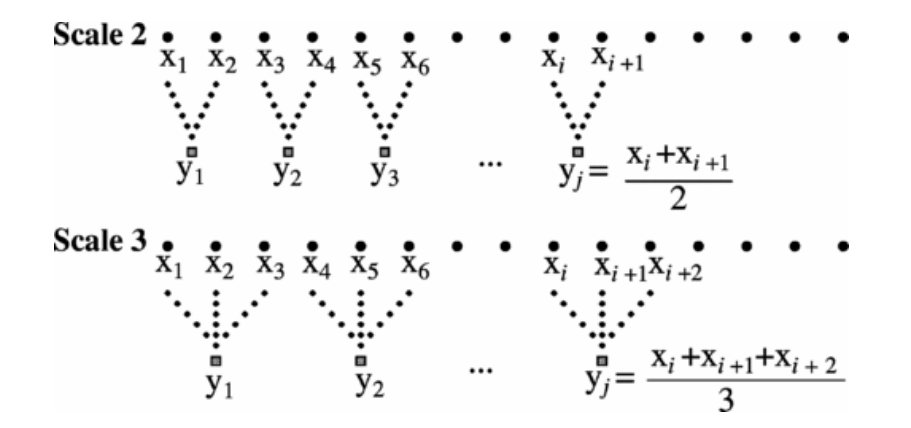

*Obrázok 12:* Názorné vytvorenie časových radov kĺzavého priemeru pre škály 2 a 3. Prevzaté z Costa a kol. (2005)

Algoritmus SampEn bol navrhnutý na stanovenie pravidelnosti dátových rád na základe existencie vzorcov v týchto radách. Jeho výhodou je, že bez akejkoľvek vedomosti o tom, z akého zdroja dáta pochádzajú, dokáže spoľahlivo odhadnúť náhodnosť dátovej rady. Analýza náhodnosti dátových rád vychádza z matematickej Teórie Informácie, ktorej základy spísal Claude E. Shannon. Fundamentálnym konceptom tejto teórie je entropia, kvantifikujúca množstvo informácie a stupeň náhodnosti systému. John von Neuman navrhol Shanonovi tento nový koncept nazvať entropia, aj keď nesúvisí s fyzikálnou veličinou entropia definovanou Clausiusom a Bolztmanom v termodynamike a štatistickej mechanike. Entropia informačnej teórie nie je funkciou hodnôt dátovej sady, ale funkciou ich pravdepodobnosti výskytu. Tak isto neudáva či je dátový rad náhodný alebo nie, ale ako moc náhodný je. Vo všeobecnosti, ak sa v dátových radách nachádzajú úseky, ktoré sa opakujú, sme schopní tieto vzory vyhľadať a dátovú sadu komprimovať s ich využitím – radu považujeme za nekomplexnú. Naopak, ak je dátová sada úplne náhodná, vzory v nej nenájdeme, a teda je považovaná za komplexnú. Záujem netkvie v zisťovaní celkovej entropie systému generujúceho túto radu, ale v pozorovaní ako sa entropia mení v čase. Jej výpočet a využitie pre obmedzené, zašumené a stochastické časové rady však neboli veľmi úspešné (Delgado-Bonal a Marshak 2019) . Preto bola SampEn navrhnutá ako štatistika na analýzu náhodnosti sérií cez priame využitie korelačných integrálov (Richman a Moorman 2000). Jej algoritmus je skoro nezávislý na dĺžke časovej rady a pracuje priamo s hodnotami dátovej rady namiesto s pravdepodobnosťami ich výskytu. Jej nízke hodnoty popisujú systém ako jednostajný a predpokladateľný s opakujúcimi sa úsekmi, zatiaľ čo vysoké hodnoty značia náhodnosť a nezávislosť dát. V jej výpočte figurujú parametre *m* (*embedding dimension*) a *r* (*noise filter*), kde *m* je dĺžka porovnávaných vektorov a so zväčšujúcim sa *r* algoritmus nachádza viac vzorov (Delgado-Bonal a Marshak 2019). Úloha týchto parametrov bude priblížená v sekciách 6.4 a 7.3.

#### <span id="page-33-0"></span>4.2.1 Interpretácia metódy MSE aplikovanej na intervaly medzi údermi srdca

Z literatúry je známe, že korelované časové rady s 1/f šumom vykazujú vyššiu komplexitu ako nekorelované časové rady s bielym šumom. Dynamika intervalov medzi údermi srdca zdravých subjektov je považovaná za komplexnejšiu než u jedincov s nejakou patológiou. Ako je znázornené na Obrázku 13 vľavo, hodnoty entropie zdravých subjektov na malých škálach stúpajú a postupne sa stabilizujú na relatívne konštantnej hodnote. U subjektov s kongestívnym zlyhaním srdca hodnoty najskôr na malých škálach klesajú a potom pozvoľne stúpajú. Krivka pre subjekty s fibriláciou predsiení najviac pripomína tvar krivky pre biely šum – hodnoty entropie monotónne klesajú (Costa a kol. 2002b, Costa a kol. 2005). Tak isto komplexita časových rád tlkotu srdca s vekom subjektov klesá, znázornené na Obrázku 13 vpravo (Costa a kol. 2002b).

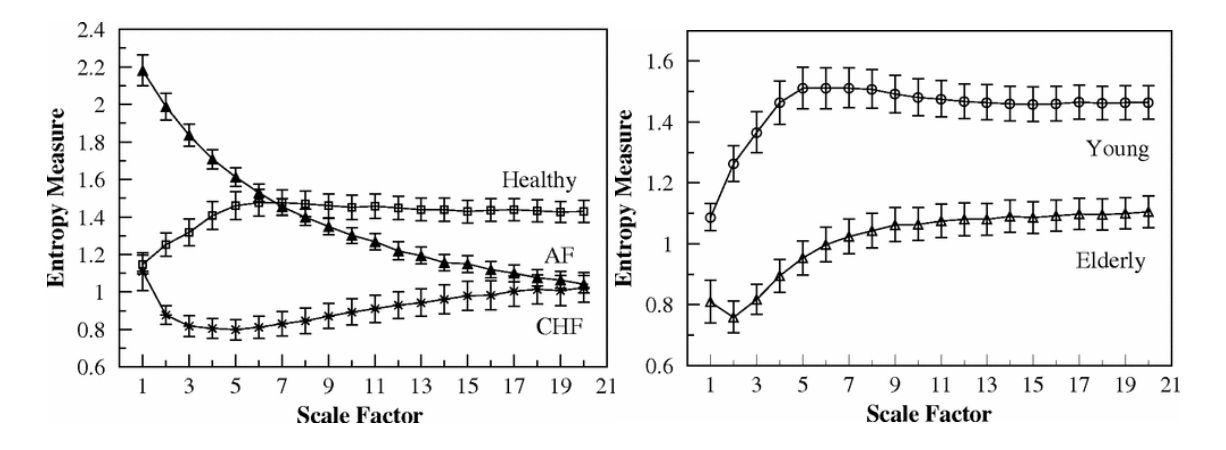

*Obrázok 13*: *vľavo* MSE krivky zdravých subjektov (Healthy), subjektov s fibrilácious predsiení (AF) a kongestívnym zlyhaním srdca (CHF); *vpravo* MSE krivky mladých zdravých subjektov (Young) a starších zdravých subjektov (Elderly). Prevzaté z Costa a kol. 2002b

## <span id="page-34-0"></span>**5 CIEĽ PRÁCE**

Existuje mnoho rôznych matematických prístupov ku kvantifikácií fraktálnych charakteristík signálov a štruktúr. Cieľom práce je preskúmať možnosti uplatnenia týchto nástrojov v analýze biologických signálov a štruktúr. Nosnou témou je dynamika tlkotu ľudského srdca skúmaná cez fraktálnu analýzu nestacionárnych časových radov intervalov medzi jednotlivými údermi srdca (R-R intervalov) v programovacom jazyku Python.

### <span id="page-35-0"></span>**6 METÓDY**

#### <span id="page-35-1"></span>6.1 Získanie EKG záznamov

PhysioNet.org (PhysioNet 2021) je platforma slúžiaca ako zdroj komplexných fyziologických signálov (Goldberger a kol. 2000). Ponúka prístup k databázam, softvérom, príručkám a výzvam zahŕňajúcim fyziologické signály ako EKG, EEG, sluchové odozvy, priebeh krvného tlaku a iné.

Každá EKG databáza sa skladá zo sady nahrávok identifikovaných názvom nahrávky. Každý názov má k sebe niekoľko súborov s rôznou príponou. Súbor s príponou .dat obsahuje binárny zápis jedného alebo viacerých zdigitalizovaných signálov. Súbor s príponou .hea je krátky textový súbor, hlavička obsahujúca názov, formát, počet signálov, vzorkovaciu frekvenciu, trvanie nahrávky či čas spustenia nahrávania. Súbor s príponou .atr je opäť binárny súbor obsahujúci značky, anotácie, charakteristík signálu, akými sú napríklad QRS komplexy, maximá T, či P vĺn a iné. Niekedy sa anotácie QRS komplexov vyskytujú osobitne v súboroch s príponou .qrs. K analýze signálov bola vytvorená WFDB knižnica, ktorá má implementácie v rôznych programovacích jazykoch. V tejto práci je používaný programovací jazyk Python.

Z platformy Physionet.org boli zadovážené 2 databázy – databáza MIT-BIH normálneho sínusového rytmu (MIT-BIH Normal Sinus Rhythm Database 2021) a databáza MIT-BIH fibrilácie predsiení (Moody a Mark 1983, MIT-BIH Atrial Fibrilation Database 2021).

Databáza MIT-BIH normálneho sínusového rytmu (*MIT-BIH Normal Sinus Rhythm Database*) obsahuje 18 dlhodobých nahrávok EKG zaobstaraných v nemocnici Beth Israel v Bostone. Subjekty v tejto databáze nevykazujú žiadne signifikantné arytmie. Nachádza sa v nej 5 mužov vo veku 26 až 45 rokov a 13 žien vo veku 20 až 50 rokov. Jednotlivé nahrávky sú dlhé približne 21 hodín a zaznamenané so vzorkovacou frekvenciou 128 Hz.

Databáza MIT-BIH fibrilácie predsiení (*MIT-BIH Atrial Fibrilation Database*) obsahuje 25 dlhodobých EKG záznamov subjektov trpiacich fibriláciou predsiení (zväčša paroxyzmálnou). Jednotlivé nahrávky sú dlhé 10 hodín a zaznamenané so vzorkovacou frekvenciou 250 Hz.
#### 6.2 Určenie R-R intervalov

Z každej z databáz bolo vybraných 15 subjektov, nahrávky boli načítané a z nich boli získané dĺžky intervalov medzi jednotlivými údermi srdca ako vzdialenosti medzi dvomi R vrcholmi QRS komplexov. Pre subjekty s normálnym sínusovým rytmom (skupina N) sú R vrcholy nájdené pomocou algoritmu WFDB knižnice, kdežto pre subjekty s fibriláciou predsiení (skupina AF) sú pozície píkov odčítané z anotácií. Detekcia QRS komplexov pomocou algoritmov nie je triviálnou záležitosťou. Detektor WFDB knižnice používa integráciu pohybujúcou sa vlnou MWI (*moving wave integration*) s Rickerovou vlnkou (*Ricker wavelet*). Na prvých QRS komplexoch zistí parametre, spustí hlavnú detekciu komplexov signálu a iteruje cez lokálne maximá MWI signálu. Skontroluje, či ozaj ide o QRS komplex (hodnoty musia byť nad určitým prahom, nesmie ísť o T vlnu a pod.) a ak áno, aktualizuje počiatočné "naučené" parametre. Ak nie, klasifikuje komplex ako šum a taktiež aktualizuje parametre. Algoritmus dokonca dokáže spätne vyhľadať komplexy znížením prahu, ak by sa stalo, že ďalší QRS komplex nebol detegovaný do 1,66-násobku posledného R-R intervalu (WFDB documentation 2021).

Takto je potom vytvorený časový rad intervalov medzi dvomi susediacimi údermi srdca. Na tieto intervaly s počtom dátových bodov *N* = 2∙10<sup>4</sup> sú ďalej aplikované algoritmy MSE a DFA.

#### 6.3 Metóda DFA

V sekcií 4.1 je opísaná metóda DFA, ktorá je aplikovaná na časové rady s využitím balíka *fathon* (Bianchi 2020). Balík ponúka rýchlu, efektívnu a flexibilnú analýzu a výpočet škálovacieho exponentu α. Tento exponent je určený pre každý subjekt a následne je vypočítaný priemerný koeficient pre skupinu N a AF. Ďalej sú určené koeficienty α<sup>1</sup> a α2 na úsekoch s malými a veľkými dĺžkami okien *n* aj ich priemerná hodnota pre obe skupiny subjektov. DFA je taktiež aplikovaná na biely a 1/f šum. Celý kód použitia tejto metódy sa nachádza v Prílohe 1.

#### 6.4 Metóda MSE

Ako je uvedené v sekcií 4.2, z pôvodného časového radu sú procesom kĺzavého priemeru vytvorené časové rady škály 1 až 20. Ku každému radu je vypočítaná hodnota SampEn (Sample entropy 2021), kedy sa tento výpočet realizuje v programovacom jazyku Python cez:

```
1
def sampen(L, m, r):
 2
 3
 4
 5
 6
 7
 8
 9
10
11
12
13
14
15
16
17
18
19
20
21
22
23
      N = len(L)B = 0.0A = 0.0 # Tu xmj je JEDNA array vektorov ktoré odčítam od VŠETKÝCH xmi 
      vektorkov
       # Rozdelí časový rad a uloží templates dĺžky m
      xmi = np.array([L[i : i + m] for i in range(N - m)]) #tak aby
      bolo môžné vytvoriť m+1 vektor
      xmj = np.array([L[i : i + m] for i in range(N - m + 1)]) # Uloží matches a vylúči self-match, vypočíta A
       # np.abs+max(axis = 1) --> najväčšia vzdialenosť cez akúkoľvek 
      súradnicu
       # -1 vyhodí self-match
      A = np.sum([np.sum(np(abs(xmii - xmj).max(axis=1) < = r) - 1 forxmii in xmi])
       # Podobne pre B
      m += 1
      x = np.array([L[i : i + m] for i in range(N - m + 1)])B = np.sum(\n{np.sum(np, abs(xmi - xm).max(axis=1) \le r) - 1 for xmiin xm])
       # Vráti SampEn
       return -np.log(B/A)
```
(celý kód analýzy dát sa nachádza v Prílohe 1). Princíp metódy spočíva v rozdelení časového radu na vektory o veľkosti *m*. Prvý vektor, slúžiaci ako vzor (*template*), o veľkosti *m* je porovnávaný so všetkými nasledujúcimi vektormi. Ich vzájomná vzdialenosť je meraná Čebyševovou/max normou. Ak sa vektory nachádzajú dostatočne "blízko" (ich vzdialenosť musí byť ≤ *r*) algoritmus zaznamená zhodu. Následne je druhý vektor v poradí vybraný ako vzor a je porovnaný so zvyškom vektorov. Suma všetkých zhôd pre veľkosť vektoru je označená ako *A*. Celý postup je zopakovaný pre vektory o veľkosti *m*+1 a suma všetkých zhôd je označená ako *B*. Hodnota SampEn pre časový rad je braná ako prirodzený logaritmus podielu sumy zhôd *A* a sumy zhôd *B*.

Hodnoty SampEn vypočítané pre každý subjekt sú vynesené do grafu v závislosti na škále za vzniku MSE krivky. Krivky sú porovnané medzi oboma skupinami. Vlastnosti MSE sú skúmané pri zmene parametrov *m* a *r* a pri aplikácií na biely a 1/f šum.

### 6.5 Charakteristický DFA exponent a MSE krivka

Zo skupiny N bolo vybraných následne 6 subjektov. Časový rad dĺžky intervalov medzi údermi srdca bol o veľkosti *N* = 8∙10<sup>4</sup> bol rozkúskovaný na 8 častí po *N* = 1∙10<sup>4</sup> dátových bodoch. Na každom úseku bola určená priemerná hodnota SampEn pre škály 8-20 a bol určený exponent α2. Tieto dvojice boli potom vynesené do grafov a označené odlišnou farbou pre každý subjekt osobitne. Cieľom je zistiť, či je na základe metód DFA a MSE možné rozoznať jednotlivé subjekty ak sa budeme pozerať na neprekrývajúce sa úseky časových radov dĺžky ich R-R intervalov. Celý kód analyzujúci dáta sa nachádza v Prílohe 2.

## **7 VÝSLEDKY A DISKUSIA**

### 7.1 Získanie R-R intervalov z EKG záznamov

V skupinách N a AF boli EKG záznamy vynesené do grafov a boli nájdené R píky QRS komplexov. V Grafe 1 sa nachádza ukážka 10 sekúnd záznamu subjektu 16265 zo skupiny N. V Grafe 2 sa nachádza tiež 10 sekúnd dlhý EKG záznam subjektu 04015 z AF skupiny. Poloha R píkov v oboch grafoch je vyznačená červenou hviezdičkou.

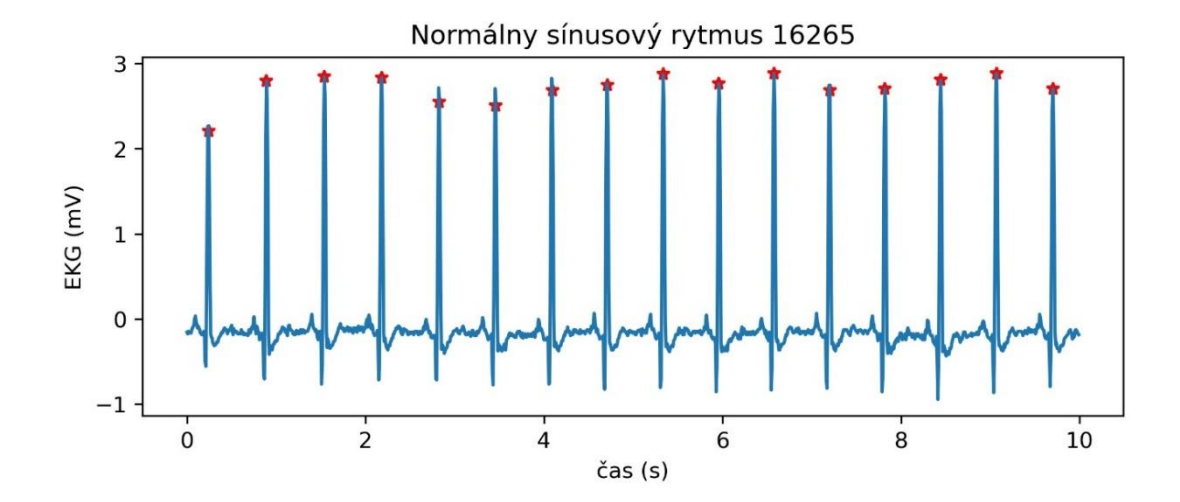

*Graf 1*: EKG záznam dlhý 10 sekúnd, subjekt s normálnym sínusovým rytmom. Červené hviezdičky značia polohu R píkov.

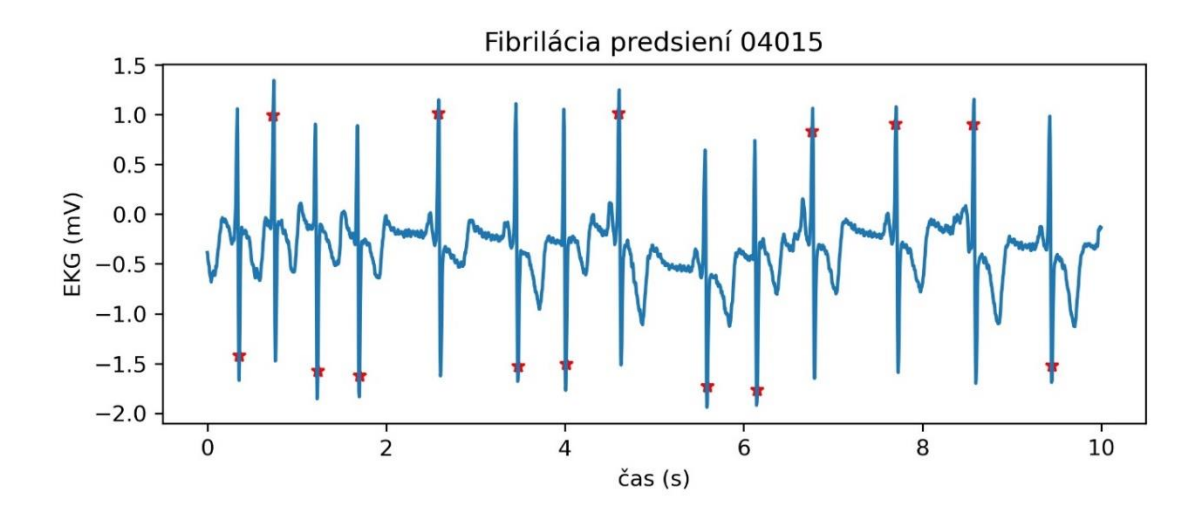

*Graf 2:* EKG záznam dlhý 10 sekúnd, subjekt s fibriláciou predsiení. Červené hviezdičky značia polohu R píkov.

Už v Grafe 1 a 2 je zjavný signifikantný rozdiel medzi EKG signálmi skupiny s normálnym rytmom a skupiny fibrilácií. Signál v Grafe 2 je viac zašumený a jednotlivé údery prichádzajú nepravidelne. Kým v prípade N skupiny sú píky hľadané pomocou funkcie WFDB knižnice, poloha píkov skupiny AF je vyčítaná z anotácie priloženej k jednotlivým dátovým súborom. Netreba sa nechať zmiasť označením polôh v záporných hodnotách – k ich nájdeniu bol použitý algoritmus autorov databázy a pre účely tejto práce nás zaujímajú len polohy na časovej osi.

Nasledovne boli určené intervaly medzi jednotlivými údermi pomocou vzájomného odčítania polôh R píkov. V Grafe 3 sa sú vynesené dĺžky intervalov *B*(*i*) v závislosti na poradí úderu *i* subjektu 16265 zo skupiny N.

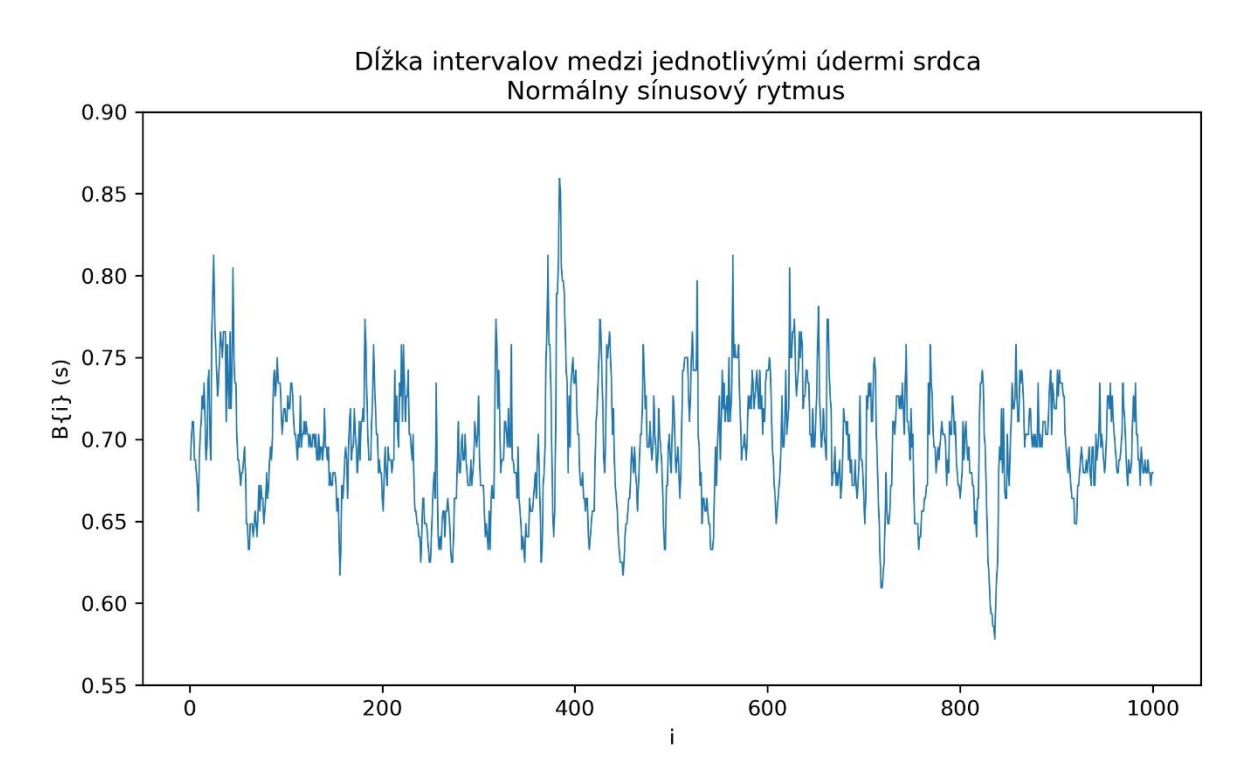

*Graf 3:* Dĺžka intervalov medzi údermi srdca pre 1000 úderov, subjekt s normálnym sínusovým rytmom.

V Grafe 4 sú tak isto vynesené dĺžky intervalov *B*(*i*) v závislosti na poradí úderu *i* subjektu 04015 zo skupiny AF.

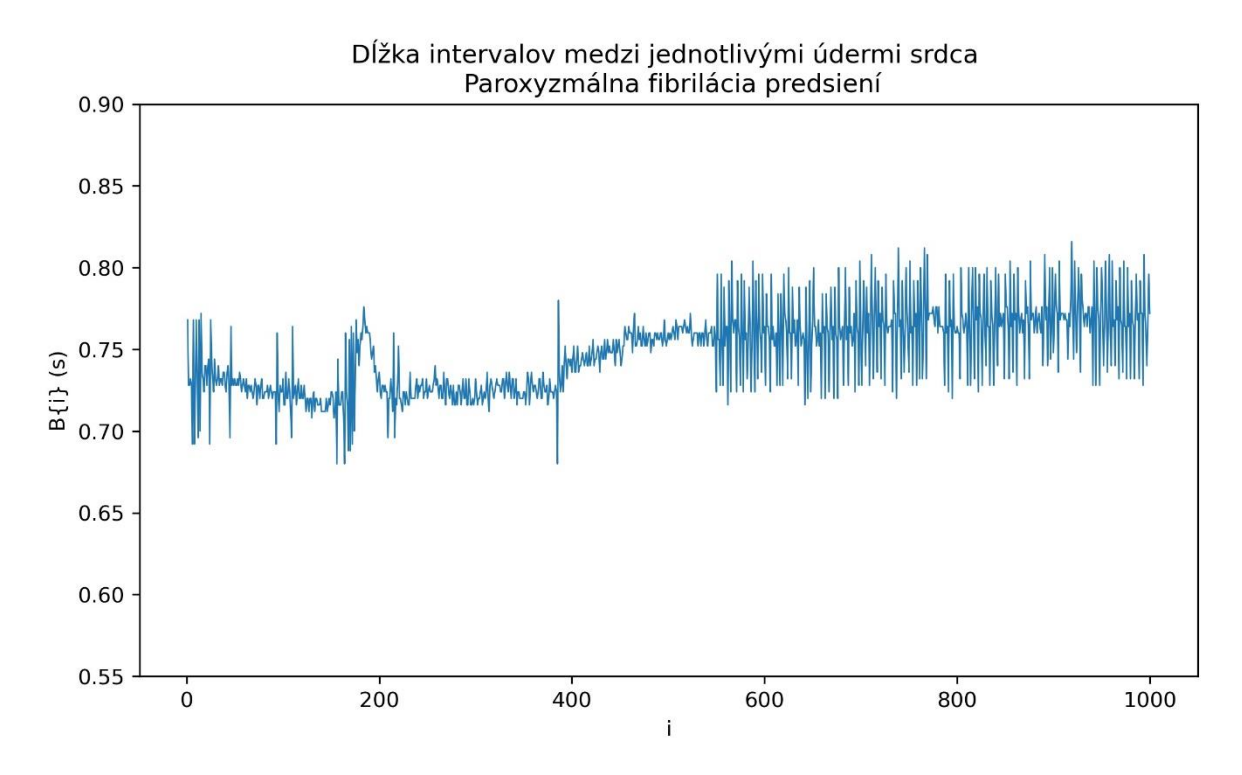

*Graf 4:* Dĺžka intervalov medzi údermi srdca pre 1000 úderov, subjekt s fibriláciou predsiení.

Po určení dĺžky intervalov *B*(*i*) a ich vykreslení do Grafu 3 a 4 tiež možno pozorovať rozdiely medzi signálmi. Kým v prípade subjektu 16265 dĺžka intervalov medzi sťahmi srdca fluktuuje v náhodnom štýle u subjektu 04015 si môžeme všimnúť určitú formu periodicity a rigidity. Osi v oboch grafoch sú zrovnané na rovnaké hodnoty pre jednoduché porovnanie.

Po nadobudnutí hodnôt pre všetkých 15 subjektov v každej zo skupín boli dáta analyzované pomocou DFA a MSE metódy. Vybraných bolo *N* = 2⋅10<sup>4</sup> dátových bodov zodpovedajúcich dĺžke R-R intervalov.

#### 7.2 Metóda DFA

Obe metódy boli najskôr aplikované na vygenerované dátové sady šumov. Biely šum totižto predstavuje postupnosť nekorelovaných náhodných hodnôt s nulovým priemerom a odchýlkou rovnou jednej. Ukazuje nám ako metódy hodnotia náhodné (komplexnejšie) časové rady. Naopak 1/f šum, inak nazývaný aj ružový šum, je jedným z najbežnejších signálov vyskytujúcich sa v biologických systémoch. Jeho spektrálna hustota je nepriamo

úmerná frekvencií signálu (spektrá šumov sa nachádzajú v Obrázku 11). V Grafe 5 sa nachádza metóda DFA aplikovaná na biely a 1/f šum.

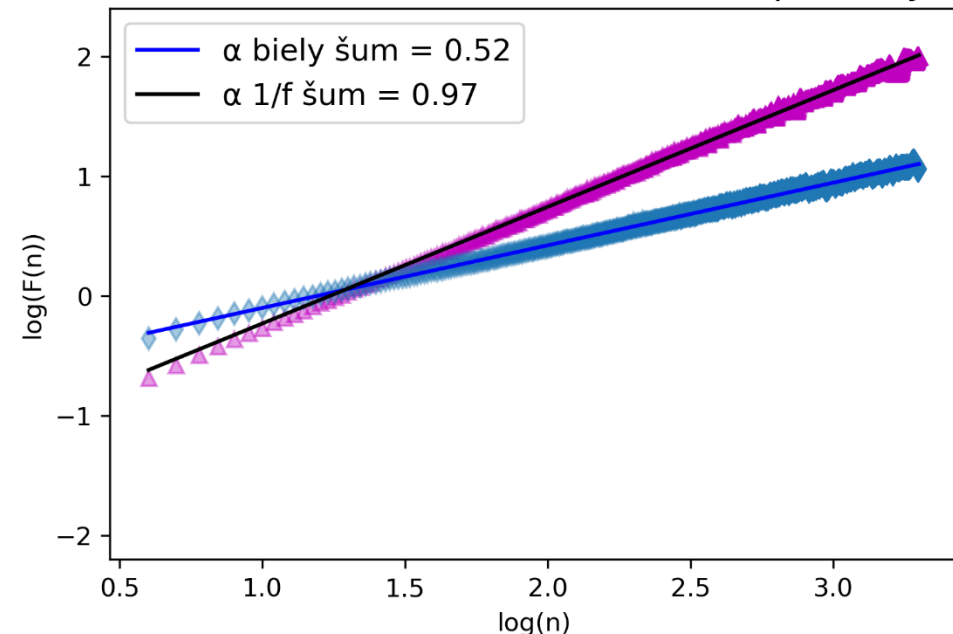

Fluktuácie okien v závislosti na ich veľkosti n pre biely a 1/f šum

*Graf 5*: Metóda DFA aplikovaná na biely a 1/f šum. Hodnoty fialovej farby s čiernym fitom prislúchajú bielemu šumu a modré hodnoty s modrým fitom zas 1/f šumu.

Škálovací koeficient pre biely šum činí  $\alpha_b = 0.52$  a pre 1/f šum  $\alpha_{1/f} = 0.97$ . Z Grafu 5 je zjavné, že použitá DFA metóda vykazuje výsledky predpokladané v Tabuľke 1 ( $\alpha$  = 0,5 pre biely šum a  $\alpha = 1$  pre ružový šum).

V Grafe 6 je metóda aplikovaná na intervaly subjektu 16265 (značené zelenými hodnotami s modrým fitom) a subjektu 04015 (značené červenou s čiernym fitom)

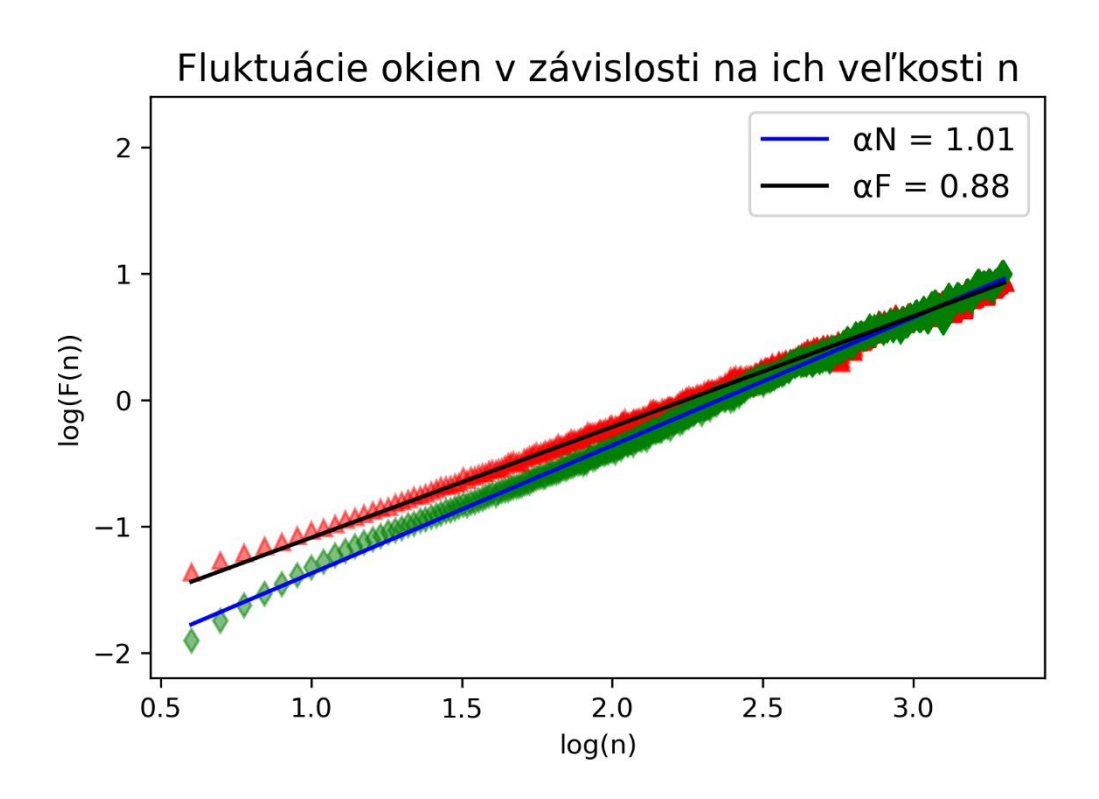

*Graf 6*: Metóda DFA aplikovaná na intervaly subjektu 16265 (značené zelenými hodnotami s modrým fitom) a subjektu 04015 (značené červenou s čiernym fitom).

Hodnota škálovacieho exponentu pre subjekt 16265 zo skupiny normálneho sínusového rytmu je  $\alpha_{16265} = 1,01$ , kdežto pre subjekt 04015 zo skupiny fibrilácie predsiení to je  $\alpha_{04015} = 0.88$ . Exponent bol určený pre každý subjekt v oboch skupinách a jeho priemerná hodnota každej zo skupín sa nachádza v Tabuľke 2. V Grafe 6 dátových bodov subjektu N skupiny je možné všimnúť si tzv. "*crossover"* fenomén. Fit fluktuácií v oknách s malým n má inú smernicu ako zvyšok hodnôt. Preto sa v Grafe 7 nachádza fitovanie na dvoch rôznych úsekoch, a to pre 4≤*n*≤16 a 16≤*n*≤256. Exponent pre malé okná je označený ako  $\alpha_1$  a exponent pre veľké okná ako  $\alpha_2$ . Ich priemerné hodnoty a ich neistoty typu A pre obe skupiny sa znova nachádzajú v Tabuľke 2.

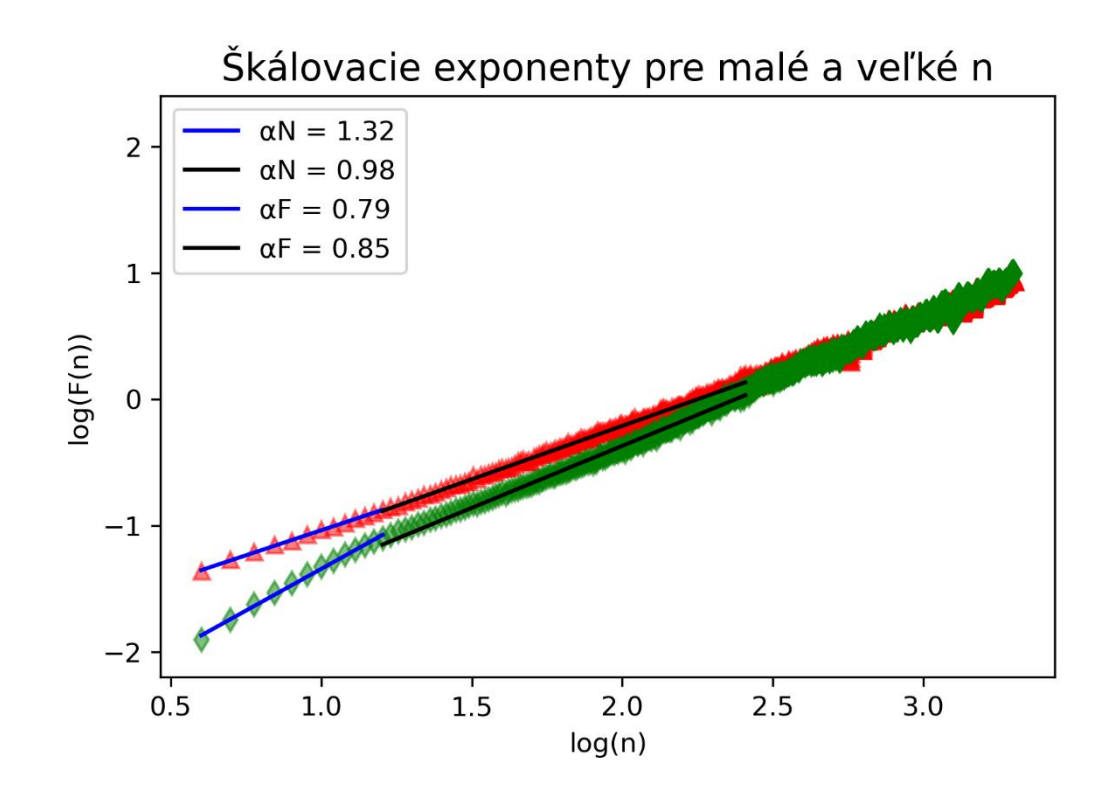

*Graf 7*: Fitovanie fluktuácií na dvoch rôznych úsekoch pre 4≤*n*≤16 a 16≤*n*≤256. Červené hodnoty prislúchajú k subjektu s fibriláciou a zelené k subjektu s normálnym rytmom. Fity určujúce exponenty  $\alpha_1$  pre oba subjekty sú znázornené modrou farbou a fity exponentu  $\alpha_2$  sú vyznačené čiernou farbou.

*Tabuľka 2*: Škálovacie koeficienty subjektov skupiny normálneho sínusového rytmu a skupiny fibrilácií predsiení pre okná 4≤*n*≤2000, 4≤*n*≤16 a 16≤*n*≤256.

| Škálovací koeficient Normálny rytmus Fibrilácie |                 |                 |
|-------------------------------------------------|-----------------|-----------------|
| $\alpha$                                        | $1,07 \pm 0,02$ | $1,02 \pm 0,03$ |
| $\alpha_1$                                      | $1,17 \pm 0,06$ | $0,61 \pm 0,03$ |
| $\alpha_{2}$                                    | $1,02 \pm 0,03$ | $0,87 \pm 0,04$ |

V Grafe 6 môžeme vidieť, že exponent pre subjekt 16265 je blízko hodnote exponentu 1/f šumu. V Tabuľke 2 si možno všimnúť, že exponenty skupiny N  $\alpha_N = 1,07 \pm 0,02$  a AF  $\alpha_F=1,02\pm0,03$  sú si blízke. Tu sa ukazuje fitovanie na dvoch rozličných intervaloch ako užitočné. Za "crossover" fenomén je pravdepodobne zodpovedný fakt, že fluktuácie v oknách s malým *n* sú dominované osciláciami spojenými s dýchaním. V oknách s veľkým

*n* fluktuácie odrážajú vnútornú dynamiku komplexného systému blížiacu sa správaním 1/f šumu. U skupiny AF nie je tento fenomén zjavný.

Exponenty  $\alpha_1$ a $\alpha_2$ pre každý subjekt z oboch skupín sú vynesené do Grafu 8.

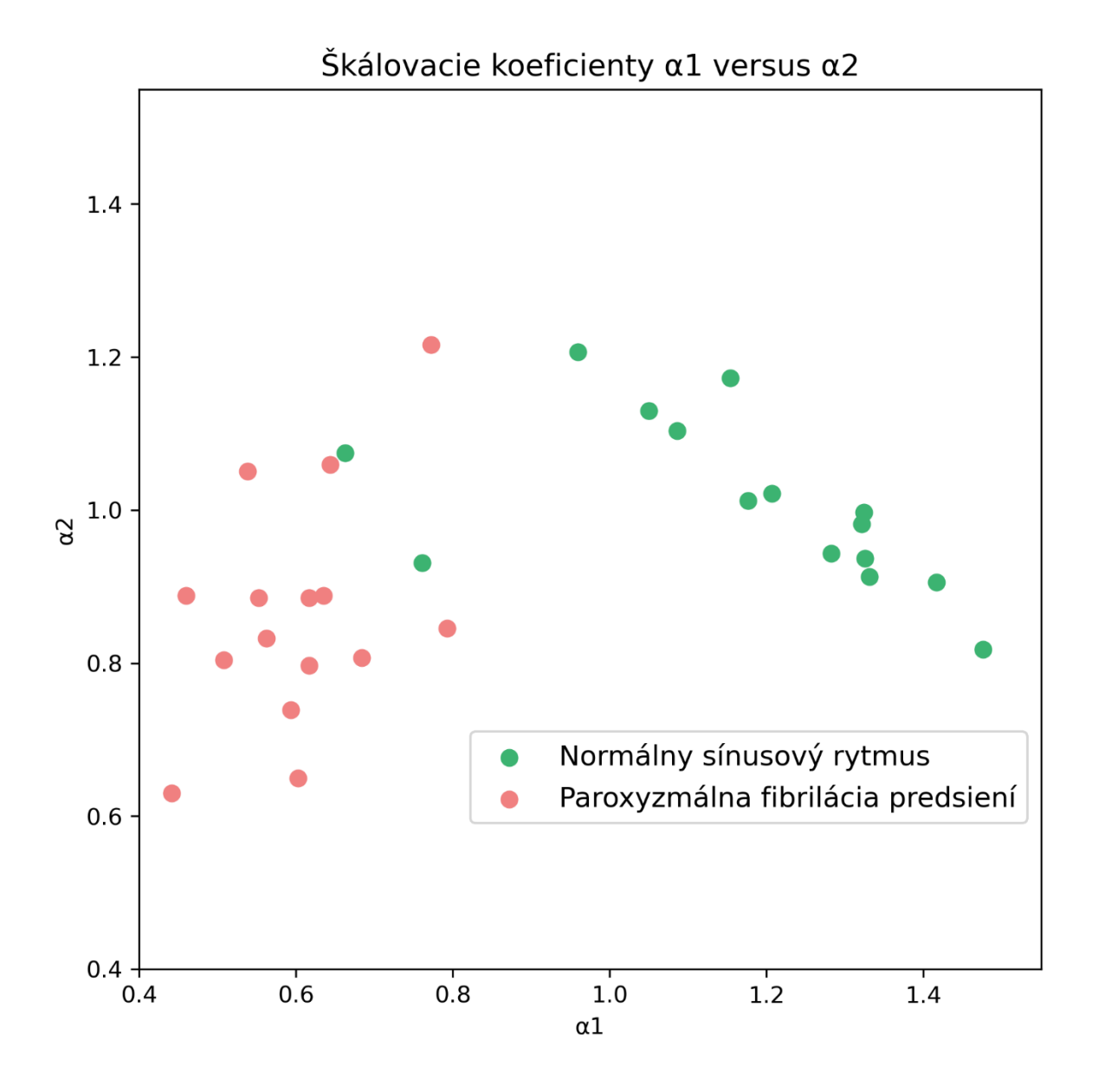

*Graf 8*: Exponenty α<sub>1</sub> a α<sub>2</sub> pre všetky subjekty zo skupiny s normálnym rytmom (zelená farba) a zo skupiny s fibriláciami (červená farba).

Aj napriek tomu, že si boli exponenty  $\alpha_N$  a α<sub>F</sub> blízke, po vynesení exponentov α<sub>1</sub> a α<sub>2</sub> pre jednotlivé subjekty oboch skupín do Grafu 8 sú skupiny jasne rozlíšiteľné. Dva subjekty z skupiny N v "mraku" skupiny sú zľava žena vo veku 50 rokov a žena vo veku 35 rokov. Ku subjektom skupiny AF informácie o pohlaví a veku nie sú dostupné.

Do Grafu 9 boli vynesené fluktuačné vektory (závislosť *F*(*n*) na *n*) pre 5 subjektov z oboch skupín kvôli prehľadnosti bez fitovania.

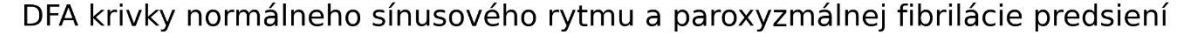

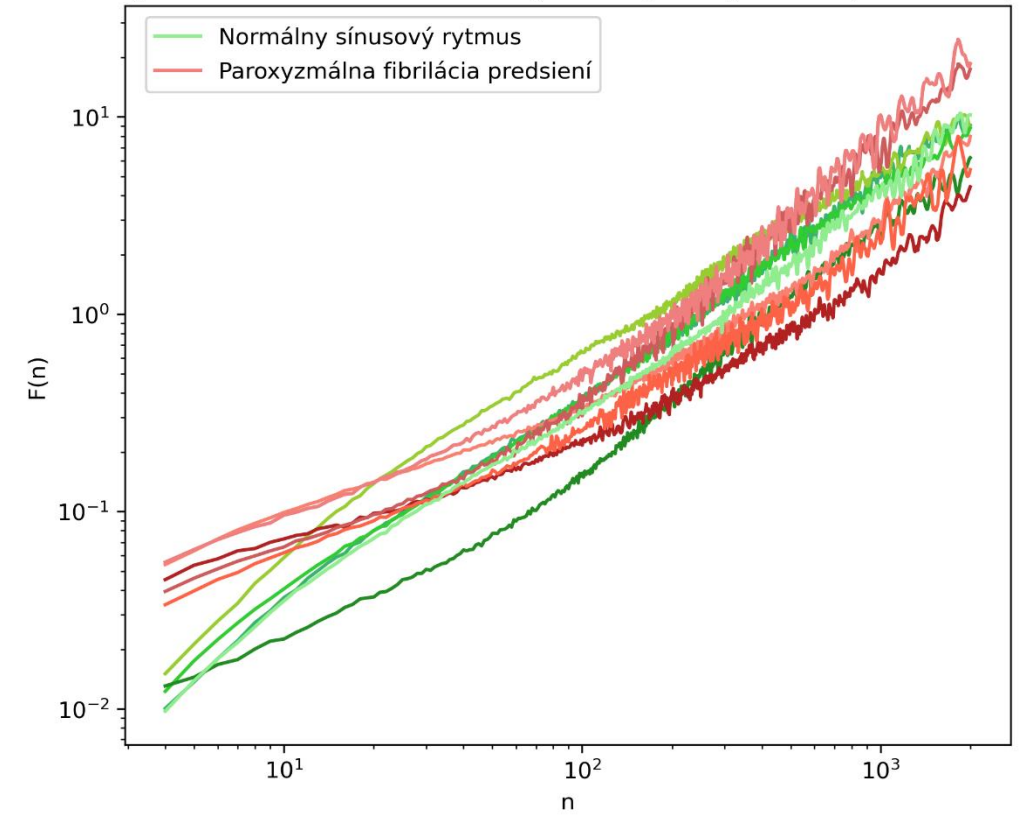

*Graf 9:* Fluktuačné vektory pre 5 subjektov zo skupiny s normálnym rytmom (zelené krivky) a 5 subjektov zo skupiny s fibriláciou predsiení (červené krivky).

Po vynesení fluktuačných vektorov v Grafe 9 je taktiež zjavný rozdiel medzi dvomi skupinami.

#### 7.3 Metóda MSE

Ako v prípade DFA metódy, tak aj v prípade metódy MSE, bol algoritmus aplikovaný na šumy. Krivky v Grafe 10 reprezentujú výsledky analytického riešenia a body reprezentujú hodnoty SampEn algoritmom pridelené časovým radom. Biely a 1/f šum boli použité opäť z dôvodu reprezentácie nekorelovaných náhodných hodnôt a biologického signálu. Ďalším dôvodom je, že pre tieto dva šumy sa dá riešenie analyticky odvodiť.

V Grafe 10 sa nachádza teda metóda MSE aplikovaná na biely a 1/f šum vyznačená žltou farbou. Bledomodrá a bledoružová krivka sú výsledkom analytického riešenia pre oba prípady. Analytické riešenie sa nachádza naprogramované v Prílohe 1 a jeho plné odvodenie vypracovali Costa a kol. (2005). Kým nie je uvedené inak, pri výpočtoch boli použité hodnoty parametrov MSE *m* = 2 a *r* = 0,15∙SD pôvodného časového radu.

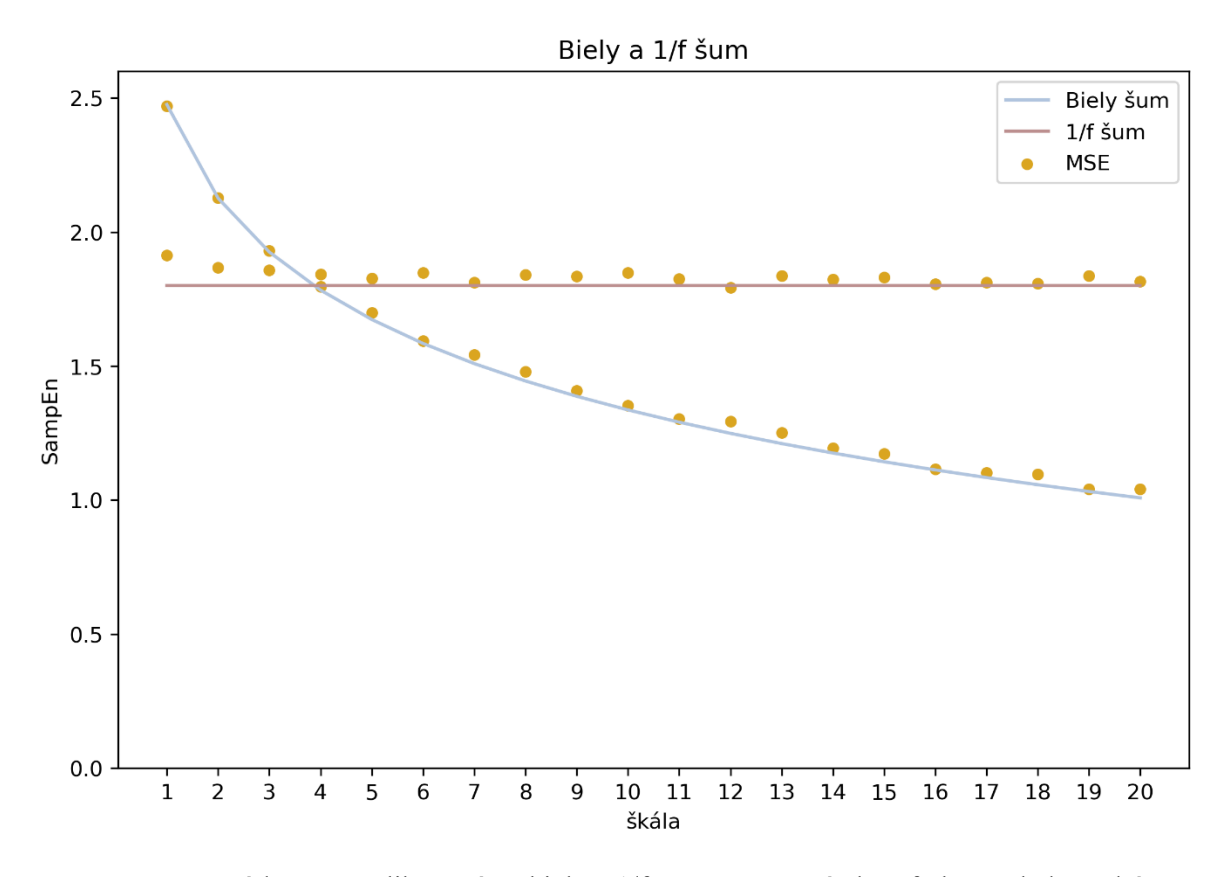

*Graf 10:* Metóda MSE aplikovaná na biely a 1/f šum vyznačená žltou farbou. Bledomodrá a bledoružová krivka sú výsledkom analytického riešenia pre oba prípady.

Taktiež bola preskúmaná závislosť metódy MSE na jej parametroch *m* (Graf 11) a *r* (Graf 12). Parameter *m* určuje veľkosť vektoru porovnávaného s ostatnými vektormi rovnakej veľkosti. Parameter *r* stanovuje ako "blízko" musia byť vektory aby boli považované za zhodné. V literatúre (Costa a kol. 2002a, Costa a kol. 2002b, Costa a kol. 2005, Delgato-Bonal a Marshak 2019, Richman a Moorman 2000) sa odporúča používať hodnoty pre parameter *m* = 2 a pre parameter *r* 15-20% štandardnej odchýlky pôvodného časového radu.

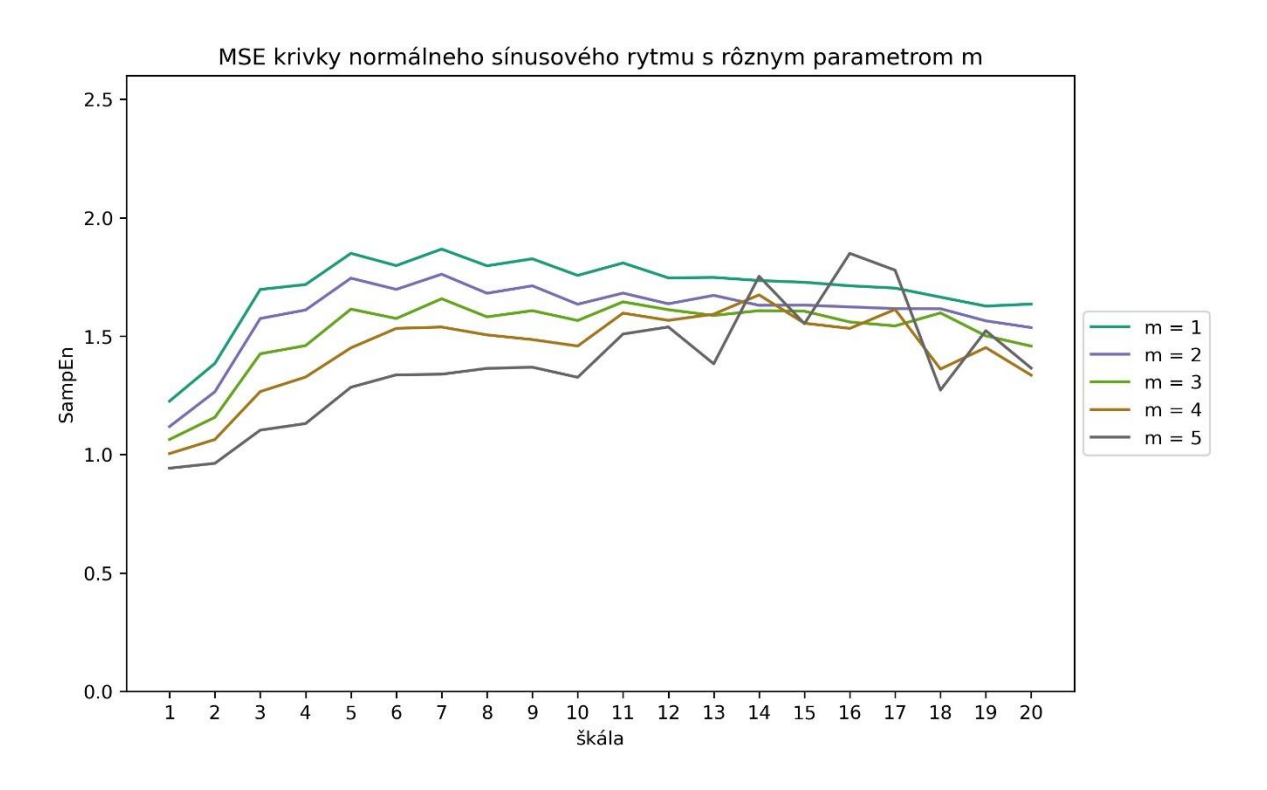

*Graf 11:* Metóda MSE aplikovaná na subjekt 16265 zo skupiny normálneho sínusového rytmu. Jednotlivé hodnoty parametru *m* a k nim príslušné farby sa nachádzajú v legende.

Z Grafu 11 sa dá vypozorovať, že pri delení radov na dlhšie vektory hodnota SampEn klesá a pre väčšie škály jej hodnota výrazne osciluje. Čím je väčší vektor *m*, tým menšia je pravdepodobnosť, že aj pre vektor *m*+1 nájdeme zhodu. Je preto rozumné v tomto prípade pracovať s hodnotami 1, 2 alebo 3.

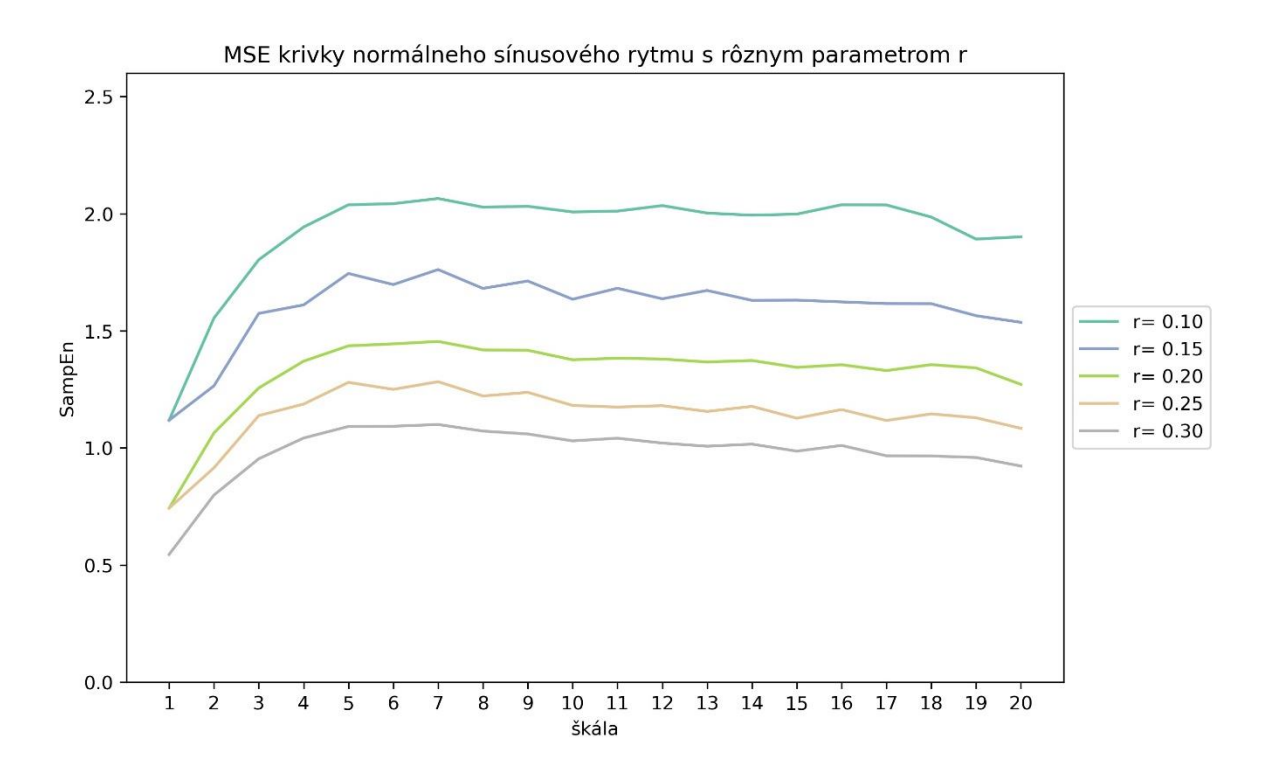

*Graf 12*: Metóda MSE aplikovaná na subjekt 16265 zo skupiny normálneho sínusového rytmu. Jednotlivé hodnoty parametru *r* a k nim príslušné farby sa nachádzajú v legende.

V Grafe 12 je zas znázornené ako parameter *r* ovplyvňuje výsledok. Čím sa zvyšuje tolerancia pre vzdialenosť, keď algoritmus hlási ešte zhodu, tým hodnota SampEn klesá.

Metóda MSE bola aplikovaná na všetkých 15 subjektov z oboch skupín a výsledky boli vynesené do Grafu 13. Subjekty zo skupiny s normálnym sínusovým rytmom sú vyznačené zelenou a subjekty zo skupiny fibrilácie predsiení zas červenou.

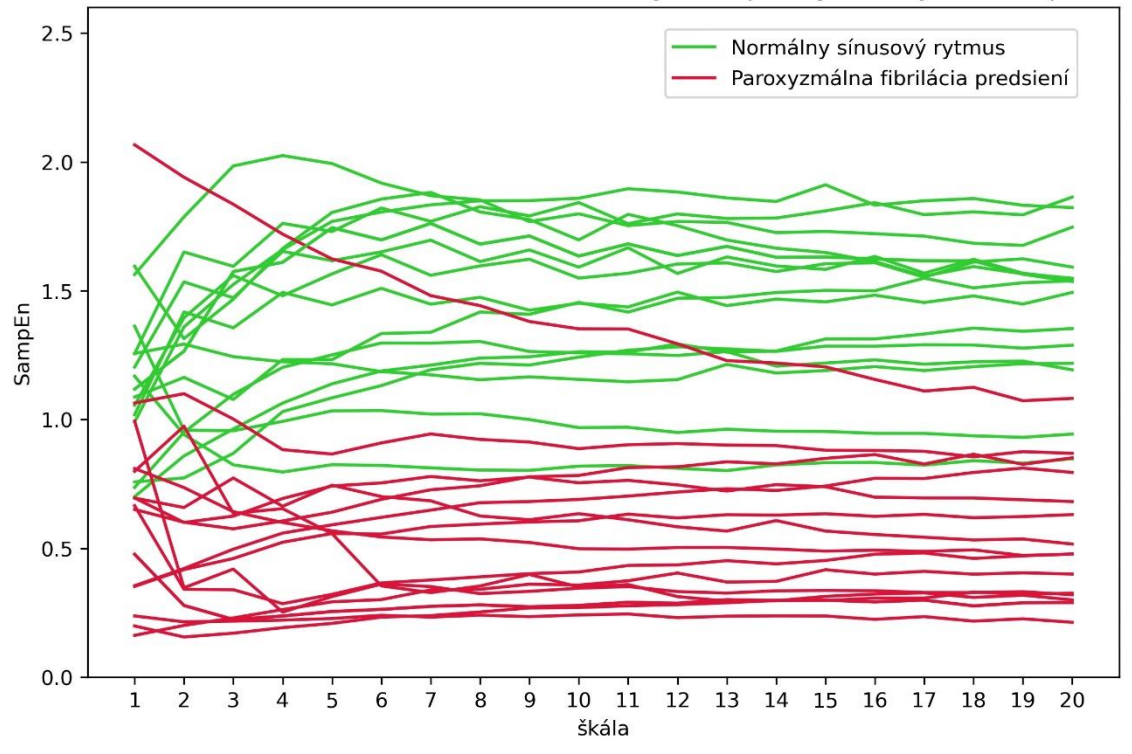

Porovnanie MSE kriviek normálneho sínusového rytmu a paroxyzmálnej fibrilácie predsiení

*Graf 13:* Metóda MSE aplikovaná na subjekty zo skupiny s normálnym sínusovým rytmom (krivky zelenej farby) a na subjekty zo skupiny fibrilácie predsiení (krivky červenej farby).

Graf 13 obsahuje porovnanie výsledkov v oboch skupinách. Skupiny sú oddelené, presah zelených kriviek do "červenej oblasti" zodpovedajú subjektom zdola žena 45 rokov a žena 50 rokov. Práve subjekt zo skupiny N veku 50 rokov bol jedným zo zelených bodov nachádzajúcich sa v červenom "mraku" metódy DFA (Graf 8). O subjekte zo skupiny AF pretínajúcom "zelenú oblasť" nemáme informácie, no nejedná sa o vyčnievajúci subjekt metódy DFA. Pri porovnaní MSE kriviek subjektov v Grafe 13 s krivkami z Obrázku 13 vľavo zisťujeme, že síce sú naše krivky pre skupiny N a AF jasne odlíšiteľné, nie sú v zhode s výsledkami od Costa a kol. (2002b). Metóda MSE je citlivá na parametre (Graf 11 a 12, Delgado-Bonal a Marshak 20019), a taktiež na mieru šumu signálu (Costa a kol. 2005). Rozdiely tiež mohlo spôsobiť použitie Čebyševovej normy na určenie vzdialenosti porovnávaných vektorov namiesto euklidovskej. Pri výpočte SampEn bol použitý veľmi jednoduchý algoritmus bez akýchkoľvek filtrov artefaktov, čo tiež mohlo ovplyvniť výsledok našej analýzy. V neposlednom rade je potrebné zmieniť, že charakteristiky ako vek jednotlivých subjektov mohli spôsobiť tieto rozdiely.

### 7.4 Charakteristický DFA exponent a MSE krivka

Ďalej vzniká otázka, či má každé "srdce" svoj charakteristický škálovací exponent a MSE krivku. Preto boli dlhodobé záznamy subjektov rozkúskované na neprekrývajúce sa úseky dĺžky R-R intervalov s počtom bodov *N* = 1∙10<sup>4</sup> a na každý z nich bola aplikovaná MSE a DFA metóda. Za hodnotu MSE metódy bola vybraná asymptotická hodnota pre krivky priemerovaním hodnôt SampEn pre škály 8-20. V Grafe 14 sa nachádzajú MSE krivky troch mladších subjektov a v Grafe 15 troch starších subjektov.

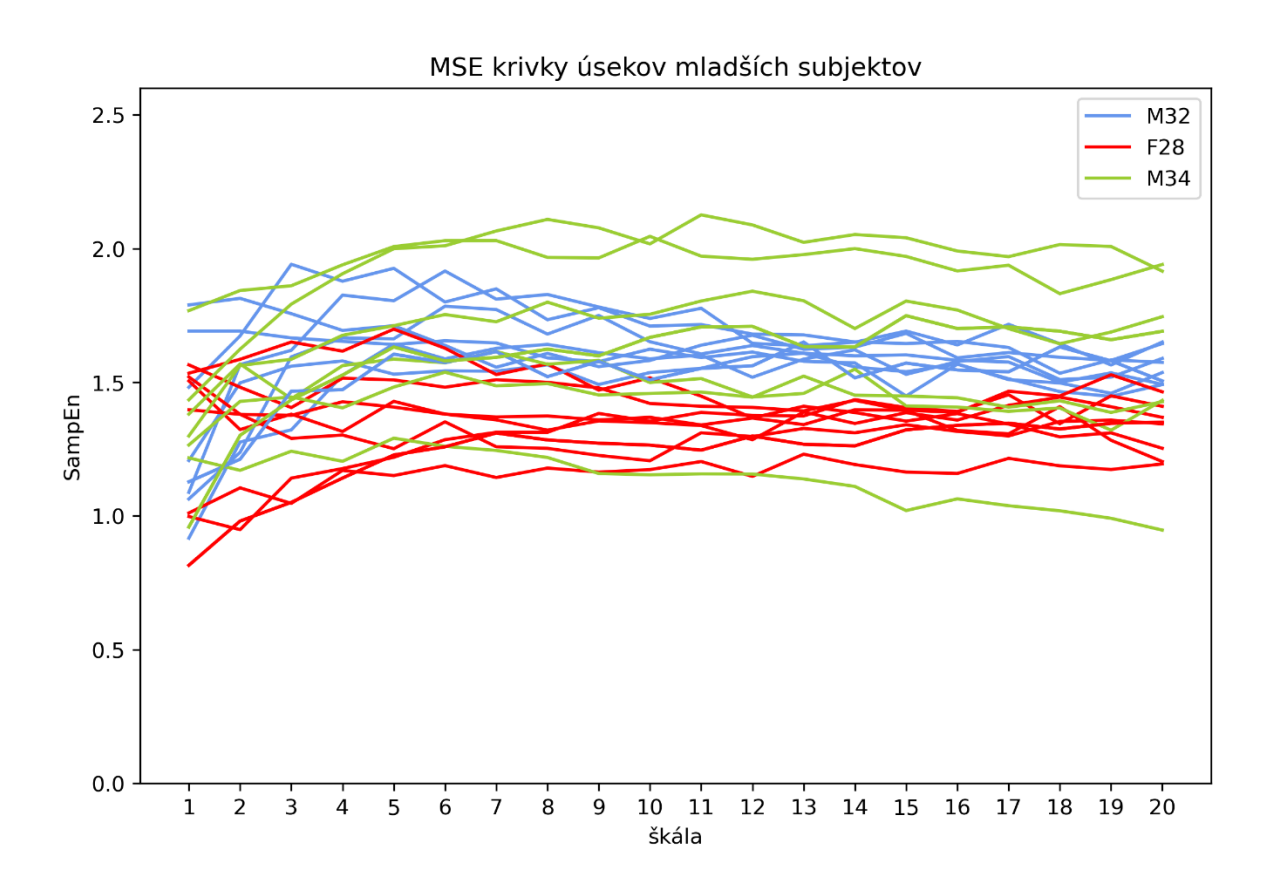

*Graf 14:* Metóda MSE aplikovaná na mladšie subjekty zo skupiny s normálnym sínusovým rytmom. Modrá farba – muž 32 rokov, červená farba – žena 28 rokov, zelená farba – muž 34 rokov.

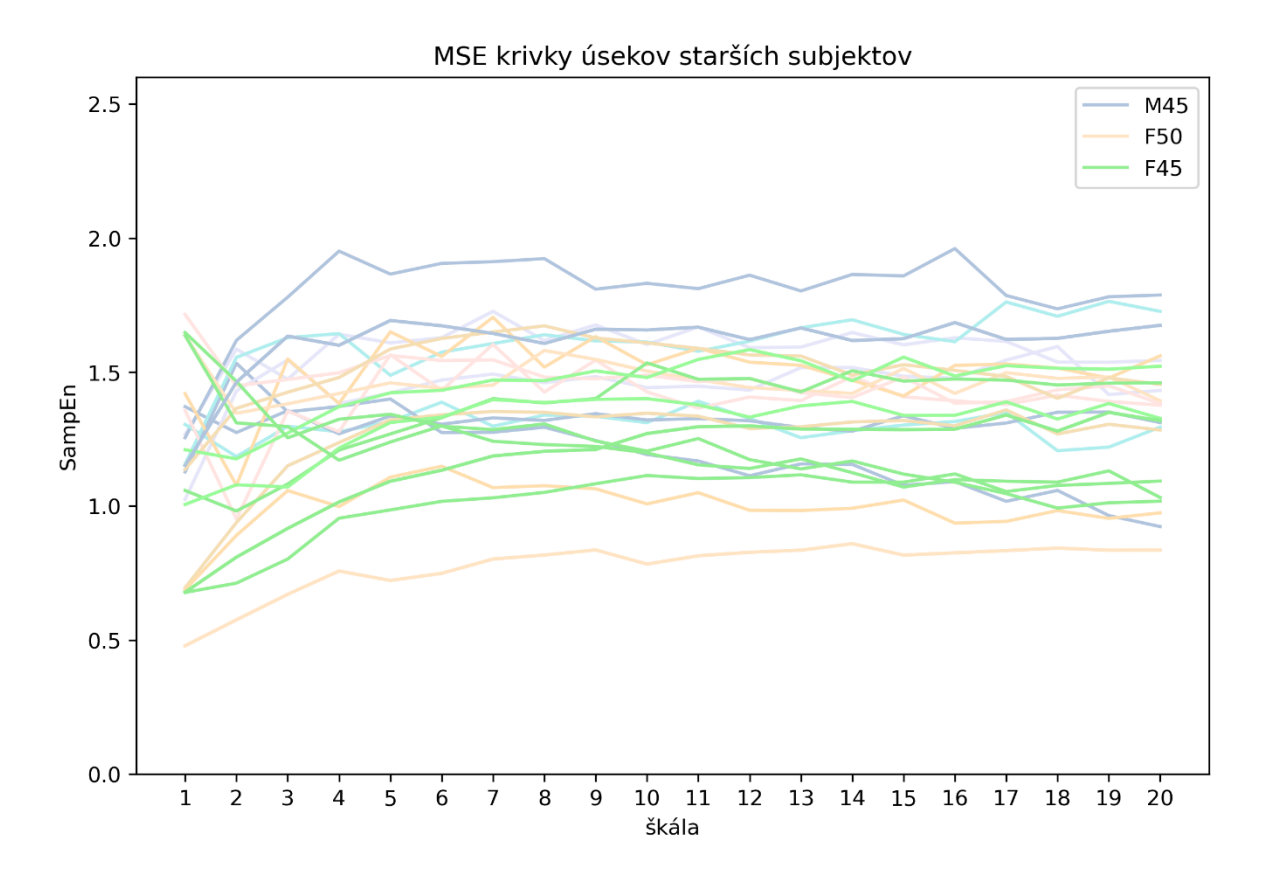

*Graf 15:* Metóda MSE aplikovaná na staršie subjekty zo skupiny s normálnym sínusovým rytmom. Svetlomodrá farba – muž 45 rokov, ružová farba – žena 50 rokov, svetlozelená farba – žena 45 rokov.

Cieľom bolo zistiť, či je na základe DFA a MSE možné rozoznať jednotlivé subjekty ak sa budeme pozerať na neprekrývajúce sa úseky časových radov dĺžky ich R-R intervalov. Je možné si všimnúť, že v prípade M32 s F28 v Grafe 14 sú krivky úsekov každého subjektu blízko, kdežto u starších subjektov v Grafe 15 sú ich krivky viac rozložené v priestore. Ako si však môžeme tiež všimnúť v Grafe 14 na subjekte M34, rozdielne hodnoty SampEn pre jednotlivé úseky nemusia byť charakteristické len pre staršie subjekty. Preto boli priemerné hodnoty SampEn 8. až 20. škály vynesené do Grafu 16 spolu s DFA exponentom  $\alpha_2$ .

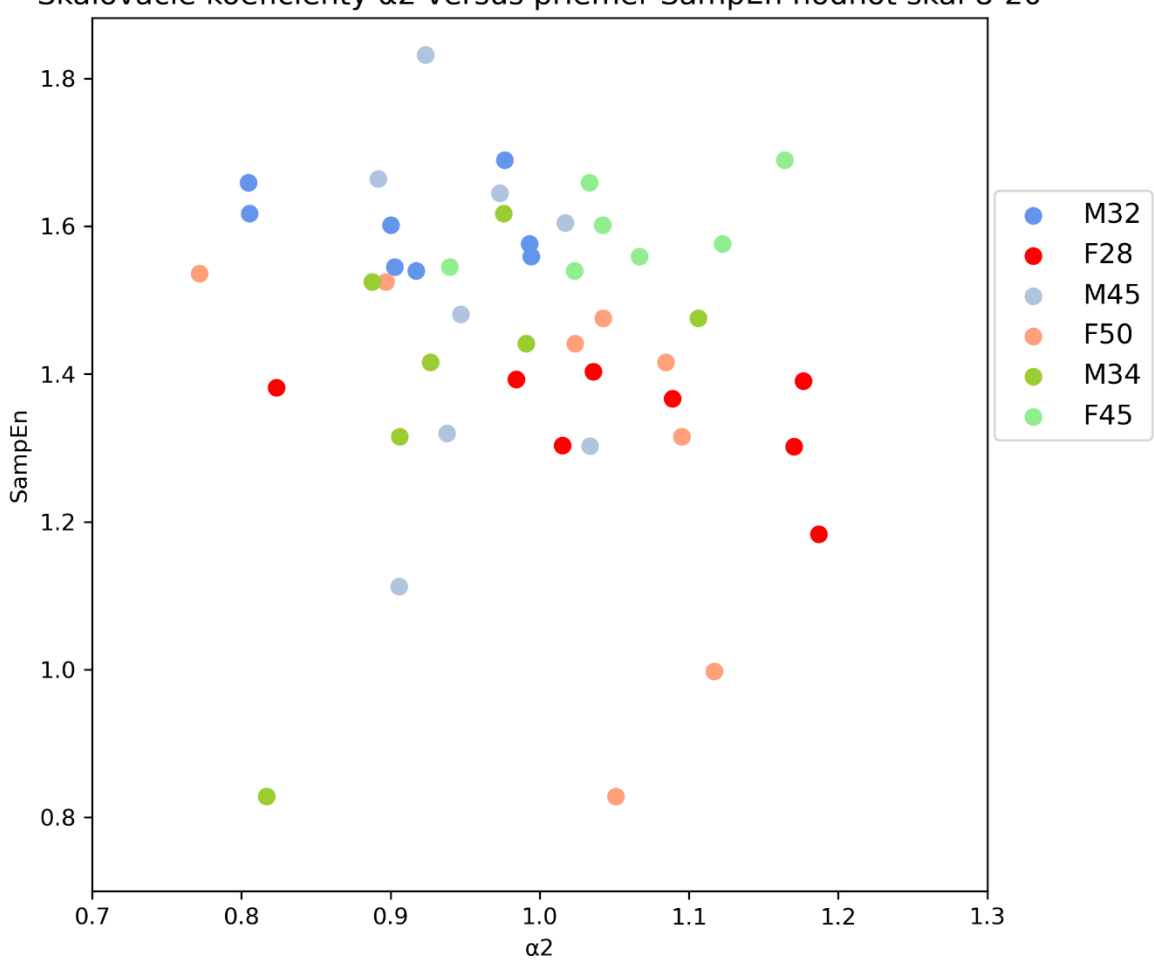

Škálovacie koeficienty α2 versus priemer SampEn hodnôt škál 8-20

*Graf 16:* SampEn priemer 8-20 škály a DFA exponent  $\alpha_2$ . Subjektom sú priradené farby nachádzajúce sa v legende.

V Grafe 16 je možné zahliadnuť zhluky hodnôt niektorých subjektov. Opäť nie je na mieste generalizovať na základe pohlavia alebo veku. V skutočnosti by bolo vhodné mať viac informácií o subjektoch (váha, zdravotný stav, predispozície v rodine a iné) a mať prístup k väčšiemu a rozmanitejšiemu datasetu (skupina subjektov N obsahuje napríklad len 4 mužov). Je však zjavné, že niektoré "srdcia" si nesú svoje charakteristiky na rôznych škálach nielen pri skúmaní časových radov *N* = 2∙10<sup>4</sup>(približne 5 hodín) ale aj *N* = 8∙10<sup>4</sup>(približne 20 hodín). Otázkou však ostáva, čo robí tieto "srdcia" špeciálne.

## **8 ZÁVER**

Z matematického hľadiska sú fraktály objekty so striktne neceločíselnou dimenziou alebo objekty, ktorých geometrické časti sa opakujú v nich samých až do nekonečna. Fraktály nie sú len bezpredmetnou matematickou teóriou, ale v prírode sa tieto štruktúry objavujú veľmi často v podobe vzorov, tvarov, vzorcov správania alebo skrytých korelácií. Biologické objekty vykazujú fraktálne správanie. Ich fraktálna štruktúra je pri niektorých očividná, ako napríklad pri stromoch, pľúcach, cievnom systéme, lastúrach alebo vetvení riek. Naopak v iných prípadoch sú fraktálne vlastnosti viac skryté a objavia sa až po dôkladnom štúdiu dát ako funkcie času alebo po vykreslení závislostí do grafu. Poznanie princípu fraktálneho fungovania prírody môže byť efektívnym nástrojom nie len pri skúmaní nových fenoménov, ale aj v otázkach skorej diagnostiky, udržateľnosti alebo výrobe biomateriálov zajtrajška.

V prírode je fraktálne správanie častým riešením problémov v štruktúrnom a aj časovom aspekte. Ľudské pľúca k efektívnej výmene dýchacích plynov využívajú jednu z výhod fraktálnych štruktúr, a to veľkú plochu v pomere k objemu objektu. To isté platí pre ľudský cievny systém či koreňový systém rastlín. Metódou kvantifikácie fraktálnych objektov a množín zameriavajúcou sa na tvar je výpočet ich fraktálnej dimenzie. V prípade uniformných sebepodobných fraktálov, akými sú Cantorova množina, Sierpińského trojuholník alebo Kochova krivka, je dimenzia určená z definície. V prípade zložitejších štruktúr, neuniformných či prírodných fraktálov je najčastejšie používanou metóda počítania boxov. Fraktálne charakteristiky majú však aj niektoré časové rady tvorené postupnosťou hodnôt zaznamenávaných v čase bez "tvaru". Preto boli vyvinuté metódy analýzy fraktálnych časových radov, z ktorých dve boli použité v tejto práci. Detrendovaná fluktuačná analýza (DFA) sa používa na analýzu časových radov, v ktorých sa nachádzajú fenomény propagujúce sa radom na veľké vzdialenosti. Multiškálová entropia (MSE) používa algoritmus založený na myšlienke entropie asociovanej s kvantifikovaním miery komplexity fyziologických signálov pomocou množstva informácie a stupňa náhodnosti systému.

Fyziologické systémy sú regulované pomocou interagujúcich mechanizmov, ktoré pôsobia na niekoľkých priestorových a časových škálach. Medzi tieto systémy patrí aj ľudské srdce. Výsledkom dynamiky týchto mechanizmov je fakt, že intervaly medzi údermi srdca, R-R

intervaly, fluktuujú komplexným spôsobom. Počas tisícok srdečných úderov nachádzame za použitia metódy DFA tzv. ďalekodosahové mocninové korelácie. Takto so škálou nemenné správanie biologických systémov je nutné pre adekvátne funkčné odozvy systému a jeho celkovú adaptabilitu. Zabraňuje totižto organizmu prehnane ľpieť na jednom režime obmedzujúcom jeho vlastné reakcie na podnety okolia. Za použitia metódy MSE sme boli schopní posúdiť komplexitu R-R intervalov cez určenie miery náhodnosti takéhoto časového radu. Nízke hodnoty štatistiky SampEn popisujú systém ako jednostajný a predpokladateľný s opakujúcimi sa úsekmi, zatiaľ čo jej vysoké hodnoty značia náhodnosť a nezávislosť dát.

V tejto práci boli EKG signály subjektov s normálnym sínusovým rytmom a subjektov s fibriláciou predsiení získané z platformy Physionet a spracované v programovacom jazyku Python. Z EKG časových radov boli odčítané R-R intervaly a na týchto radoch boli použité metódy DFA a MSE. Zo spracovaných výsledkov DFA metódy sme mohli vypozorovať, že časové rady subjektov s normálnym sínusovým rytmom (N) vykazujú prítomnosť ďalekodosahových korelácií a vlastností 1/f šumu, kdežto u subjektov s fibriláciou predsiení (AF) sú tieto korelácie zastúpené v menšej miere. Subjekty skupiny N tiež vykazujú "*crossover*" fenomén, kým u tých zo skupiny AF tento fenomén nie je taký očividný. Metóda MSE zas ukázala, že dynamika za R-R intervalmi subjektov s normálnym sínusovým rytmom je komplexnejšia než u subjektov s fibriláciou predsiení. Entropia časových radov subjektov zo skupiny N je vyššia než u subjektov zo skupiny AF. Síce sú krivky jasne odlíšiteľné pre obe skupiny, ich hodnoty a tvary nie sú v úplnej zhode s literatúrou. Výsledky však mohli ovplyvniť faktory ako citlivosť metódy na parametre, počet dátových bodov či mieru šumu signálu, použitie inej normy, jednoduchosť použitého kódu, absencia filtrov artefaktov, či rozdielny vek subjektov tu a v literatúre. Obe metódy sa však ukázali ako schopné kvantifikátory komplexity a aj vzájomnej odlišnosti zdravého a patologického stavu.

Ďalej sme boli schopní ukázať, že u niektorých subjektov sa po analýze neprekrývajúcich sa kratších úsekov časového radu R-R intervalov vyskytujú podobné hodnoty entropie a škálovacieho exponentu. Zdá sa, že nejakú úlohu v tomto zaujímavom zistení hrá vek subjektov. Nie je však na mieste generalizovať, v skutočnosti by bolo vhodné získať prístup k rozmanitejšiemu datasetu spolu so širším okruhom informácií o subjektoch, ako napríklad váha, zdravotný stav, rodinné predispozície a iné.

### **9 ZOZNAM LITERATÚRY**

- Azua-Bustos A., Vega-Martínez C. (2013) The potential for detecting 'life as we don't know it' by fractal complexity analysis. *International Journal of Astrobiology* **12**, 314-320.
- Barcellos A. (2008) Benoit Mandelbrot. In: *Mathematical People: Profiles and Interviews*. 2nd ed., (Albers D.J., Alexanderson G.L., eds.), A K Peters, Wellesley, MA, USA, 212-232.
- Barnsley M. (1988a) Metric Spaces; Equivalent Spaces; Classificationa of Subsets; and the Space of Fractals. In: *Fractals Everywhere*. Academic Press, Inc., San Diego, CA, USA, 6-42.
- Barnsley M. (1988b) Fractal Dimension. In: *Fractals Everywhere*. Academic Press, Inc., San Diego, CA, USA, 172-206.
- Bianchi S. (2020) fathon: A Python package for a fast computation of detrended fluctuation analysis and related algorithms. *The Journal of Open Sourse Software* **5**: 1828.
- Coornaert M. (2015) Topological Dimension. In: *Topological Dimension and Dynamical Systems*. 1st ed., (Axler S., Capasso V., Casacuberta C., MacIntyre A., Ribet K., Sabbah C., Süli E., Woyczyński W.A., eds.), Springer International Publishing, Switzerland, 3-25.
- Costa M., Goldberger A.L., Peng C.-K. (2002a) Multiscale Entropy to Distinguish Physiologic and Sythetic RR Time Series. *Computers in Cardiology* **29**, 137-140.
- Costa M., Goldberger A.L., Peng C.-K. (2002b) Multiscale Entropy to Distinguish Physiologic and Sythetic RR Time Series. *Physical Review Letters* **89**: 068102-3.
- Costa M., Goldberger A.L., Peng C.-K. (2005) Multiscale entropy analysis of biological signals. *Physical Review E* **71**: 021906.
- Coveney P., Highfield R. (2003) Tajné umění. In: *Mezi řádem a chaosem: Hranice komplexity: hledání řádu v chaotickém světě*. (Slanina F., Cejnarová A., Janata M., eds.), Mladá Fronta, Praha, ČR, 19-31.
- Delgado-Bonal A., Marshak A. (2019) Approximate Entropy and Sample Entropy: A Comprehensive Tutorial. *Entropy* **21**: 541.
- Dyson F. (1978) Characterizing Irregularity. *Science* **200**, 677-678.
- Goldberger A.L., Amaral L.A., Glass L., Hausdorff J.M., Ivanov P.C., Mark R.G., Mietus J.E., Moody G.B, Peng C.-K., Stanley H.E. (2000) PhysioBank, PhysioToolkit, and PhysioNet: components of a new research resource for complex physiologic signals. *Circulation* **101**: E215- 220.
- Havlin S., Buldyrev S.V., Goldberger A.L., Mantegna R.N., Ossadnik S.M., Peng C.-K., Simons M., Stanley H.E. (1995) Fractals in Biology and Medicine. *Chaos, Solitons & Fractals* **6**, 171-201.
- Hernández N.E., Hansen W.A., Zhu D., Shea M.E., Khalid M., Manichev V., Putnins M., Chen M., Dodge A.G., Yang L., Marrero-Berríos I., Banal M., Rechani P., Gustafsson T., Feldman L.C., Lee S.-H., Wackett L.P., Dai W., Khare S.D. (2019) Stimulus-responsive self-assembly of proteinbased fractals by computational design. *Nature Chemistry* **11**, 605-614.
- Kempkes S.N., Slot M.R., Freeney S.E., Zevenhuizen S.J.M., Vanmaekelbergh D., Swart I., Morais Smiths C. (2019) Design and characterization of electrons in a fractal geometry. *Nature Physics* **15**, 127-131.
- Korolj A., Wu H.-T., Radisic M. (2019) A healthy dose of chaos: Using fractal framework for engineering higher-fidelity biomedical systems. *Biomaterials* **219**: 119363.
- Kucharski A. (2014) Math's beautiful monsters; how a destructive idea paved the way to modern math. *Nautilus Quarterly* **11**. http://nautil.us/issue/11/light/maths-beautiful-monsters
- Liu J.Z., Zhang L.D., Yue G.H. (2003) Fractal Dimension in Human Cerebellum Measured by Magnetic Resonance Imaging. *Biophysical Journal* **85**, 4041-4046.
- Mandelbrot B.B. (1967) How Long Is the Coast of Britain? Statistical Self-Similarity and Fractional Dimension. *Science* **156**, 636-638.
- Mandelbrot B.B. (1982) *The Fractal Geometry of Nature*. W.H. Freeman and Company, New York, NY, USA, 468 strán.
- Moody G.B., Mark R.G. (1983) A new method for detecting atrial fibrillation using R-R intervals. *Computers in Cardiology* **10**, 227-300.
- Peng C.-K., Buldyrev S.V., Goldberger A.L., Havlin S., Sciortino F., Simons M., Stanley H.E. (1992) Long-range correlations in nucleotide sequences. *Nature* **356**, 168-170.
- Peng C.-K., Buldyrev S.V., Havlin S., Simons M., Stanley H.E., Goldberger A.L. (1994) Mosaic organization of DNA nucleotides. *Physical Review E* **49**, 1685-1689.
- Peng C.-K., Havlin S., Hausdorff J.M., Mietus J.E., Stanley H.E., Goldberger A.L. (1995) Fractal mechanisms and heart rate dynamics: Long-range correlations and their breakdow with disease. *Journal of Electrocardiology* **28**, 59-65.
- Richman J.S., Moorman J.R. (2000) Physiological time-series analysis using approximate entropy and sample entropy. *American Journal of Physiology - Heart and Circulatory Physiology* **278**: H2039-49.
- Sagan H. (1991) Some Reflections on the Emergence of Space-filling Curves: The Way it Could Have Happened and Should Have Happened, but did not Happen. *Journal of the Franklin Institute* **328**, 419-430.
- Zelinka I., Včelař F., Čandík M. (2006) *Fraktální geometrie – principy a aplikace*. BEN technická literatura, Praha, Česká republika, 160 strán.

# **10 INTERNETOVÉ ZDROJE**

MIT-BIH Normal Sinus Rhythm Database:<https://physionet.org/content/nsrdb/1.0.0/> (1.5.2021) MIT-BIH Atrial Fibrillation Database:<https://physionet.org/content/afdb/1.0.0/> (1.5.2021) PhysioNet:<https://physionet.org/> (1.5.2021) Sample entropy: [https://en.wikipedia.org/wiki/Sample\\_entropy](https://en.wikipedia.org/wiki/Sample_entropy) (4.5.2021) WFDB documentation: [https://wfdb.readthedocs.io/en/latest/processing.html#module-](https://wfdb.readthedocs.io/en/latest/processing.html#module-wfdb.processing)

[wfdb.processing](https://wfdb.readthedocs.io/en/latest/processing.html#module-wfdb.processing) (6.5.2021)

## **11 ZDROJE OBRÁZKOV**

Obrázok 1: Weierstrauss function. In: pngwing.com [online]. (n.d.) [vid. 2020-08-27]. Dostupné z: <https://www.pngwing.com/en/free-png-nkaow>

Obrázok 2: Three iteration of a Peano curve, whose limit is a space-filling curve. In: en.wikipedia.org [online]. 1. júna 2007 [vid. 2020-08-27]. Dostupné z: <https://commons.wikimedia.org/wiki/File:Peanocurve.svg#/media/File:Peanocurve.svg>

Obrázok 3: Measuring the coast of Great Britain. In: insider.com [online]. 28. februára 2019 [vid. 2021-04-27]. Dostupné z: [https://www.businessinsider.com/fractals-and-the-coast-of-great-britain-](https://www.businessinsider.com/fractals-and-the-coast-of-great-britain-2019-2)[2019-2](https://www.businessinsider.com/fractals-and-the-coast-of-great-britain-2019-2)

Obrázok 4: Self-Similarity. In: pages.cs.wisc.edu, Eric Green [online]. 1998 [vid. 2020-08-31]. Dostupné z: [http://pages.cs.wisc.edu/~ergreen/honors\\_thesis/similar.html](http://pages.cs.wisc.edu/~ergreen/honors_thesis/similar.html)

Obrázok 5: Self-Affine Sierpińsky gasket. In: semanticscholar.org [online]. 2019 [vid. 2021-05-05]. Dostupné z: [https://www.semanticscholar.org/paper/A-converse-statement-to-Hutchinson's](https://www.semanticscholar.org/paper/A-converse-statement-to-Hutchinson)[theorem-and-a-Morris-Sert/ebd6a99025cd62fc664c29ea9f0658a946850b13](https://www.semanticscholar.org/paper/A-converse-statement-to-Hutchinson)

Obrázok 6: The Cantor Set. In: georgcantorbyelithompson.blogspot.com [online]. 23. februára 2015 [vid. 2020-08-26]. Dostupné z: [http://georgcantorbyelithompson.blogspot.com/2015/02/the-cantor](http://georgcantorbyelithompson.blogspot.com/2015/02/the-cantor-set.html)[set.html](http://georgcantorbyelithompson.blogspot.com/2015/02/the-cantor-set.html)

Obrázok 7: Generation of the Koch curve. In: ResearchGate.net [online]. Apríl 2006 [vid. 2020-08- 26]. Dostupné z: [https://www.researchgate.net/figure/Generation-of-the-Koch-curve-produced-by-a](https://www.researchgate.net/figure/Generation-of-the-Koch-curve-produced-by-a-simple-iterative-transformation-beginning_fig4_47934714)simple-iterative-transformation-beginning fig4 47934714

Obrázok 8: Illustration of the box-counting method for estimating the fractal dimension of the ozolith contour. In: ResearchGate.net [online]. Január 2005 [vid. 2020-08-26]. Dostupné z: [https://www.researchgate.net/figure/Illustration-of-the-box-counting-method-for-estimating-the](https://www.researchgate.net/figure/Illustration-of-the-box-counting-method-for-estimating-the-fractal-dimension-of-the_fig2_228950126)[fractal-dimension-of-the\\_fig2\\_228950126](https://www.researchgate.net/figure/Illustration-of-the-box-counting-method-for-estimating-the-fractal-dimension-of-the_fig2_228950126)

Obrázok 9: "Toe" (left) and "finger" (right) instabilities produced when a low-viscosity fluid invades a higher-viscosity fluid. In: physics.aps.org, S. Nagel, I. Bischofberger [online]. 26. mája 2017 [vid. 2021-05-05]. Dostupné z: <https://physics.aps.org/articles/v10/60>

Obrázok 10: The integrated time series  $y(k)$ . Prevzaté z Peng a kol. (1995)

Obrázok 11: White, Pink and Brown Noise. In: xpressocommunications.com [online]. (n.d.) [vid. 2021-05-05]. Dostupné z: [https://www.xpressocommunications.com/client-news/beyond-music](https://www.xpressocommunications.com/client-news/beyond-music-our-response-to-sound/attachment/blog-february_white-pink-brown-noise/)[our-response-to-sound/attachment/blog-february\\_white-pink-brown-noise/](https://www.xpressocommunications.com/client-news/beyond-music-our-response-to-sound/attachment/blog-february_white-pink-brown-noise/)

Obrázok 12: Schematic illustration of the coarse-graining procedure. Prevzaté z Costa a kol. (2005)

Obrázok 13: *vľavo* MSE analysis of interbeat interval time series derived from healthy subjects, subjects with congestive heart failure (CHF), and subjects with atrial fibrillation (AF); *vpravo* MSE analysis of the cardiac interbeat time series derived from healthy young subjects and healthy elderly subjects. Prevzaté Costa a kol. (2002b)

## **PRÍLOHA 1**

Program použitý k analýze dát v programovacom jazyku Python.

```
 1
import pandas as pd
 2
import matplotlib.pyplot as plt
 3
import numpy as np
 4
import wfdb
 5
from wfdb import processing
 6
from matplotlib.colors import ListedColormap, LinearSegmentedColormap
 7
 8
Multiscale Entropy
 \alpha10
# Vypočíta intervaly medzi R píkmi pomocou moving wave integration wavelets
 11
def HRZ(name): 
12
13
14
15
16
17
 18
#vypočíta intervaly medzi anotovanými R píkmi, vráti 20000 hodnôt
 19
def HRF(name):
2021
22
23
24
25
26
 27
# Vypočíta Sample Entropy
 28
def sampen(L, m, r):
29
30
31
32
33
34
35
36
37
38
39
40
41
42
43
44
      rec = wfdb.rdrecord(name, sampto = 3000000)r loc = processing.xqrs detect(rec.p signal[:,0], fs=rec.fs)
     hr = np \cdot zeros(len(r loc)-1)hr = np.diff(r loc)/rec.fs return hr[:20000]
       ann = wfdb.rdann(name, 'qrs', return_label_elements = ('symbol', 'label_store', 
      'description'), summarize_labels = ['symbol', 'label_store', 'description', 
      'n occurrences'])
      r_loc = ann.sample
       hdr = wfdb.rdheader(name)
      hr = np{\text .}zeros(len(r\_loc)-1)hr = np.diff(r loc)/hdr.fs return hr[:20000]
    N = len(L)B = 0.0A = 0.0 # Tu xmj je JEDNA array vektorov ktoré odčítam od VŠETKÝCH xmi vektorkov
       # Rozdelí časovú rad a uloží templates dĺžky m
       xmi = np.array([L[i : i + m] for i in range(N - m)]) #tak aby bolo môžné vytvoriť 
       m+1 vektor
      xmj = np.array([L[i : i + m] for i in range(N - m + 1)]) # Uloží matches a vylúči self-match, vypočíta A
        # np.abs+max(axis = 1) --> najväčšia vzdialenosť cez akúkoľvek súradnicu
        # -1 vyhoď self-match
       A = np.sum([np.sum(np.abs(xmii - xmj).max(axis=1) <= r) - 1 for xmii in xmi])
       # Podobne pre B
      m += 1
```

```
45
46
47
48
49
50
51
52
# skonštruuje časové rady so škálou
53
def cgts(time_series, scale):
54
55
56
57
58
59
 temp = np.reshape(time_series[0:b*scale], (b, scale))
60
61
62
63
64
#počíta mse
65
def mse(time_series, m, r, scale):
66
67
68
69
70
71
72
73
74
75
76
77
78
# normálny rytmus
79
# Hodnoty intervalov medzi R píkmmi nájde a vytiahne do arrays
80
n1 = HRZ('16265')
81
n2 = HRZ('17453')
82
n3 = HRZ('16273')
83
n4 = HRZ('16420')
84
n5 = HRZ('16483')
85
n6 = HRZ('16539')
86
n7 = HRZ('16773')
87
n8 = HRZ('16786')
88
n9 = HRZ('16795')
89
n10 = HRZ('17052')
90
n11 = HRZ('19088')
91
n12 = HRZ('19090')
92
n13 = HRZ('19093')
93
n14 = HRZ('19140')
94
n15 = HRZ('19830')
95
96
# fibriláciexm = np.array([L[i : i + m] for i in range(N - m + 1)])B = np.sum([np.sum(np-abs(xmi - xm).max(axis=1) < = r) - 1 for xmi in xm])
      # Vráti SampEn
      return -np.log(B/A)
      #počet hodnôt pôvodnej ts
      n = len(time_series)
      #fix zaokrúhľuje nadol, počet hodnôt vytvorenej cgts
     b = int(np.fit(x / scale)) #zoberie 1d array, vyhodí poslený údaj (nepárny), a urobí z toho array bxscale
      #priemer po riadkoch
      cts = np.mean(temp, axis = 1)
      return cts
      ret = []
     for i in range(1, scale+1):
         cts = cgts(time_series, i)
          std = np.std(time_series)
          se = sampen(cts, m, r*std)
           if se== 0:
              ret.append((N))
           else:
               ret.append((se))
    print("completed") 
      return ret
```

```
97
# Hodnoty intervalov medzi R píkmmi z anotácií vytiahne do arrays
 98
f1 = HRF('04015')
 99
f2 = HRF('04048')
100 f3 = HRF('04126')101
f4 = HRF('04746')
102
f5 = HRF('04908')
103
f6 = HRF('04936')
104
f7 = HRF('05091')
105 f8 = HRF('05121')106 f9 = HRF('05261')107
f10 = HRF('06426')
108
f11 = HRF('07910')
109
f12 = HRF('08215')
110
f13 = HRF('08219')
111
f14 = HRF('08378')
112
f15 = HRF('08455')
113
114
# Vypočíta MSE pre jednotlivé dátové sady
115
#normálny rytmus
116 mse1n = mse(n1, 2, 0.15, 20)117 mse2n = mse(n2, 2, 0.15, 20)118 mse3n = mse(n3, 2, 0.15, 20)
119 mse4n = mse(n4, 2, 0.15, 20)120 mse5n = mse(n5, 2, 0.15, 20)
121
mse6n = mse(n6, 2, 0.15, 20)
122 mse7n = mse(n7, 2, 0.15, 20)123 mse8n = mse(n8, 2, 0.15, 20)124 \text{ mse9n} = \text{mse(n9, 2, 0.15, 20)}125
mse10n = mse(n10, 2, 0.15, 20)
126
mse11n = mse(n11, 2, 0.15, 20)
127
mse12n = mse(n12, 2, 0.15, 20)
128
mse13n = mse(n13, 2, 0.15, 20)
129
mse14n = mse(n14, 2, 0.15, 20)
130
mse15n = mse(n15, 2, 0.15, 20)
131
132
# Vypočíta MSE pre jednotlivé dátové sady
133
#fibrilácie
134
mse1f = mse(f1, 2, 0.15, 20)
135 \text{ mse2f} = \text{mse(}f2, 2, 0.15, 20)136
mse3f = mse(f3, 2, 0.15, 20)
137 \text{ mse4f} = \text{mse}(f4, 2, 0.15, 20)138
mse5f = mse(f5, 2, 0.15, 20)
139 mse6f = mse(f6, 2, 0.15, 20)140 mse7f = mse(f7, 2, 0.15, 20)141
mse8f = mse(f8, 2, 0.15, 20)
142 mse9f = mse(59, 2, 0.15, 20)143
mse10f = mse(f10, 2, 0.15, 20)
144 msellf = mse(fl1, 2, 0.15, 20)
145 \text{ ms} = 12f = \text{mse}(f12, 2, 0.15, 20)146 \text{ ms} = 13f = \text{mse}(f13, 2, 0.15, 20)147
mse14f = mse(f14, 2, 0.15, 20)
148
mse15f = mse(f15, 2, 0.15, 20)
```

```
149
col_mse = ["n1", "n2", "n3", "n4", "n5","n6", "n7", "n8", "n9", "n10", "n11", "n12", 
150
"n13", "n14", "n15", "f1", "f2", "f3", "f4", "f5","f6", "f7", "f8", "f9", "f10", "f11", 
151
"f12", "f13", "f14", "f15"]
152
mse10n, mse11n, mse12n, mse13n, mse14n, mse15n, mse1f, mse2f, mse3f, mse4f, mse5f, 
153
mse6f, mse7f, mse8f, mse9f, mse10f, mse11f, mse12f, mse13f, mse14f, mse15f], index
154
MSE['škála'] = MSE.index+1
155
MSE.head()
156
157
norm = MSE.plot(x="škála", y=["n1", "n2", "n3", "n4", "n5","n6", "n7", "n8", "n9", 
158
"n10", "n11", "n12", "n13", "n14", "n15"], figsize = (9,6), legend = False, color 
159
="limegreen", title = "Porovnanie MSE kriviek normálneho sínusového rytmu a 
160
leg = MSE.plot(x="škála", y= ["n1", "f1"], color = ["limegreen", "crimson"], label =
161
leg.get_legend().set_bbox_to_anchor((0.55, 0.85))
162 norm.set ylabel("SampEn");
163
norm.set_xlabel("škála");
164
norm.set_xticks(MSE["škála"])
165
norm.set_ylim(0, 2.6)
166
167
plt.savefig('mse_norm+fibr15.jpg', dpi=300, bbox_inches='tight')
168
169
MSE pre biely a 1/f šum
170
171
from random import gauss
172
from random import seed
173
from pandas import Series
174
import colorednoise as cn
175
import math
176
from scipy.integrate import quad
177
178
# generuje náhodné čísla
179
seed(1)
180
# vytvorí white noise časový rad
181
white_noise = [gauss(0.0, 1.0) for i in range(20000)]
182 WN = np.array(white noise)
183 mseWN = mse(white noise, 2, 0.15, 20)
184
185
# vytvorí časový rad 1/f šumu
186
beta = 1 # exponent
187
samples = 20000 # počet generovaných hodnôt
188 pink noise = cn.powerlaw psd gaussian(beta, samples)
189
PN = np.array(pink_noise)
190
msePN = mse(PN, 2, 0.15, 20)MSE = pd. DataFrame ([mse1n, mse2n, mse3n, mse4n, mse5n, mse6n, mse7n, mse8n, mse9n,
   =col_mse)
   MSE = MSE.Tparoxyzmálnej fibrilácie predsiení")
   fibr = MSE.plot(x="škála", y=[ "f1", "f2", "f3", "f4", "f5","f6", "f7", "f8", "f9", 
    "f10", "f11", "f12", "f13", "f14", "f15"], legend = False, color="crimson", ax=norm)
    ['Normálny sínusový rytmus','Paroxyzmálna fibrilácia predsiení'], ax = norm)
```

```
191
192 df noise = pd.DataFrame(np.array([mseWN, msePN]).T, columns = ('white', 'pink'))
193
df_noise['škála'] = df_noise.index+1
194
df_noise.head()
195
196
def white(x, tau):
197
198
0.15)/np.sqrt(2/tau))) * np.exp(-1/2*x*x*tau)
199
200
201
202
203
204
205
math.erf((x-0.15)/np.sqrt(2/i))) * np.exp(-1/2*x*x*i)
206
207
208
209
210 df noise["num white"] = integrate(20)
211 df noise["num pink"] = 1.8*np.ones(20)212
df_noise.head()
213
214 ax = df noise.plot.scatter(x=["škála", "škála"], y=["white", "pink"], c= "goldenrod",
215
figsize = (9,6), legend = False, title = "Biely a 1/f šum")
216
c = df_noise.plot(x= "škála", y = "num_white", color ='lightsteelblue', legend = False, 
217 d = df noise.plot(x = "škála", y = "num pink", color='rosybrown', ax=ax)218
ax.set_ylabel("SampEn");
219
ax.set_xlabel("škála");
220
ax.set_xticks(df_noise["škála"])
221
ax.legend(["Biely šum", "1/f šum", "MSE"])
222
ax.set_ylim(0, 2.6)
223
224
plt.savefig('white_pink_MSE', dpi=300., bbox_inches='tight')
225
226
MSE a vplyv parametrov m a r
227
228
# Vypočíta MSE pre rôzne r
229 \text{ ms} = 10r = \text{mse}(n1, 2, 0.10, 20)230
mse15r = mse(n1, 2, 0.15, 20)
231
mse20r = mse(n1, 2, 0.20, 20)
232 \text{ mse25r} = \text{mse(n1, 2, 0.25, 20)}233 \text{ mse}30r = \text{mse}(n1, 2, 0.30, 20)234
235
# Vypočíta MSE pre rôzne m
236 \text{ mselm} = \text{mse}(n1, 1, 0.15, 20)237
mse2m = mse(n1, 2, 0.15, 20)
238 \text{ mse3m} = \text{mse(n1, 3, 0.15, 20)}return 1/2<sup>*</sup> np.sqrt(tau/(2<sup>*</sup>3.14)) * (math.erf((x+0.15)/np.sqrt(2/tau))-math.erf((x-
   def integrate(scale):
      ret = [] for i in range(1, scale+1):
           def white(x):
                return 1/2<sup>*</sup> np.sqrt(i/(2<sup>*</sup>3.14)) * (math.erf((x+0.15)/np.sqrt(2/i))-
            integral = -np.log(quad(which i.e., -2, 2)) ret.append(integral[0])
         return np.array(ret) 
    ax=ax )
```

```
239
mse4m = mse(n1, 4, 0.15, 20)
240 mse5m = mse(n1, 5, 0.15, 20)241
242
dfR = pd.DataFrame()
243
dfR['R10'] = np.array(mse10r)
244
dfR['R15'] = np.array(mse15r)
245
dfR['R20'] = np.array(mse20r)
246
dfR['R25'] = np.array(mse25r)
247
dfR['R30'] = np.array(mse30r)
248
249
dfR['škála'] = dfR.index+1
250
251
# Vykreslí dáta do grafov, uloží ako obrázok
252
ax = dfR.plot(x="škála", y=["R10", "R15", "R20", "R25", "R30"], figsize = (9,6), legend 
253
= False, colormap="Set2", title = "MSE krivky normálneho sínusového rytmu s rôznym 
254
parametrom r")
255
ax.set_ylabel("SampEn");
256
ax.set_xlabel("škála");
257
ax.set_xticks(dfR["škála"])
258
ax.set_ylim(0, 2.6)
259
260
plt.savefig('diff_r.jpg', dpi=300, bbox_inches='tight')
261
262
dfM = pd.DataFrame()
263
dfM['M1'] = np.array(mse1m)
264
dfM['M2'] = np.array(mse2m)
265
dfM['M3'] = np.array(mse3m)
266
dfM['M4'] = np.array(mse4m)
267
dfM['M5'] = np.array(mse5m)
268
269
dfM['škála'] = dfM.index+1
270
271
# Vykreslí dáta do grafov, uloží ako obrázok
272
m = dfM.plot(x="škála", y=["M1", "M2", "M3", "M4", "M5"], figsize = (9,6), legend =
273
False, colormap="Dark2", title = "MSE krivky normálneho sínusového rytmu s rôznym 
274
parametrom m")
275
m.set_ylabel("SampEn");
276
m.set_xlabel("škála");
277
m.set_xticks(dfR["škála"])
278
m.set_ylim(0, 2.6)
279
280
plt.savefig('diff_m.jpg', dpi=300, bbox_inches='tight')
281
282283
Detrended Fluctuation Analysis
284
285
import fathon
286
from fathon import fathonUtils as fu ax.legend(['r= 0.10','r= 0.15', 'r= 0.20', 'r= 0.25','r= 0.30'], loc='center left', 
   bbox to anchor=(1.0, 0.5))
   m.legend(['m = 1','m = 2', 'm = 3', 'm = 4','m = 5'], loc='center left',
   bbox to anchor=(1.0, 0.5))
```

```
287
def obj_dfa(series):
288
 cs = fu.toAggregated(series)
289
290
291
292
#dfa trieda - objekt, normalny rytmus
293 dfaln = obj dfa(n1)294 dfa2n = obj dfa(n2)295 dfa3n = obj dfa(n3)296 dfa4n = obj dfa(n4)297 dfa5n = obj dfa(n5)298 dfa6n = obj dfa(n6)299 dfa7n = obj dfa(n7)300 dfa8n = obj dfa(n8)301 dfa9n = obj dfa(n9)302 dfa10n = obj dfa(n10)303 dfalln = obj dfa(n11)304 dfa12n = obj dfa(n12)305 dfa13n = obj dfa(n13)306 dfa14n = obj dfa(n14)307 dfa15n = obj dfa(n15)308
309
#dfa trieda - objekt, fibrilácie
310 dfa1f = obj dfa(f1)311 dfa2f = obj dfa(f2)312 df = obj dfa(f3)313 dfa4f = obj dfa(f4)314 dfa5f = obj dfa(f5)315 df = obj dfa(f6)316 dfa7f = obj dfa(f7)317 dfa8f = obj dfa(f8)318 df = obj dfa(f9)319 dfa10f = obj dfa(f10)320 dfa11f = obj dfa(f11)321 dfa12f = obj dfa(f12)322 dfa13f = obj dfa(f13)323 dfa14f = obj dfa(f14)324 dfa15f = obj dfa(f15)325
326
#okná s 4 - 2000 dohnotami s krokom 1
327
winSizes = fu.linRangeByStep(4, 2000)
328
329
#výpočet fluktuácií F v okne s N 4 bodmi, 5 bodmi, 6....
330
nn, Fn = dfa1n.computeFlucVec(winSizes, revSeg=True)
331
nf, Ff = dfa1f.computeFlucVec(winSizes, revSeg=True)
332
333
#nafituje hodnoty fluktuácií F vypočítaných hore a intercept - kde to pretne y osu
334
Hn, Hn_intercept = dfa1n.fitFlucVec(logBase = 10)
335 Hf, Hf intercept = dfa1f.fitFlucVec(logBase = 10)
336 ax = plt.plot(np.log10(nf), np.log10(Ff), 'r'', alpha = 0.5)
337
plt.plot(np.log10(nn), np.log10(Fn), 'gd', alpha = 0.5)338
       dfa = fathon.DFA(cs)
       return dfa
```

```
339 plt.plot(np.log10(nn), Hn_intercept+Hn*np.log10(nn), 'b-', lw = 1.5, label='\alphaN =
340
{:.2f}'.format(Hn))
341 plt.plot(np.log10(nf), Hf intercept+Hf*np.log10(nf), 'k-', lw = 1.5, label='\alphaF =
342
343
plt.ylabel('log(F(n))')
344
plt.title('Fluktuácie okien v závislosti na ich veľkosti n', fontsize=14)
345
plt.legend(loc=0, fontsize=12)
346
plt.ylim(-2.2, 2.4)
347
348
plt.savefig('F_na_n_1', dpi=300, bbox_inches='tight')
349
350
#pre výpočet L1 a L2
351 limits list = np.array([14, 16], [16, 256]], dtype=int)
352
353
# nafituje fluktuácie na rôznych intervaloch osobitne
354
list_Hn, list_Hn_intercept = dfa1n.multiFitFlucVec(limits_list, logBase = 10) 
355 list Hf, list Hf intercept = dfa1f.multiFitFlucVec(limits list, logBase = 10)
356
357
clrs = ['b', 'k', 'm', 'c', 'y']
358 \text{ stls} = [\cdot - \cdot, \cdot \cdot - \cdot, \cdot \cdot - \cdot]359
plt.plot(np.log10(nf), np.log10(Ff), 'r^', alpha = 0.5)
360
plt.plot(np.log10(nn), np.log10(Fn), 'gd', alpha = 0.5)
361
362
363
for i in range(len(list_Hn)):
364
365
366
367
{:.2f}'.format(list_Hn[i]))
368
369
370
{:.2f}'.format(list_Hf[i]))
371
plt.ylabel('log(F(n))')
372
plt.title('Škálovacie exponenty pre malé a veľké n', fontsize=14)
373
plt.legend(loc=0, fontsize=10)
374
plt.ylim(-2.2, 2.4)
375
376
plt.savefig('male_velke_n_1', dpi=300, bbox_inches='tight')
377
378
def L(dfaobj, limits_list, winSizes):
379
 fv = dfaobj.computeFlucVec(winSizes, revSeg=True)
380
381
382
383 columns n = [\text{"L1n", "L2n"]}384
Ln = pd.DataFrame([L(dfa1n, limits_list, winSizes), {:.2f}'.format(Hf))
   plt.xlabel('log(n)')
      n rng = np.arange(limits list[i][0], limits list[i][1]+1)
        plt.plot(np.log10(n_rng), list Hn_intercept[i]+list Hn[i]*np.log10(n_rng),
                  clrs[i%len(clrs)]+stls[(i//len(clrs))%len(stls)], label='αN = 
   for i in range(len(list_Hf)):
       n rng = np.arange(limits list[i][0], limits list[i][1]+1)
      plt.plot(np.log10(n_rng), list Hf_intercept[i]+list Hf[i]*np.log10(n_rng),
                  clrs[i%len(clrs)]+stls[(i//len(clrs))%len(stls)], label= 'αF = 
   plt.xlabel('log(n)')
       alpha = dfaobj.multiFitFlucVec(limits list, logBase = 10)[0]
        return alpha
```

```
385
386
387
388
389
390
391
392
393
394
395
396
397
398
399
400 meanN = Ln.mean(axis = 0)
401 steN = Ln.std(axis = 0)/np.sqrt(14)
402
meanN, steN
403
404
columns_f = ["L1f", "L2f"]
405
406
Lf = pd.DataFrame([L(dfa1f, limits_list, winSizes), 
407
408
409
410
411
412
413
414
415
416
417
418
419
420
421
422 meanF = Lf. mean (axis = 0)
423 steF = Lf.std(axis = 0)/np.sqrt(14)
424
meanF, steF 
425
426 ax = Ln.plot.scatter(x = "L1n", y = "L2n", s = 45, figsize = (7,7), c =
427
"mediumseagreen")
428 f = Lf.plot.scatter(x="LIf", y="L2f", s = 45, figsize = (7,7), ax=ax, c = "lightcoral")429 right', bbox to anchor=(1.0, 0.15), fontsize = 12)
430 plt.title("Škálovacie koeficienty \alpha1 versus \alpha2", fontsize = 13)
431
ax.set_ylabel("α2")
432
ax.set_xlim(0.4, 1.55)
433
ax.set_ylim(0.4, 1.55)434
                        L(dfa2n, limits_list, winSizes), 
                        L(dfa3n, limits_list, winSizes), 
                        L(dfa4n, limits_list, winSizes), 
                        L(dfa5n, limits_list, winSizes), 
                       L(dfa6n, limits list, winSizes),
                       L(dfa7n, limits list, winSizes),
                        L(dfa8n, limits_list, winSizes), 
                        L(dfa9n, limits_list, winSizes), 
                        L(dfa10n, limits_list, winSizes),
                        L(dfa11n, limits_list, winSizes), 
                        L(dfa12n, limits_list, winSizes),
                       L(dfa13n, limits list, winSizes),
                        L(dfa14n, limits_list, winSizes),
                       L(dfa15n, limits list, winSizes)], columns = columns n)
                       L(dfa2f, limits list, winSizes),
                        L(dfa3f, limits_list, winSizes), 
                       L(dfa4f, limits list, winSizes),
                        L(dfa5f, limits_list, winSizes), 
                        L(dfa6f, limits_list, winSizes), 
                       L(dfa7f, limits list, winSizes),
                       L(dfa8f, limits list, winSizes),
                        L(dfa9f, limits_list, winSizes), 
                        L(dfa10f, limits_list, winSizes),
                        L(dfa11f, limits_list, winSizes),
                        L(dfa12f, limits_list, winSizes),
                        L(dfa13f, limits_list, winSizes),
                        L(dfa14f, limits_list, winSizes),
                        L(dfa15f, limits_list, winSizes)], columns =columns_f)
    f.legend(['Normálny sínusový rytmus', 'Paroxyzmálna fibrilácia predsiení'], loc='lower 
   ax.set_xlabel("α1");
```

```
435
plt.savefig('L1L2', dpi=300, bbox_inches='tight')
436
plt.show()
437
438
def H(dfaobj, winSizes):
439
440
441
442
443 columns nh = ['Hn", "H intn"]444
HuN = pd.DataFrame([H(dfa1n, winSizes), 
445
446
447
448
449
450
451
452
453
454
455
456
457
458
459
HuN.head()
460
461
meanNh = HuN.mean(axis = 0)
462 steNh = HuN.std(axis = 0)/np.sqrt(14)
463
meanNh, steNh 
464
465 columns fh = [\n    "Hf", "H intf"]466
HuF = pd.DataFrame([H(dfa1f, winSizes), 
467
468
469
470
471
472
473
474
475
476
477
478
479
480
481
HuF.head()
182483 meanFh = HuF.mean(axis = 0)
484 steFh = HuF.std(axis = 0)/np.sqrt(14)
485
meanFh, steFh 486
      fv = dfaobj.computeFlucVec(winSizes, revSeg=True)
       H = dfaobj.fitFlucVec(logBase = 10)
        return H
                        H(dfa2n, winSizes), 
                        H(dfa3n, winSizes), 
                        H(dfa4n, winSizes), 
                        H(dfa5n, winSizes), 
                        H(dfa6n, winSizes), 
                        H(dfa7n, winSizes), 
                        H(dfa8n, winSizes), 
                        H(dfa9n, winSizes), 
                        H(dfa10n, winSizes),
                        H(dfa11n, winSizes),
                        H(dfa12n, winSizes),
                        H(dfa13n, winSizes),
                        H(dfa14n, winSizes),
                        H(dfa15n, winSizes)], columns = columns_nh)
                        H(dfa2f, winSizes), 
                        H(dfa3f, winSizes), 
                        H(dfa4f, winSizes), 
                        H(dfa5f, winSizes), 
                        H(dfa6f, winSizes), 
                        H(dfa7f, winSizes), 
                        H(dfa8f, winSizes), 
                        H(dfa9f, winSizes), 
                        H(dfa10f, winSizes),
                        H(dfa11f, winSizes),
                        H(dfa12f, winSizes),
                        H(dfa13f, winSizes),
                        H(dfa14f, winSizes),
                        H(dfa15f, winSizes)], columns = columns_fh)
```

```
487
columns_FV = ["window", "n11", "n12", "n13", "n14", "n15", "f11", "f12", "f13", "f14", 
488
"f15"] 
489
fluctVec = pd.DataFrame([dfa1n.computeFlucVec(winSizes, revSeg=True)[0],
490
491
492
493
494
495
496
497
498
499
=columns_FV)
500
fluctVec.head()
501
Vec = fluctVec.T
502
503
norm = ListedColormap(["lightgreen", "mediumseagreen", "yellowgreen", "limegreen", 
504
"forestgreen"])
505
fibr = ListedColormap(["lightcoral", "salmon", "firebrick", "indianred", "tomato"])
506
no = Vec.plot(x=("window"), y=["n11", "n12", "n13", "n14", "n15"], loglog = True, 
507
figsize = (7,6), legend = False, colormap= norm)
508
fi = Vec.plot(x=("window"), y=["f11", "f12", "f13", "f14", "f15"], loglog = True, 
509
510
label = ['Normálny sínusový rytmus','Paroxyzmálna fibrilácia predsiení'], ax = no)
511
leg.get_legend().set_bbox_to_anchor((0.55, 1))
512
513
plt.title("DFA krivky normálneho sínusového rytmu a paroxyzmálnej fibrilácie 
514
predsiení", fontsize = 13)
515
no.set_ylabel("F(n)");
516
plt.savefig('DFA_krivky_5v5', dpi=300, bbox_inches='tight')
517
plt.show()
518
519
520
DFA pre biely a 1/f šum
521
522 \text{ dfaWN} = \text{obj} \text{ dfa(WN)}523
dfaPN = obj_dfa(PN)
524
525
#výpočet fluktuácií F v okne s N 4 bodmi, 5 bodmi, 6....
526
nW, FW = dfaWN.computeFlucVec(winSizes, revSeg=True)
527
nP, FP = dfaPN.computeFlucVec(winSizes, revSeg=True)
528
529
#nafituje hodnoty fluktuácií F vypočítaných hore a intercept - kde to pretne y osu
530
HWN, HWN_intercept = dfaWN.fitFlucVec(logBase = 10)
531 HPN, HPN intercept = dfaPN.fitFlucVec(logBase = 10)
                            dfa11n.computeFlucVec(winSizes, revSeg=True)[1],
                            dfa12n.computeFlucVec(winSizes, revSeg=True)[1],
                            dfa13n.computeFlucVec(winSizes, revSeg=True)[1],
                            dfa14n.computeFlucVec(winSizes, revSeg=True)[1],
                            dfa15n.computeFlucVec(winSizes, revSeg=True)[1],
                            dfa11f.computeFlucVec(winSizes, revSeg=True)[1],
                            dfa12f.computeFlucVec(winSizes, revSeg=True)[1],
                            dfa13f.computeFlucVec(winSizes, revSeg=True)[1],
                            dfa14f.computeFlucVec(winSizes, revSeg=True)[1],
                            dfa15f.computeFlucVec(winSizes, revSeg=True)[1]], index 
    legend = False, colormap = fibr, ax=no)
   leg = Vec.plot(x="window", y= ["n11", "f11"], color = ["lightgreen", "lightcoral"],
   no.set_xlabel("n");
```

```
532 ax = plt.plot(np.log10(nP), np.log10(FP), 'm^', alpha = 0.4)
533
plt.plot(np.log10(nW), np.log10(FW), 'd', alpha = 0.4)
534
535 plt.plot(np.log10(nW), HWN intercept+HWN*np.log10(nW), 'b-', lw = 1.5, label='\alpha biely
536
plt.plot(np.log10(nP), HPN_intercept+HPN*np.log10(nP), 'k-', lw = 1.5, label='α 1/f šum 
537
538
plt.xlabel('log(n)')
539
plt.ylabel('log(F(n))')
540
plt.title('Fluktuácie okien v závislosti na ich veľkosti n pre biely a 1/f šum', 
541
plt.legend(loc=0, fontsize=12)
542
plt.ylim(-2.2, 2.4)
543
544 plt.savefig('F na n WN-PN', dpi=300, bbox inches='tight')
   \text{Sum} = \{ : .2f\}'.format(HWN))
   = \{ : .2f\}''.format(HPN)fontsize=14)
```
## **PRÍLOHA 2**

Program použitý k analýze dát v programovacom jazyku Python.

```
 1
import pandas as pd
 2
import matplotlib.pyplot as plt
 3
import numpy as np
 4
import wfdb
 5
from wfdb import processing
  6
 7
# Vypočíta intervaly medzi R píkmi pomocou moving wave integration wavelets
 8
def HRZ(name): 
  9
10
11
12
13
14
15
 16
# Vypočíta Sample Entropy
 17
def sampen(L, m, r):
18
19
20
2122
23
2425
26
27
28
29
30
31
32
33
34
35
36
37
38
39
40
 41
# skonštruuje časové rady so škálou
 42
def cgts(time_series, scale):
43
44
45
46
       rec = wfdb.rdrecord(name, sampto = 8800000)
     r loc = [] r_loc = processing.xqrs_detect(rec.p_signal[:,0], fs=rec.fs)
      hr = np{\text{.zeros}}(len(r \text{loc})-1)hr = np.diff(r loc)/rec.fs return hr
      N = len(L)B = 0.0A = 0.0 # Tu xmj je JEDNA array vektorov ktoré odčítam od VŠETKÝCH xmi vektorkov
       # Rozdelí časový rad a uloží templates dĺžky m
       xmi = np.array([L[i : i + m] for i in range(N - m)]) #tak aby bolo môžné vytvoriť 
       m+1 vektor
      xmj = np.array([L[i : i + m] for i in range(N - m + 1)]) # Uloží matches a vylúči self-match, vypočíta A
        # np.abs+max(axis = 1) --> najväčšia vzdialenosť cez akúkoľvek súradnicu
       # -1 vyhodí self-match
       A = np.sum([np.sum(np(abs(xmii - xmj) .max(axis=1) < = r) - 1 for xmii in xmi])
       # Podobne pre B
      m += 1
      xm = np.array([L[i : i + m] for i in range(N - m + 1)])B = np.sum([np.sum(np, abs(xmi - xm).max(axis=1) < = r) - 1 for xmi in xm])
      # Vráti SampEn
       return -np.log(B/A)
       #počet hodnôt pôvodnej ts
      n = len(time_series)
      #fix zaokrúhľuje nadol, počet hodnôt vytvorenej cgts
      b = int(np.fit(x / scale))
```

```
47
48
49
50
51
52
53
#počíta mse
54
def mse(time_series, m, r, scale):
55
56
57
58
59
6061
62
63
64
65
66
67
n1 = HRZ('16265')
68
n3 = HRZ('16273')
69
n12 = HRZ('19090')
70
n15 = HRZ('19830')
71
n10 = HRZ('17052')
72
n13 = HRZ('19093')
73
74
len(n1), len(n3), len(n12), len(n15)
75
(89068, 84061, 81029, 101605)
76
len(n10), len(n13)
77
(76898, 71666)
78
79
def trim(series): 
80
 series = np.reshape(series[0:80000], (8, 10000))
81
82
83
84
85
86
 f = series[5,:]
87
88
89
90
def trim2(series): 
91
92
93 b = series[1,:]94
95
96
97
98
      #zoberie 1d array, vyhodí poslený údaj (nepárny), a urobí z toho array bxscale
    temp = np.reshape(time series[0:b*scale], (b, scale))
       #priemer po riadkoch
     cts = np.macan(temp, axis = 1) return cts
     ret = [] for i in range(1,scale+1):
         cts = cgts(time_series, i)
          std = np.std(time_series)
          se = sameen(cts, m, r*std) if se== 0:
              ret.append(( N))
           else:
               ret.append((se ))
    print("completed") 
      return ret
     a = series[0, :]b = series[1,:]c = series[2, :]d = series[3,:]e = series[4, :]q = series[6, :]h = series[7, :] return a, b, c, d, e, f, g, h
     series = npreshape(series[0:70000], (7, 10000))a = series[0, :]c = series[2, :]d = series[3, :]e = series[4, :]f = series[5,:]q = series[6, 1]
```

```
99
100
101
102 n1a, n1b, n1c, n1d, n1e, n1f, n1q, n1h = \text{trim}(n1)103
n3a, n3b, n3c, n3d, n3e, n3f, n3g, n3h = trim(n3)
104
n12a, n12b, n12c, n12d, n12e, n12f, n12g, n12h = trim(n12)
105
n15a, n15b, n15c, n15d, n15e, n15f, n15g, n15h = trim(n15)
106
n10a, n10b, n10c, n10d, n10e, n10f, n10g = trim2(n10)
107
n13a, n13b, n13c, n13d, n13e, n13f, n13g = trim2(n13)
108
109 mse3a = mse(n3a, 2, 0.15, 20)110 mse3b = mse(n3b, 2, 0.15, 20)
111 mse3c = mse(n3c, 2, 0.15, 20)
112 \text{ mse3d} = \text{ mse} (\text{n3d}, 2, 0.15, 20)113 mse3e = mse(n3e, 2, 0.15, 20)
114
mse3f = mse(n3f, 2, 0.15, 20)
115 \text{ mse3g} = \text{mse(n3g, 2, 0.15, 20)}116 \text{ mse3h} = \text{mse(n3h, 2, 0.15, 20)}117 msela = mse(n1a, 2, 0.15, 20)
118
mse1b = mse(n1b, 2, 0.15, 20)
119
mse1c = mse(n1c, 2, 0.15, 20)
120
mse1d = mse(n1d, 2, 0.15, 20)
121
mse1e = mse(n1e, 2, 0.15, 20)
122 mself = mse(n1f, 2, 0.15, 20)
123
mse1g = mse(n1g, 2, 0.15, 20)
124 \text{ mselh} = \text{mse(n1h, 2, 0.15, 20)}125 \text{ ms} = 15a = \text{mse}(n15a, 2, 0.15, 20)126
mse15b = mse(n15b, 2, 0.15, 20)
127 mse15c = mse(n15c, 2, 0.15, 20)128
mse15d = mse(n15d, 2, 0.15, 20)
129
mse15e = mse(n15e, 2, 0.15, 20)
130
mse15f = mse(n15f, 2, 0.15, 20)
131
mse15g = mse(n15g, 2, 0.15, 20)
132
mse15h = mse(n15h, 2, 0.15, 20)
133 mse12a = mse(n12a, 2, 0.15, 20)
134 \text{ ms} = 12b = \text{mse}(n12b, 2, 0.15, 20)135 mse12c = mse(n12c, 2, 0.15, 20)
136
mse12d = mse(n12d, 2, 0.15, 20)
137
mse12e = mse(n12e, 2, 0.15, 20)
138
mse12f = mse(n12f, 2, 0.15, 20)
139 mse12g = mse(n12g, 2, 0.15, 20)
140 mse12h = mse(n12h, 2, 0.15, 20)141
mse10a = mse(n10a, 2, 0.15, 20)
142
mse10b = mse(n10b, 2, 0.15, 20)
143
mse10c = mse(n10c, 2, 0.15, 20)
144
mse10d = mse(n10d, 2, 0.15, 20)
145
mse10e = mse(n10e, 2, 0.15, 20)
146
mse10f = mse(n10f, 2, 0.15, 20)
147
mse10g = mse(n10g, 2, 0.15, 20)
148 \text{ ms} = 13a = \text{mse}(n13a, 2, 0.15, 20)149 mse13b = mse(n13b, 2, 0.15, 20)150
mse13c = mse(n13c, 2, 0.15, 20) return a, b, c, d, e, f, g
```

```
151
mse13d = mse(n13d, 2, 0.15, 20)
152
mse13e = mse(n13e, 2, 0.15, 20)
153 \text{ ms} = 13f = \text{mse}(n13f, 2, 0.15, 20)154 \text{ ms} = 13q = \text{mse}(n13q, 2, 0.15, 20)155
156
MSE = pd.DataFrame()
157
MSE["1a"] = mse1a
158
MSE["1b"] = mse1b
159
MSE["1c"] = mse1c
160
MSE["1d"] = mse1d
161
MSE["1e"] = mse1e
162
MSE["1f"] = mse1f
163 MSE["1q"] = mse1q164
MSE["1h"] = mse1h
165
MSE["15a"] = mse15a
166
MSE["15b"] = mse15b
167
MSE["15c"] = mse15c
168
MSE["15d"] = mse15d
169
MSE["15e"] = mse15e
170
MSE["15f"] = mse15f
171
MSE["15g"] = mse15g
172
MSE["15h"] = mse15h
173
MSE["3a"] = mse3a
174
MSE["3b"] = mse3b
175
MSE["3c"] = mse3c
176
MSE["3d"] = mse3d
177
MSE["3e"] = mse3e
178
MSE["3f"] = mse3f
179
MSE["3g"] = mse3g
180
MSE["3h"] = mse3h
181
MSE["12a"] = mse12a
182
MSE["12b"] = mse12b
183
MSE["12c"] = mse12c
184
MSE["12d"] = mse12d
185
MSE["12e"] = mse12e
186
MSE["12f"] = mse12f
187
MSE["12g"] = mse12g
188
MSE["12h"] = mse12h
189
MSE["10a"] = mse10a
190
MSE["10b"] = mse10b
191
MSE["10c"] = mse10c
192
MSE["10d"] = mse10d
193
MSE["10e"] = mse10e
194
MSE["10f"] = mse10f
195
MSE["10g"] = mse10g
196
MSE["13a"] = mse13a
197
MSE["13b"] = mse13b
198
MSE["13c"] = mse13c
199
MSE["13d"] = mse13d
200
MSE["13e"] = mse13e
201
MSE["13f"] = mse13f
202
MSE["13g"] = mse13g
```

```
203
204
MSE['škála'] = MSE.index+1
205
MSE.head()
206
207
M45 = MSE.plot(x="škála", y=["12a","12b", "12c", "12d", "12e","12f", "12g", "12h"], 
208
F50 = MSE.plot(x="škála", y=["15a","15b", "15c", "15d", "15e","15f", "15g", "15h"], 
209
F45 = MSE.plot(x="škála", y=["10a","10b", "10c", "10d", "10e","10f", "10g"], legend =
210
211 leg = MSE.plot(x="škála", y = ['12a", "15a", "10a"], color = ['lightsteelblue",212 leg.get legend().set bbox to anchor((1, 1))
213
214
M45.set_ylabel("SampEn");
215
M45.set_xlabel("škála");
216
M45.set_xticks(MSE["škála"])
217
M45.set_ylim(0,2.6)
218
219
plt.savefig('starí2.png', dpi=300, bbox_inches='tight')
220
221
M32 = MSE.plot(x="škála", y=["1a", "1b", "1c", "1d", "1e", "1f", "1g", "1h"], figsize =
222
F28 = MSE.plot(x="škála", y=["3a","3b", "3c", "3d", "3e","3f", "3g", "3h"], figsize =
223
M34 = MSE.plot(x="škála", y=["13a","13b", "13c", "13d", "13e","13f", "13g"], label =
224
225
leg = MSE.plot(x="škála", y= ["1a", "3a", "13a"], color =["cornflowerblue", "red", 
226 leg.get legend().set bbox to anchor((1, 1))
227
228
229
M32.set_ylabel("SampEn");
230
M32.set_xlabel("škála");
231
M32.set_xticks(MSE["škála"])
232
M32.set_ylim(0,2.6)
233
234
plt.savefig('mladí2.png', dpi=300, bbox_inches='tight')
235
236
import fathon
237
from fathon import fathonUtils as fu 
238
239
def hurst(series): 
240
241
    figsize = (9,6), legend = False, color=["lightsteelblue", "lavender","lightsteelblue", 
    "paleturquoise", "lightsteelblue", "lightsteelblue", "lavender", "paleturquoise"], 
   title = "MSE krivky úsekov starších subjektov")
    legend = False, color=["bisque", "mistyrose", "navajowhite", "wheat", "bisque", 
    "mistyrose", "navajowhite", "wheat"], ax=M45)
   False, color=["palegreen", "lightgreen", "palegreen", "lightgreen", "palegreen", 
    "lightgreen", "lightgreen"], ax=M45 )
    "bisque", "lightgreen"], label = [ 'M45', 'F50', 'F45' ], ax = M45)
   (9,6), label = False, legend = False, color =["cornflowerblue" ], title = "MSE krivky 
   úsekov mladších subjektov")
   (9,6), label = False, legend = False, color=["red"], ax= M32)
   False, legend = False, color=["yellowgreen"], ax=M32 )
    "yellowgreen"], label = ['M32','F28', 'M34'], ax = M32)
       series = np.reshape(series[0:80000], (8, 10000))
       a = series[0, 1]
```

```
242
243
 c = series[2,:]
244
245
246
247248
249
250
251
252
253
254
255
256
257
258
259
260
261
262
263
264
265
266
267
268
269
270
271
272
273
274
275
276
277
278
279
280
281
282
283
284
285
286
287
288
289
290
def hurst2(series): 
291
292
      b = series[1,:]d = series[3,:]e = series[4, :]f = series[5,:]g = series[6, :]h = series[7, :] csa = fu.toAggregated(a)
       csb = fu.toAggregated(b)
       csc = fu.toAggregated(c)
       csd = fu.toAggregated(d)
       cse = fu.toAggregated(e)
      csf = fu.toAqqreqated(f) csg = fu.toAggregated(g)
       csh = fu.toAggregated(h)
       dfa = fathon.DFA(csa)
       dfb = fathon.DFA(csb)
      dfc = fathon.DFA(csc)
       dfd = fathon.DFA(csd)
       dfe = fathon.DFA(cse)
      dff = fathon.DFA(csf) dfg = fathon.DFA(csg)
       dfh = fathon.DFA(csh)
       winSizes = fu.linRangeByStep(4, 2000)
       limits list = np.array([14, 16], [16, 256]], dtype=int)
       fva = dfa.computeFlucVec(winSizes, revSeg=True)
        fvb = dfb.computeFlucVec(winSizes, revSeg=True)
       fvc = dfc.computeFlucVec(winSizes, revSeg=True)
       fvd = dfd.computeFlucVec(winSizes, revSeg=True)
        fve = dfe.computeFlucVec(winSizes, revSeg=True)
        fvf = dff.computeFlucVec(winSizes, revSeg=True)
       fvg = dfg.computeFlucVec(winSizes, revSeg=True)
        fvh = dfh.computeFlucVec(winSizes, revSeg=True)
      list a, list a intercept = dfa.multiFitFlucVec(limits list, logBase = 10)
      list b, list b intercept = dfb.multiFitFlucVec(limits list, logBase = 10)
       list c, list c intercept = dfc.multiFitFlucVec(limits list, logBase = 10)
       list d, list d intercept = dfd.multiFitFlucVec(limits list, logBase = 10)
       list e, list e intercept = dfe.multiFitFlucVec(limits list, logBase = 10)
       list f, list f intercept = dff.multiFitFlucVec(limits list, logBase = 10)
       list g, list g intercept = dfg.multiFitFlucVec(limits list, logBase = 10)
       list h, list h intercept = dfh.multiFitFlucVec(limits list, logBase = 10)
       H = [list a[1], list b[1], list c[1], list d[1], list d[1], list e[1], list f[1], list g[1],list h[1]]
        return H
       series = np.reshape(series[0:70000], (7, 10000))
       a = series[0, 1]
```

```
293
294
295
296
297
298
299
300
301
302
303
304
305
306
307
308
309
310
311
312
313
314
315
316
317
318
319
320
321
322
323
324
325
326
327
328
329
330
331
332
333
334
335
336
h1 = hurst(n1)
337
h3 = hurst(n3)
338
h12 = hurst(n12)
339
h15 = hurst(n15)
340
h10 = hurst2(n10)
341
h13 = hurst2(n13)
342
343
HU = pd.DataFrame()
344
HU["h1"] = h1b = series[1,:]c = series[2,:]d = series[3,:]e = series[4,:]f = series[5,:]g = series[6, :] csa = fu.toAggregated(a)
       csb = fu.toAggregated(b)
       csc = fu.toAggregated(c)
        csd = fu.toAggregated(d)
       cse = fu.toAggregated(e)
       csf = fu.toAggregated(f)
        csg = fu.toAggregated(g)
      dfa = fathon.DFA(cos)dfb = fathon.DFA(csb)dfc = fathon.DFA(csc) dfd = fathon.DFA(csd)
       dfe = fathon.DFA(cse)
      dff = fathon.DFA(csf)dfg = fathon.DFA(csg) winSizes = fu.linRangeByStep(4, 2000)
       limits list = np.array([[4,16], [16, 256]], dtype=int)
        fva = dfa.computeFlucVec(winSizes, revSeg=True)
        fvb = dfb.computeFlucVec(winSizes, revSeg=True)
        fvc = dfc.computeFlucVec(winSizes, revSeg=True)
        fvd = dfd.computeFlucVec(winSizes, revSeg=True)
        fve = dfe.computeFlucVec(winSizes, revSeg=True)
        fvf = dff.computeFlucVec(winSizes, revSeg=True)
        fvg = dfg.computeFlucVec(winSizes, revSeg=True)
       list a, list a intercept = dfa.multiFitFlucVec(limits list, logBase = 10)
       list b, list b intercept = dfb.multiFitFlucVec(limits list, logBase = 10)
       list c, list c intercept = dfc.multiFitFlucVec(limits list, logBase = 10)
       list_d, list_d_intercept = dfd.multiFitFlucVec(limits list, logBase = 10)
       list e, list e intercept = dfe.multiFitFlucVec(limits list, logBase = 10)
       list f, list f intercept = dff.multiFitFlucVec(limits list, logBase = 10)
       list g, list g intercept = dfg.multiFitFlucVec(limits list, logBase = 10)
       H = [list a[1], list b[1], list c[1], list d[1], list d[1], list e[1], list f[1], list q[1]] return H
```

```
345
HU["h3"] = h3
346
HU["h12"] = h12
347
HU["h15"] = h15
348
349
HU2 = pd.DataFrame()
350
HU2["h10"] = h10
351
HU2["h13"] = h13
352
353 \text{ MSE8} = \text{MSE}.\text{drop}([0, 1, 2, 3, 4, 5, 6], \text{axis} = 0)354
355 \text{ mean2} = \text{np} \cdot \text{mean} (\text{MSE8}, \text{axis} = 0)356
MSE88 = pd.DataFrame()
357
MSE88["M32"] = mean2[0], mean2[1], mean2[2], mean2[3], mean2[4], mean2[5], mean2[6], 
358
MSE88["F50"] = mean2[8], mean2[9], mean2[10], mean2[11], mean2[12], mean2[13], 
359
MSE88["F28"] = mean2[16], mean2[17], mean2[18], mean2[19], mean2[20], mean2[21], 
360
MSE88["M45"] = mean2[24], mean2[25], mean2[26], mean2[27], mean2[28], mean2[29], 
361
362
MSE88_2 = pd.DataFrame()
363
MSE88_2["F45"] = mean2[0], mean2[1], mean2[2], mean2[3], mean2[4], mean2[5], mean2[6]
364
MSE88_2["M34"] = mean2[7], mean2[8], mean2[9], mean2[10], mean2[11], mean2[12], 
365
366
HFP_2 = pd.concat([MSE88_2, HU2], axis=1)
367
368 M32 = HFP.plot.scatter(x = "h1", y = "M32", s = 45, figsize = (7,7), c =
369 F28 = HFP.plot.scatter(x = "h3", y = "F28", s = 45, figsize = (7,7), ax=M32, c = "red")
370 M45 = HFP.plot.scatter(x = "h12", y = "M45", s = 45, figsize = (7,7), ax=M32, c =
371 F50 = HFP.plot.scatter(x = "h15", y = "F50", s = 45, figsize = (7,7), ax=M32, c =
372 \text{ M}34 = \text{HFP } 2.\text{plot}.\text{scatter}(x = "h13", y = "M34", s = 45, \text{ figsize} = (7,7), \text{ ax=M}32, c =373 F45 = HFP 2.plot.scatter(x = "h10", y = "F45", s = 45, figsize = (7,7), ax=M32, c =
374
375
M32.legend(["M32", "F28", "M45", "F50", "M34", "F45"], loc='lower right', 
376 bbox to anchor=(1.2, 0.5), fontsize = 12)
377
plt.title("Škálovacie koeficienty α2 versus priemer SampEn hodnôt škál 8-20", fontsize 
378
M32.set_xlabel("α");
379
M32.set_ylabel("SampEn")
380
M32.set_xlim(0.7, 1.3)
381
M32.set_ylim(0.7, )
382
383
plt.savefig('L2vs8-20_subj2.png', dpi=300, bbox_inches='tight')
384
plt.show()mean2[7]
    mean2[14], mean2[15]
   mean2[22], mean2[23]
   mean2[30], mean2[31]
   mean2[13]
    "cornflowerblue")
    "lightsteelblue")
    "lightsalmon")
    "yellowgreen")
    "lightgreen")
   = 13
```